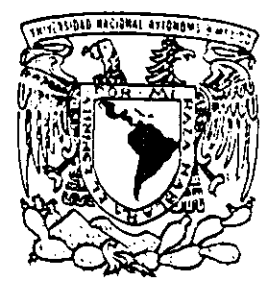

# UNIVERSIDAD NACIONAL AUTONOMA DE MEXICO

E3CUELA NACIONAL DE ESTUDIOS PROFESIONALES ACATLAN

PROYECCION DE INTERVENCIONES QUIRURGICAS MEDIANTE SERIES DE TIEMPO Y SU APLlCACION AL CALCULO DEL ESTADO DE RESULTADOS Y FLUJO DE EFECTIVO DE UN HOSPITAL PRIVADO.

T I S I <sup>S</sup>**eON.lIJN'i'A**  QUE PARA OBTENER El TITULO DE: A C T U A R 1 o ACTUARI<br>PRESENTAN A L M A L O PEZ LEON **ROGELIO ROSAS FLORES HERNANDEZ** 

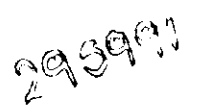

~.

A TONE

ASESOR: MARIA DEL CARMEN GONZALEZ

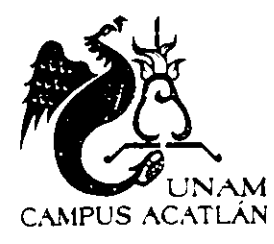

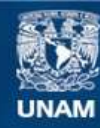

Universidad Nacional Autónoma de México

**UNAM – Dirección General de Bibliotecas Tesis Digitales Restricciones de uso**

# **DERECHOS RESERVADOS © PROHIBIDA SU REPRODUCCIÓN TOTAL O PARCIAL**

Todo el material contenido en esta tesis esta protegido por la Ley Federal del Derecho de Autor (LFDA) de los Estados Unidos Mexicanos (México).

**Biblioteca Central** 

Dirección General de Bibliotecas de la UNAM

El uso de imágenes, fragmentos de videos, y demás material que sea objeto de protección de los derechos de autor, será exclusivamente para fines educativos e informativos y deberá citar la fuente donde la obtuvo mencionando el autor o autores. Cualquier uso distinto como el lucro, reproducción, edición o modificación, será perseguido y sancionado por el respectivo titular de los Derechos de Autor.

*El presente trabajo* de *tesis* se *lo dedico* a *la memoria* de *mi padre prof. Normalista jubilado Elías López castrot , quien* me *guió* a *estudiar esta carrera* y *le agradezco el apoyo que siempre* me *brindo* a *lo largo* de *mi vida* y en *la universidad.* 

Para la mejor de las mamás "Aida", te agradezco el gran esfuerzo que has *hecho para apoyarme* a *realizar mi tesis,* y *también* a *lo largo* de *toda mi vida* y *que aún lo sigas haciendo.* 

*Para mi hermano quien siempre esta* a *mi lado en todo momento cuando lo necesito.* 

*Les agradezco infini tamente*  el *gran apoyo que* me *han brindado,* a *mis padres, mi hermano, esposo*  <sup>y</sup>*mis hijos, que siempre* me *ayudaron* en *mi carrera al darme consuelo* <sup>y</sup> *aliento para seguir adelante* y no *derrotarme ante la adversidad, para así culminar con mi carrera* y *seguir* en *la vida.* 

*A mis más apreciados. tesoros, Mary* e *Iván, ustedes son los* que me *dan fuerza para salir adelante* y *vivir para ustedes,* a *la vez* te *pido perdón Socorrito por* no *haberte dedicado todo mi tiempo* y *amor* de *madre cuando estaba estudiando.* 

*Gracias Rogelio por estar* a *mi lado hasta el final* de *este trabajo* <sup>a</sup> *pesar* de *todo,* y *aunque usted* no *lo crea ¡te amo!.* 

*También* a *toda mi familia* y *amigos que* de *verdad* son *parte importante* en *mi vida les agradezco* su *gran cariño* y *apoyo moral.* 

No me *gustaría mencionar nombres para no omi tir* a *nadie, pero este trabajo* es *gracias* a *aquellas personas* que de *forma directa* e *indirectamente han intervenido para la realización* de *mi tesis.* 

*!Gracias* a *Dios* y a *la virgen! Que iluminan mi camino* y *el* de *mis seres queridos.* 

*Alma* 

A: Mis hijos María del Socorro, Rogelio Ivan

Mi esposa A/ma

 $\sim$ 

Mis padres Jorge *y* Socorro Mis hermanos Antoni4 Jorge, Luis, Juana, Aurora *y* Héctor

Roge/io

 $\bar{\rm t}$  $\ddot{\phantom{a}}$ 

 $\ddot{\phantom{0}}$ 

 $\infty$ 

t,

### *INOICE*

 $\overline{\phantom{a}}$ 

 $\hat{\mathcal{A}}$ 

# Introducción.

# Parte l. Proyección de intervenciones quirúrgicas

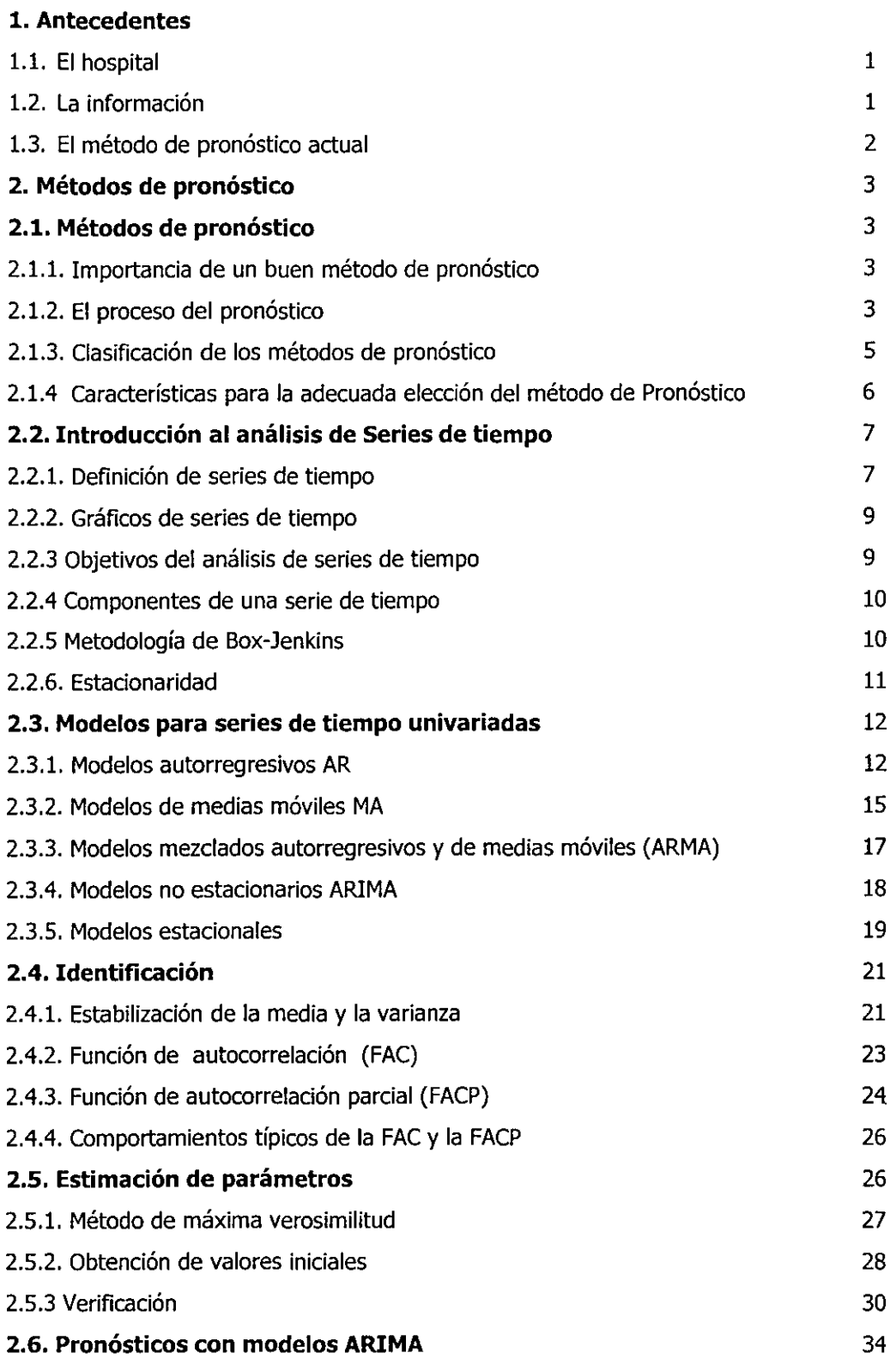

 $\sim$ 

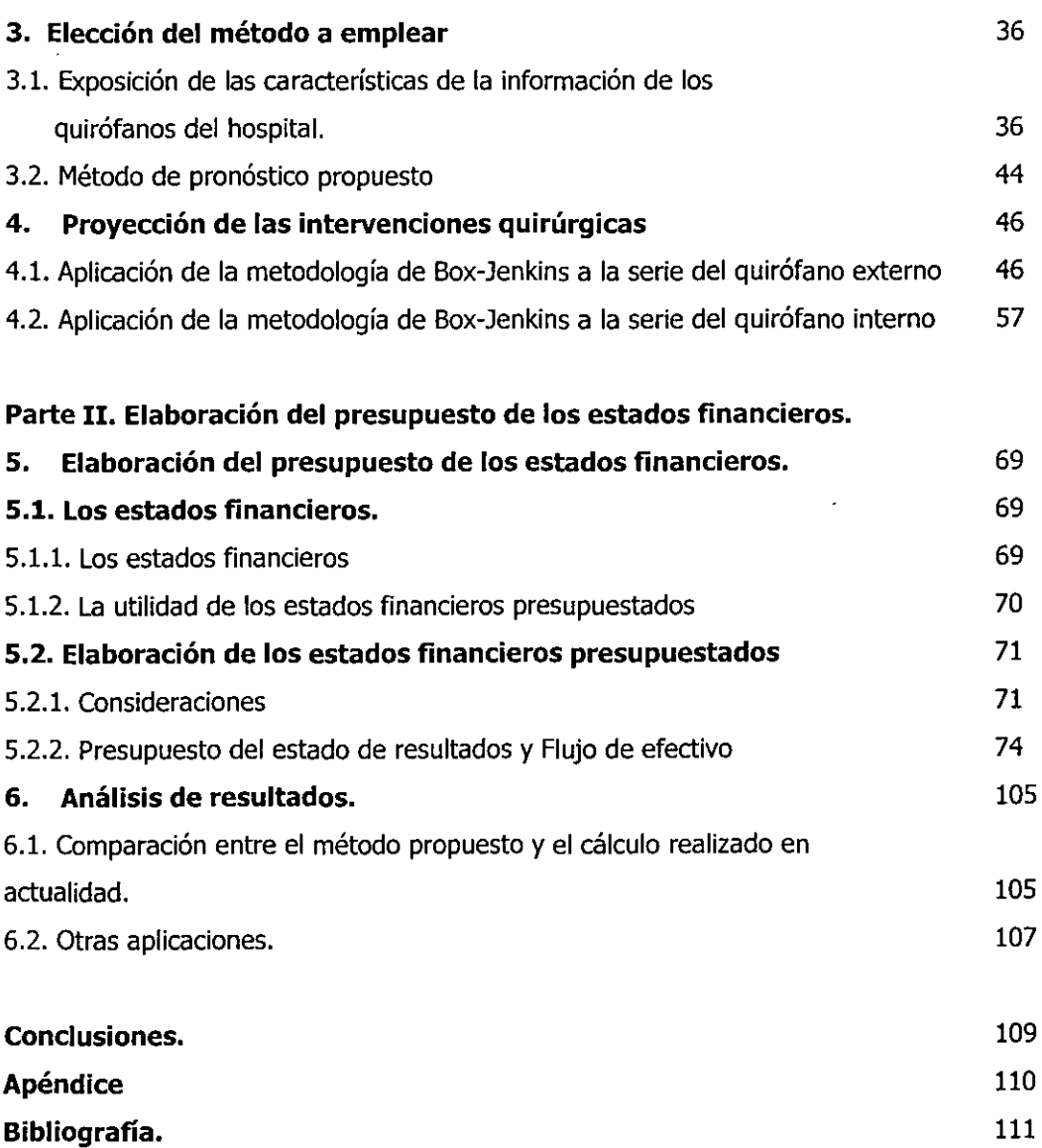

 $\sim 10^{-1}$ 

<u>т</u>

<u>та се с</u>

 $\sim 10^{-4}$ 

 $\mathcal{A}^{\mathcal{A}}$ 

#### Introducción.

Actualmente en México existe una gran cantidad de empresas que realizan presupuestos a corto plazo (generalmente un año) para conocer el futuro probable de su situación financiera y más aún lo hacen con el propósito de conocer las utilidades que se obtendrán al final del año presupuestado si se cumplen las metas y las espectativas económicas previstas.

El sector salud no es ajeno a las prácticas presupuestarias; dentro en el sector público los hospitales realizan presupuestos de operación con base en el costo-beneficio de establecer planes y programas de atención a la salud, mientras que en el sector privado los hospitales generalmente realizan presupuestos enfocados principalmente a la obtención de utilidades mediante la disminución de sus costos de operación y la eliminación de gastos innecesarios tratando de mantener el mejor desempeño de las actividades para la prestación de los servicios hospitalarios.

En los hospitales privados el área administrativa es generalmente la encargada de realizar los pronósticos de ventas que sirven como base para la elaboración del presupuesto de los estados financieros, y es en esta área dónde se hace necesario el uso de técnicas sofisticadas de pronóstico y el conocimiento de software que haga más fácil el uso de estas técnicas de tal manera que la combinación resultante de las dos permita realizar pronósticos eficientes y rápidos. Sin embargo tanto el software como las técnicas existentes de pronóstico son desconocidos por los administradores de una gran cantidad de hospitales. A manera de sondeo se realizó una encuesta a diez hospitales privados y se encontró que ninguno de ellos conoce los adelantos técnicos en materia de pronósticos.

Como podemos ver a través de muchos años la realización de pronósticos para la elaboración de presupuestos ha sido aplicada con un nivel técnico demasiado elemental y en su mayor parte de forma empírica. Las Administraciones de los hospitales en gran parte las realizan inclusive médicos que han sido eminencias en la medicina pero que no poseen conocimiento alguno sobre administración de hospitales y menos aún de técnicas de pronóstico. Así también las direcciones administrativas de los hospitales han sido ocupadas por administradores o contadores que en muchas ocasiones no poseen los conocimientos técnicos necesarios para la elaboración de un buen pronóstico.

Es así como surge la necesidad práctica de investigar los diferentes métodos de pronóstico que pueden ser aplicados al pronóstico de intervenciones quirúrgicas por realizar, considerando para esto las características del hospital que ha sido escogido como muestra.

En el presente trabajo de investigación pretendemos establecer las características del hospital, abordar los métodos de pronóstico más usuales, y posteriormente obtener el método de pronóstico que más se adapta a las características del mismo para finalmente realizar el pronóstico de cirugías a realizar y con esto realizar el presupuesto del estado de resultados y del flujo de efectivo.

El trabajo de investigación se ha dividido en dos partes, la primer parte contiene cuatro capítulos, el primer capítulo hace referencia en forma general a las características que hacen del hospital modelo un hospital de especialidades, posteriormente se da un bosquejo del proceso de flujo de la información de las intervenciones quirúrgicas considerándolo desde su recolección hasta su presentación en los formatos de entrega a la entidad responsable de la realización de los pronósticos de ventas. Finalmente se da un breve esbozo de la forma de preparar el pronóstico actualmente.

Es en el segundo capítulo donde se menciona la importancia de un buen método de pronóstico, se da su definición, clasificación y el proceso que sigue el mismo. Se plantea la técnica para escoger el modelo y se describe la teoría existente de las series de tiempo que en nuestro caso es el método

que mejor se adapta a las características actuales del hospital modelo. Se da su definición, los objetivos que persigue el análisis de series de tiempo y los componentes de una serie de tiempo. Posteriormente se describe la metodología de Box - Jenkins que es la metodología aplicada en el presente trabajo de investigación.

En el tercer capítulo se exponen las características que presenta la información de los quirófanos del hospital, se muestran los cuadros estadísticos que se obtienen por el personal del mismo y finalmente se propone el método que más se adecua a las características y necesidades del hospital.

Es en el cuarto capítulo cuando ya se cuenta con los elementos necesarios para proceder al pronostico de intervenciones quirúrgicas aplicando la metodología de Box - Jenkins tanto a la información del quirófano interno como del quirófano externo obteniendo como resultado final el pronóstico de cirugías a realizar para el año 2000. Estas cifras son las ventas presupuestadas con las cuales se realizará el presupuesto del estado de resultados y del flujo de efectivo.

La segunda parte del trabajo está formada por dos capítulos, el capítulo cinco, que es donde se realiza el presupuesto del estado de resultados y del flujo de efectivo tomando como ventas el numero de cirugías pronosticadas mensualmente, primero se muestra una descripción breve de cada cuadro del presupuesto y posteriormente se muestran los cuadros del presupuesto, dichos cuadros fueron realizados en el paquete Excel versión 97.

Finalmente en el capítulo seis se realiza un análisis de los resultados que se obtienen con el método del hospital y el método aquí propuesto, además de enmarcar un listado de variables que pueden ser pronosticadas con el método aquí propuesto.

Parte 1 Proyección de intervenciones quirúrgicas

 $\mathbb{Z}^2$ 

 $\sim 10^{-10}$ 

∼

### **1. Antecedentes**

### **1.1. El Hospital**

**El** Hospital en el cual desarrollaremos el presente trabajo es un hospital de tercer nivel de atención a la salud, por su tipo de atención es de especialidades, pertenece al sector privado, es mediano por su capacidad instalada, está ubicado en el D.F. y es de corta estancia<sup>1</sup>.

También se caracteriza por ser un hospital abierto, es decir, proporciona las instalaciones, el equipo médico, los recursos humanos, el instrumental médico y quirúrgico, y los materiales y medicamentos a los médicos y pacientes, así como a aseguradoras y compañías no aseguradoras que necesitan o desean hacer uso de él. Cuenta con un quirófano de cirugía ambulatoria y otro quirófano de internamiento, los cuales tienen 4 salas de cirugía cada uno.

En adición a los servicios hospitalarios de internamiento y cirugía ambulatoria cuenta con servicios auxiliares de diagnóstico y tratamiento, entre ellos están: laboratorio de análisis clínicos, gabinete radiológico, laboratorio de hormonas, sala de inhaloterapia, tomografía computarizada, endoscopía, medicina nuclear, terapia intensiva, terapia media, hemodinamia, quimioterapia, rayos laser y farmacia; además cuenta con el departamento de enseñanza.

Su tiempo de estancia en el ámbito de la atención a la salud es de poco más de 29 años, garantizando una excelente calidad en la atención médica, además, de tener el firme propósito de seguir creciendo y consolidarse como uno de los mejores hospitales, por esto y por los aspectos que se hizo mención anteriormente dicho hospital ocupa un lugar muy importante en el sector privado de atención a la salud.

### **1.2. La información.**

### **1.2.1. Las fuentes de información.**

El hospital cuenta con dos quirófanos: el quirófano de Cirugía ambulatoria y el quirófano de internamiento.

El quirófano de cirugía ambulatoria se utiliza cuando se realiza una intervención quirúrgica menor en la cual el tiempo estancia del paciente derivado de la cirugía es en promedio menor a un día, y se prevé que no ocupara un cuarto de internamiento salvo excepciones o complicaciones postoperatorias.

El quirófano de internamiento se utiliza cuando se realiza una intervención quirúrgica mayor o de urgencia y que por su naturaleza obliga al paciente a requerir de internamiento previo o posterior y por lo cual la estancia promedio es mayor o igual a un día. En los dos quirófanos se realizan las cirugías de las distintas especialidades del hospital.

De estos dos quirófanos emana toda información relacionada con las intervenciones quirúrgicas.

### **1.2.2. La elaboración de informes.**

La recolección, revisión, corrección, clasificación y cómputo de los datos, así como la presentación de la información en cuadros estadísticos y representaciones gráficas está a cargo de personal de enfermería dentro del área de cada quirófano.

<sup>&</sup>lt;sup>1</sup> Vázquez C., Luis. La Administración de Hospitales. Ed. Limusa pág 194 - 206

Estas actividades se realizan al día siguiente (en el caso del reporte diario), dentro de los primeros tres días del mes siguiente ( en el caso del reporte mensual) y dentro de los primeros quince días del año siguiente (en el caso del reporte anual).

De los reportes que se elaboran, la información se resume en **un** cuadro estadístico de la siguiente forma: total de cirugías por especialidad, total de cirugías por médico cirujano y la especialidad de éste, total de partos normales realizados, total de cesáreas realizadas, y finalmente el total de legrados realizados.

### **1.2.3. El flujo de información.**

Originalmente las intervenciones quirúrgicas son registradas en libretas especiales para cada quirófano, las cuales siempre se encuentran en las oficinas de los quirófanos, de aquí se concentra la información de la forma mencionada arriba, posteriormente se captura en **un** procesador de palabras (Word) y se le da el formato requerido para su presentación.

Los informes elaborados se proporcionan en forma directa de los quirófanos a la Dirección General, a la Dirección Médica, a la Dirección Administrativa y a la Oficina de Estadística, Archivo Clínico y Costos.

### **1.3. El método de pronóstico actual.**

A la fecha de elaboración de este documento la Dirección Administrativa es el área encargada de elaborar el presupuesto de los estados financieros como son: el Estado de resultados y el Flujo de efectivo. La elaboración del presupuesto de los estados financieros se realiza cada año y generalmente tiene lugar en el mes de Octubre.

Los servicios de atención a la salud proporcionados por el hospital se consideran como ventas; los principales servicios son: el de renta de salas de quirófano para la realización de cirugías, el de renta de cuartos de internamiento para la estancia intrahospitalaria de pacientes que así lo requieran, y la prestación de servicios auxiliares de diagnóstico y tratamiento.

El método de pronóstico utilizado es el empírico, se realiza de acuerdo a la experiencia del Director Administrativo, y él es quien propone **un** porcentaje de incremento en las ventas para cada área.

Como podemos ver **un** análisis muy importante dentro de la presupuestación de los estados financieros es el pronóstico de las ventas que se tendrán en el periodo contable siguiente al actual, ya que de aquí se derivan la gran mayoría de los cálculos por los diferentes conceptos de ingresos y egresos financieros, y que en el hospital son : gastos por material quirúrgico, gastos por material de curación, gastos por medicamentos, gastos de operación, ingresos por estancia hospitalaria, ingresos por paquetes de cirugías, ingresos servicios de urgencias, de laboratorio y de rayos "X" entre otros.

De acuerdo a lo anterior sugerimos implementar **un** método de pronostico cuantitativo que aunado a la experiencia de la empresa permita contar con más y mejores herramientas de análisis las cuales a su vez proporcionarán mayor información para la toma de decisiones.

### 2. Métodos de pronóstico

### 2.1. Métodos de pronóstico

#### 2.1.1. Importancia de un buen pronóstico

La habilidad de realizar buenos pronósticos es y ha sido muy reconocida a través de la historia, frecuentemente la toma de decisiones sobre fenómenos específicos se apoya en predicciones que se realizan hacia el futuro y las cuales muchas veces están influenciadas por datos históricos así como por la experiencia y conocimiento de quien realiza el pronóstico del evento en cuestión.

En la gran mayoría de la toma de decisiones en las cuales influye algún conocimiento acerca del futuro, los pronósticos son sumamente importantes, por ejemplo si se desea saber que tipo de accidentes son los más frecuentes en la época decembrina, un método de pronóstico puede ayudar a conocer esta frecuencia y permite el poder preparar el material quirúrgico y de curación, el tipo y la cantidad de prótesis necesarias, las salas de quirófano a utilizar, los medicamentos necesarios para dar atención a la salud del paciente en un hospital entre otros servicios hospitalarios, todo esto mediante la acepción de que el futuro será similar al pasado.

Por otro lado en las decisiones económicas de las que se requiere saber la cantidad de ingresos o egresos monetarios, también es importante conocer una estimación de las condiciones económicas futuras, ya que cuando los pronósticos resultan muy alejados de la realidad los resultados llegan a ser catastróficos y pueden llegar a significar la existencia de una empresa dentro del mercado.

El tomar decisiones que dependen de pronósticos son muy valiosas ya que se deben realizar antes de que ocurran los hechos. Las condiciones para los pronósticos muchas veces no son las mismas y éstos llevan implícita cierta incertidumbre, y por tanto no son perfectos, así el saber el grado de confianza que se tiene acerca del pronóstico efectuado tanto como el error que se produciría al realizar el pronóstico tiene gran relevancia.

#### Definición de método de pronóstico.

Un método de pronóstico es aquel proceso que se emplea para predecir alguna realización en el futuro y su objetivo es el de reducir el error de pronóstico.

#### 2.1.2. El proceso del pronóstico.

El proceso de pronóstico da inicio debido a la necesidad de tomar decisiones en el presente basándose éstas en valores futuros de variables que reflejan la posible ocurrencia de un evento futuro.

Debido a la diversidad de métodos de pronóstico y a que cada uno de ellos tiene una o varias características especiales, así como también a que la finalidad de éstos es disminuir la magnitud de su error se recomienda que en el desarrollo de un pronóstico se de seguimiento a los pasos del pronóstico, que se listan a continuación:

- 1. Especificación de objetivos
- 2. Determinación de lo que se va a pronosticar
- 3. Especificación de las dimensiones del tiempo
- 4. Consideraciones sobre los datos
- 5. Selección del método de pronóstico a utilizar
- 6. Prueba del modelo seleccionado
- 7. Preparación del pronóstico
- 8. Presentación del pronóstico
- 9. Análisis de resultados

De los cuales se da una breve descripción a continuación:

1.- Especificación de objetivos .- aquí se definen claramente los objetivos del pronóstico que son la base para todo el desarrollo del pronóstico, se deben establecer con tiempo y precisión para poder discutirlos y modificarlos si es el caso.

2.- Determinación de que se va a pronosticar.- por ejemplo las ventas, los intereses, o los cambios de precios, es decir la variable de interés.

- 3.- Especificación de las dimensiones en el tiempo.- prácticamente son dos consideraciones:
- a) Establecer el número de periodos que el pronóstico deba cubrir, esto es porque pueden existir eventos que el modelo no considera.
- b) La urgencia del pronóstico, para poder ver las diferentes alternativas.

4.- Consideraciones sobre los datos.- los datos necesarios para el pronóstico pueden ser internos que son los datos que se producen en la empresa o externos que son todas las variables macro económicas.

5.- Selección del método de pronóstico.- es propiamente la elección del método que más se ajuste a la situación real, algunas de las consideraciones que podrían ser incluidas en la selección son:

- a) El tipo y cantidad de datos disponibles
- b) El patrón de los datos que ha sido exhibido en el pasado
- c) La precisión requerida
- d) La urgencia del pronóstico
- e) La longitud del horizonte del pronóstico
- f) El desarrollo técnico del método y los conocimientos acerca del tema de las personas que preparan y usan el pronóstico
- g) La disposición del usuario final respecto a las diferentes técnicas
- h) Costo de desarrollar, instalar y operar
- i) Administración, comprensión y cooperación

Este punto se tratará a detalle más adelante, debido a que es de gran importancia, ya que esto influye en el proceso del pronostico.

6.- Prueba del modelo.- Una vez que el modelo ha sido seleccionado, necesitamos evaluar algunos resultados. Para los métodos subjetivos o cualitativos este paso no se realiza el sexto paso podría ser organizar el proceso para ser utilizado. Para los métodos cuantitativos podríamos aplicar las técnicas para series de tiempo y evaluar los resultados obtenidos, por ejemplo, si tenemos los trimestres de los últimos diez años, tomamos los nueve primeros años y proyectamos el décimo año, con esto podremos analizar si es bueno el pronóstico. Si el desarrollo es bueno en el contexto histórico, esta es una razón para justificar que podemos realizar el pronóstico. Si ocurriese que al realizar la prueba para el décimo año, los resultados no son buenos, debemos regresar al paso cinco y seleccionar otro método más apropiado

7.- Preparación del pronóstico.- En este paso el método o conjunto de métodos ha sido seleccionado para desarrollar el pronóstico, ahora se debe realizar la prueba del modelo para conocer si el modelo es bueno.

8.- Presentación del pronóstico.- Para que el pronóstico sea usado hay que presentarlo de forma clara, así los resultados son mejor entendidos, a menudo los análisis cuantitativos no son bien utilizados porque la presentación de ellos confunde a quien los utiliza.

9.- Monitoreo de los resultados.- **El** proceso no termina con la presentación del pronóstico, ya que pueden existir ciertas desviaciones con respecto al pronóstico y como consecuencia generar problemas. Se debe determinar el error que ocurrió, su magnitud y se debe analizar si hay que cambiar las decisiones que estaban apoyadas en el pronóstico original. Por tanto existe la necesidad de volver a evaluar todo el proceso, así como refinar el proceso continuamente.

### **2.1.4. Clasificación de los métodos de pronóstico**

Los métodos de pronóstico pueden ser clasificados en métodos cualitativos y métodos cuantitativos.

Los métodos cualitativos o subjetivos, son métodos intuitivos que en gran parte dependen del conocimiento y experiencia de quien realiza el pronóstico, están basados en el juicio, conocimiento, intuición y en general en el sentir individual o colectivo sobre la posible ocurrencia de un evento. Para poder preparar el pronóstico éstos métodos combinan la información disponible, la lógica y los criterios que tienen relación con la posible realización del evento. Estos métodos no se realizan mediante un proceso específico y pueden ser apropiados y razonables en varias situaciones. Algunos ejemplos de estos métodos son: Método Simple, Método Delphi, Método de Opinión de un Jurado Ejecutivo y Método de Estudio de clientes.

Los métodos cuantitativos están basados en modelos matemáticos o estadísticos, de aquí que la lógica del método es clara y precisa. Estos métodos utilizan datos históricos para determinar el patrón de la variable de interés, y poder así extrapolarlo al futuro.

Una característica es que una vez elegido el modelo, los pronósticos correspondientes pueden ser determinados automáticamente mediante programas computacionales.

De entre los objetivos de éstos métodos uno principal es el de obtener una aproximación a la variable real con el menor error de pronóstico posible. Los resultados de éstos pronósticos varían de acuerdo al modelo adoptado, a la disponibilidad de los datos y a su veracidad, entre otros factores.

Los métodos cuantitativos pueden ser clasificados en determinísticos y en probabilísticos.

**En** los métodos determinísticos la relación entre la variable dependiente *Y* (variable de interés) y la variable independiente es determinada exactamente,

$$
Y=f(x),
$$

la función y los coeficientes son conocidos con exactitud, como es el caso de las leyes de las ciencias físicas como la ley de la gravitación universal, entre otras.

Los métodos probabilísticos están determinados de la siguiente forma:

$$
Y = f(x) + \varepsilon
$$

dónde  $\varepsilon$  es el error componente de la realización de un evento desde una cierta distribución de probabilidad, frecuentemente la función  $f - y$  los coeficientes no son conocidos y deben ser determinados con datos históricos.

Cabe hacer mención de que actualmente los sistemas de pronóstico a menudo usan una combinación de métodos cualitativos y métodos cuantitativos.

Los métodos probabilísticos se encuentran clasificados en: univariados y multivariados.

Métodos univariados.- están basados en observaciones pasadas de una serie de tiempo determinada, el pronóstico se obtiene mediante la aplicación de modelo adecuado realizando la extrapolación de los datos. En ellos solamente es estudiada la variable de interés. Algunos métodos son: Suavizamiento exponencial simple, Suavizamiento exponencial de Holt-Winters, Box-Jenkins y otros métodos.

Métodos multivariados o causales. En estos métodos de pronóstico además de la variable dependiente se consideran adicionalmente otras variables que se supone influirán sobre la variable dependiente. Si estas otras variables son correlacionadas con la variable de interés y aparece alguna. causa para esta correlación, se puede construir un modelo estadístico que describa esta relación, y una vez conociendo los valores de las variables correlacionadas se puede usar el modelo para obtener el pronóstico de la variable dependiente.

Una obvia limitación para el uso de modelos causales es que se requiere que las variables dependientes sean conocidas a la vez que el tiempo de pronóstico es hecho.

Algunos ejemplos de estos métodos son Regresión Múltiple, Modelos Econométricos y Box-Jenkins.

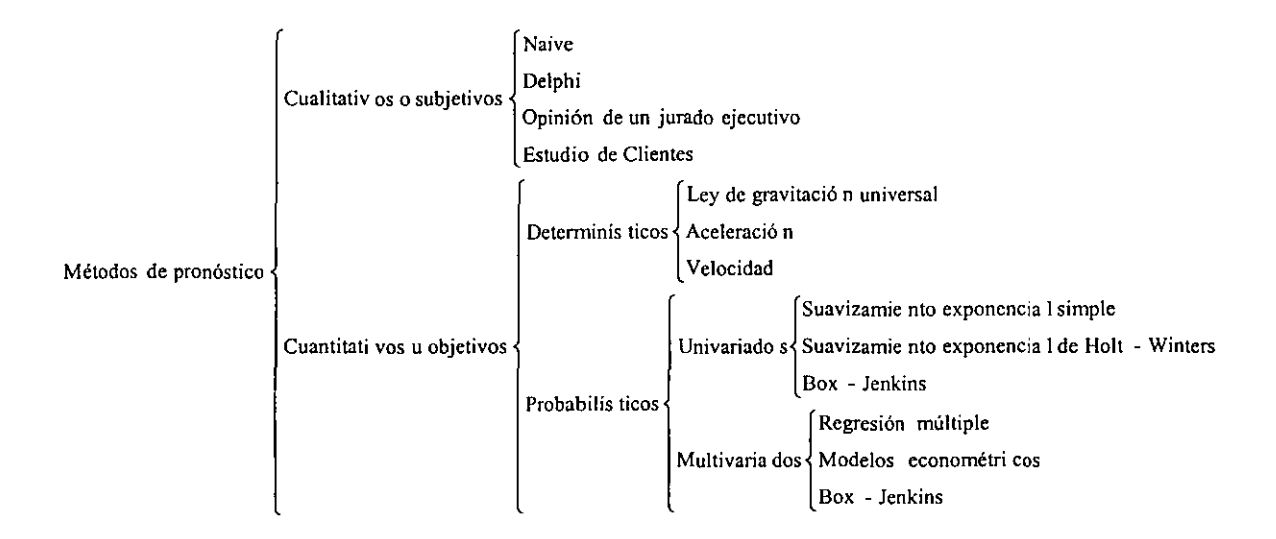

### **Clasificación de 105 métodos de pronóstico**

### **2.1.5. Características para la adecuada elección del método de pronóstico**

Ahora necesitamos de una base de decisión para seleccionar que método emplear. Existen muchas características que pueden ser consideradas en la selección de un método de pronóstico apropiado al problema en cuestión. Los siguientes factores pueden influir en la decisión tomada:

- 1. Cantidad de datos históricos
- 2. Patrones existentes en los datos
- 3. Horizonte del pronóstico
- 4. Tiempo de preparación del pronóstico (urgencia del pronóstico)
- 5. Preparación (conocimientos técnicos de 105 métodos) del personal

En la tabla 2-1-1 se presenta una guía que es de gran utilidad cuando se tiene que seleccionar un método de pronóstico.

Las características principales de tres métodos se presentan a continuación.

### **Método Simple**

El método básicamente requiere de algunos valores históricos como una base para el pronóstico. Son dos los valores pasados que se necesitan, este método es bueno para satisfacer a situaciones en las que los datos son estacionarios o en las que se tiene alguna tendencia relativamente estable. Los datos estacionales no son considerados. Es apropiado sólo en situaciones para pronósticos de términos cortos. El tiempo en preparación es mínima, y no es una técnica que requiera de conocimientos sostificados.

### **Regresión basada en modelos de tendencia**

En este método diez observaciones son suficientes para realizar el pronóstico. Un modelo de tendencia simple puede ser efectivo cuando las series del pronóstico no tienen otro patrón más que la tendencia. Este modelo es apropiado para pronósticos de términos cortos a medianos y pueden ser desarrollados e implementados en forma relativamente rápida. Quien realiza el pronóstico necesita tener conocimientos básicos de análisis de regresión aunque no necesita tener conocimientos profundos para tendencia simple. Se puede emplear la computadora para simplificar la preparación del pronóstico.

### **Box-lenkis (Bl)**

Se requieren al menos 50 datos (o más si son datos estacionales), para hacer uso de la metodología de Box-Jenkins. Aquí se puede manejar la variabilidad en los datos ya que se puede aplicar a series estacionarias, y también las series no estacionarias pueden ser transformadas a series estacionarias. Este método puede ser aplicado a términos cortos, medianos o largos. La complejidad de la identificación del modelo y la preparación del pronóstico requiere de un periodo razonable de tiempo. Se requiere también de una tecnología sofisticada. Los usuarios de Box-Jenkins deben tener suficientes conocimientos técnicos porque el método no es fácil de comprender. Ésta es una razón porque la cual esta técnica ha tenido relativamente baja valoración en términos de importancia. Sin embargo los beneficios que ofrece el método son bastantes y una vez dominada la técnica puede llegar a ser muy accesible en su manejo. Este método es muy útil cuando las observaciones son altamente dependientes.

El método fue desarrollado por George E. P. Box y Gwiliym Jenkins, denominado Modelos de Series de Tiempo de Box y Jenkins, y de acuerdo a las características mencionadas del modelo así como a la cantidad de datos históricos, los patrones existentes en dichos datos, el horizonte del pronóstico requerido, el tiempo de preparación del pronóstico y la preparación del personal del hospital se hace el método más adecuado para ser empleado en el desarrollo del pronóstico de las cirugías a realizar en el siguiente año.

En el siguiente capítulo daremos una introducción a la teoría de series de tiempo de Box-Jenkins.

### 2.2 **Introducción al análisis de series de tiempo**

#### 2.2.1. **Definición de series de tiempo.**

Una serie de tiempo es un conjunto de observaciones ordenas en forma secuencial respecto al tiempo y generalmente a intervalos de tiempo iguales.

Las series de tiempo describen una gran variedad de fenómenos, como ejemplo podemos citar cosechas anuales, la variación de precios, las ventas navideñas entre otras.

Una serie de tiempo en la que las observaciones se describen en forma continua es llamada continua, y una serie de tiempo que es recorrida solamente a intervalos de tiempo es llamada discreta.

Por las características del presente trabajo haremos referencia sólo a series discretas.

# Tabla 2-1-1 Guía para seleccionar un método apropiado de pronóstico<sup>2</sup>

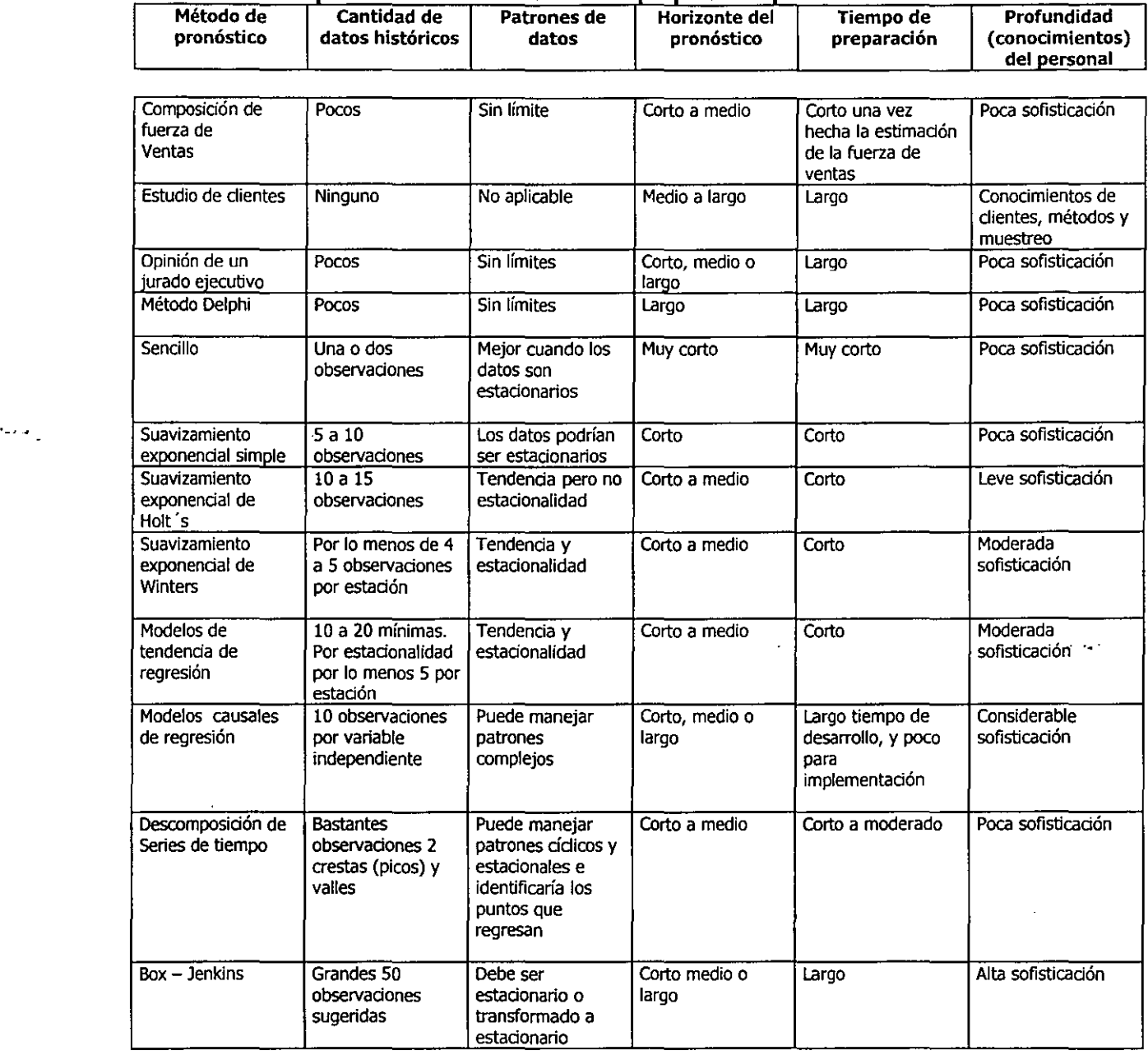

 $- - -$ 

<sup>2</sup> Wilson and Keating, Bussiness Forecasting, pág 359 de

### 2.2.2. Gráficos de series de tiempo.

Una serie de tiempo es representada por los valores Z, de una variable Z en tiempos  $t_1, t_2, ...$ . Así pues una serie de tiempo involucra dos variables, una variable Z que es dependiente de una variable t, por tanto Z es una función de t, lo cual se denota por  $Z = f(t)$ .

Por ejemplo el gráfico correspondiente a cirugías realizadas de la especialidad de Otorrinolaringología durante tres años es el siguiente:

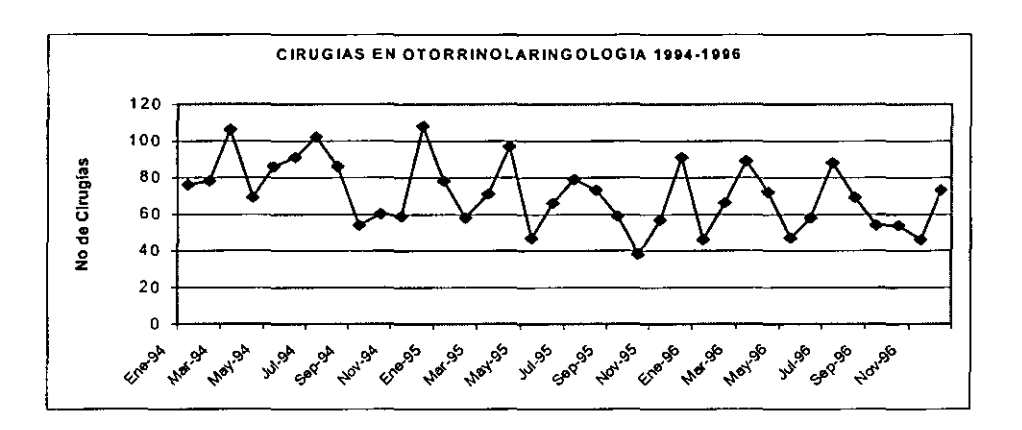

#### 2.2.3. Objetivos del análisis de series de tiempo.

Existen varios objetivos para realizar un análisis de series de tiempo. Entre los principales encontramos la descripción, la explicación, el pronóstico y el control.

Descripción.- es sólo la forma expresa del comportamiento de la serie, o bien la inspección en forma clara de las observaciones dadas. En nuestro caso esto se da al describir el comportamiento de las realizaciones de cirugías, ya que se puede analizar en que mes del año se realizan más cirugías y a que especialidad pertenecen.

Explicación.- es dar los argumentos acerca del comportamiento de la serie, es decir analizar las causas que tienen efecto en los resultados. Podemos citar que una razón que explica una mayor realización de cirugías programadas en los meses de julio y agosto podría ser el periodo vacacional, además de la percepción de utilidades en el mes de mayo por parte de muchos pacientes.

Pronóstico.- prácticamente se refiere a inferir los valores futuros de la serie con el propósito de tomar decisiones o prever comportamientos, así, podemos saber cuantos casos de gastroenteritis o deshidratación esperamos para la próxima temporada de calor.

Control.- al realizar el análisis de series de tiempo se puede estar en condiciones de modificar el comportamiento futuro del proceso, por ejemplo, al realizar una campaña publicitaria para lavarse las manos, lavar bien los alimentos y ayudar así a disminuir los casos de enfermos de cólera.

El análisis de series de tiempo está enfocado a describir mediante gráficas y/o medidas descriptivas la información contenida en la serie, así como también a realizar el pronóstico de su comportamiento futuro mediante la estimación de los factores que lo producen.

### **2.2.4 Componentes de una serie de tiempo**

Una serie de tiempo puede estar formada por los siguientes factores (componentes):

- a) La tendencia
- b) La variación estacional
- c) La variación cíclica
- d) La variación irregular o aleatoria
- a) La tendencia es el comportamiento de la serie de tiempo dentro de un periodo largo de tiempo. Por ejemplo el aumento de casos de SIDA en México a largo de los últimos 12 años.
- b) La variación estacional representa las oscilaciones que se repiten en un periodo fijo de tiempo, generalmente de un año. Las series en salud tienen muchas oscilaciones que se repiten, una de ellas es el aumento de Cirugías de amigdalitis cuando inicia y termina el periodo invernal.
- c) El factor o componente cíclico de una serie de tiempo es el comportamiento que puede repetirse en periodos de diferente duración, superiores por lo normal a un año. Tal comportamiento puede ser el aumento de internamientos por padecimientos respiratorios en el invierno de cada año.
- d) La variación irregular o aleatoria se refiere a los movimientos impredecibles en el tiempo y que son fruto del azar. Podemos mencionar como ejemplo la cantidad de decesos a consecuencia del terremoto ocurrido en la Ciudad de México en 1985.

### **2.2.5. Metodología de Box-lenkins**

El procedimiento elaborado por Box y Jenkins (1970) para la construcción de modelos para series de tiempo consta de cuatro etapas fundamentales las cuales mostramos en forma de diagrama de flujo en la figura 2.1

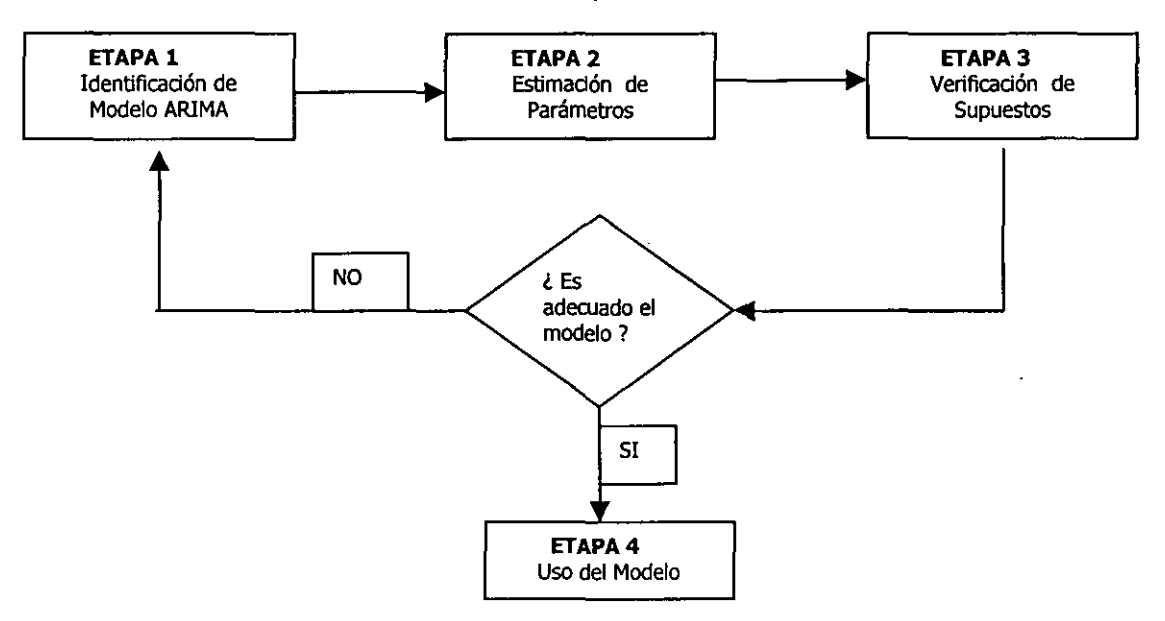

Figura 2.1 Proceso iterativo de Box-Jenkins para construir modelos

Estas etapas se pueden resumir de la siguiente manera:

ETAPA 1. En la identificación se elige un posible modelo dentro de la clase de modelos ARIMA determinando los valores de p,d,q que son el orden de las diferencias consecutivas y estacionales, así como el orden de los polinomios autorregresivos y de medias móviles que se adecue a la serie de tiempo. Para esto nos basamos en la función de autocorrelación y función de autocorrelación parcial.

ETAPA 2. Existen varios métodos que pueden utilizarse para la estimación de los parámetros que intervienen en el modelo, el que es usado mas comúnmente es el de máxima verosimilitud.

ETAPA 3. En la verificación del modelo se estudian los residuales que arroja éste para saber que se ajusta de forma adecuada a la serie de datos. Es de gran importancia mencionar que se elige el modelo más adecuado ajustándose a las características de la serie de tiempo en estudio, pero si al hacer una prueba para pronosticar arroja resultados inaceptables se tiene que regresar a la primera etapa. En este caso puede sacrificarse el ajuste por la precisión en los pronósticos e inclusive se sugiere revisar si el método es realmente adecuado.

ETAPA 4. Finalmente el uso más importante del modelo es el de pronosticar, aunque también puede que el interés de construir un modelo haya sido únicamente el de control, simulación o explicación del fenómeno en estudio.

Para utilizar la metodología de Box-Jenkins tenemos que trabajar con series estacionarias, si nuestra serie original resulta no serlo entonces se procede a estacionarizarla con los métodos que se verán en 2.4.1 en donde se estabiliza la media y la varianza de ser necesario.

Para el presente trabajo se dan a conocer primero los diferentes modelos que maneja la metodología de Box-Jenkins para después proceder a la primera etapa que es la identificación del modelo. La teoría que se describe a continuación es una introducción por lo que se sugiere que si el lector desea desarrollar más el tema puede consultar la bibliografía que se muestra al final.

#### **2.2.6. Estacionaridad.**

Se dice que una serie de tiempo es estacionaria cuando se muestra uniforme en el tiempo, es decir, el comportamiento de la media, la varianza y correlación de la serie son invariantes en distintos tiempos.

Definimos la media de la serie como

$$
E(Z_t) = \frac{1}{n} \sum_{t=1}^{n} Z_t = \mu
$$

La varianza como

$$
E(Z_t - \mu_t)^2 = \sigma^2
$$

y la correlación entre  $Z_{i}$ , y  $Z_{i}$ , es definida de la manera siguiente

$$
\rho(t_1, t_2) = \frac{E(Z_{t_1} - \mu_{t_1})(Z_{t_2} - \mu_{t_2})}{\sqrt{E(Z_{t_1} - \mu_{t_1})^2} \sqrt{E(Z_{t_2} - \mu_{t_2})^2}} = \frac{\gamma(t_1, t_2)}{\sqrt{{\sigma_{t_1}}^2} \sqrt{{\sigma_{t_2}}^2}}
$$

donde

$$
\gamma(t_1,t_2) = E\Big(Z_{t_1} - \mu_{t_1}\Big)\Big(Z_{t_2} - \mu_{t_2}\Big),
$$

es la covarianza entre  $Z_{t_1}$  y  $Z_{t_2}$ .

Así, para que la serie sea estacionaria requerimos que:

$$
E(Z_t) = E(Z_{t+h}) = \mu
$$
  
\n
$$
Var(Z_t) = Var(Z_{t+h}) = \sigma^2
$$
  
\n
$$
\gamma(t_1, t_2) = \gamma(t_1 + h, t_2 + h)
$$
  
\n
$$
\rho(t_1, t_2) = \rho(t_1 + h, t_2 + h)
$$

y

para todos los enteros  $t_1, t_2$   $\vee h$ .

#### **2.3 Modelos para series de tiempo univariadas.**

Existen varios modelos para las series de tiempo, los que aquí *veremos* son: modelos autorregresivos (AR), modelos de medias móviles (MA), modelos mezclados autorregresivos y de medias móviles (ARMA), modelos no estacionarios (ARIMA) y los modelos estacionales.

#### **2.3.1. Modelos autorregresivos (AR)**

Los procesos autorregresivos son usados para describir situaciones en las que el valor presente de la variable  $Z_t$  depende del comportamiento de los valores anteriores de la misma más un choque aleatorio *e,.* 

#### **Procesos Autorregresivos de primer orden**

Un proceso autorregresivo de primer orden AR( 1) está definido como sigue:

$$
Z_t = \phi_1 Z_{t-1} + e_t
$$

donde:  $Z_t$  es la observación de la serie

 $\phi_k$  es el conjunto de parámetros estimados del modelo.

#### e, es el proceso de ruido blanco $3$

La esperanza del proceso es:

$$
E(Z_{i}) = E(\phi_{1}Z_{i-1} + e_{i})
$$
  
=  $\phi_{1}E(Z_{i-1}) + E(e_{i})$   
=  $\phi_{1}E(Z_{i-1})$ 

así, tenemos que el valor de  $E(Z_t) = 0$ 

La varianza del proceso es:

$$
Var(Z_t) = E(Z_t^2)
$$
  
=  $E((\phi_1 Z_{t-1} + e_1)^2)$   
=  $E(\phi_1^2 Z_{t-1}^2 + 2\phi_1 Z_{t-1}e_t) + E(e_t^2)$   
=  $\phi_1^2 Var(Z_{t-1}) + 0 + Var(e_t)$ 

si  $Var(Z_{t-1}) = Var(Z_t) = y_0$ 

entonces

$$
\gamma_0 = \frac{{\sigma_e}^2}{1 - {\phi_i}^2}
$$

por tanto

$$
1-\phi_1^2>0
$$

$$
-1 < \phi_1 < 1.
$$

Es decir el rango de variación para  $\phi$  es de (-1,1), de donde se observa la estacionaridad del proceso.

Para la función de autocorrelación:

## **3 Procesos de ruido blanco**

Un proceso  ${e_i}$  es llamado proceso de ruido blanco si es una secuencia de variables aleatorias sin correlación, dadas desde una distribución fija con media constante  $E(e_i) = \mu_e$  generalmente con valor cero, varianza constante  $Var(e_i) = \sigma_e^2$  y  $\gamma_k = Cov(e_ie_{i+k})$  para toda  $k \neq 0$ . Por definición, inmediatamente se sigue que un proceso de ruido blanco  $\{e_i\}$  es **estacionario con la función de autocovarianza, autocorrelación y autocorrelación parcial respectivamente:** 

$$
\gamma_{k} = \begin{cases} \sigma_{\alpha}^{2} & k = 0 \\ 0 & k \neq 0 \end{cases}, \quad \rho_{k} = \begin{cases} 1 & k = 0 \\ 0 & k \neq 0 \end{cases}, \quad \phi_{k} = \begin{cases} 1 & k = 0 \\ 0 & k \neq 0 \end{cases}
$$

Dónde por definición  $\rho_0 = \phi_{00} = 1$  para cualquier proceso, cuando hablamos acerca de la autocorrelación y de la autocorrelación **parcial, nos referimos a**  $\rho_k$  **y**  $\phi_k$  para  $k \neq 0$ . El fenómeno básico de los procesos de ruido blanco es que la ACF y la PACF son **iguales a cero.** 

$$
\gamma_1 = Cov(Z_t, Z_{t-1})
$$
  
\n
$$
= E(Z_t Z_{t-1})
$$
  
\n
$$
= \phi_1 Var(Z_{t-1}) + Cov(e_t, Z_{t-1})
$$
  
\n
$$
= \phi_1 Var(Z_{t-1})
$$
  
\n
$$
= \phi_1 \gamma_0
$$
  
\n
$$
\gamma_2 = \phi_1 \gamma_1
$$
  
\n
$$
= \phi_1^2 \gamma_0
$$
  
\n
$$
\vdots
$$
  
\n
$$
\gamma_k = \phi_1 \gamma_{k-1}
$$
  
\n
$$
\gamma_k = \phi_1^k \gamma_0
$$
  
\n
$$
\rho_k = \gamma_k / \gamma_0
$$
  
\n
$$
\rho_k = \phi_1^k, \quad k > 0.
$$

Se observa que la función de autocorrelación depende únicamente de k.

De forma más general un proceso de orden p es el siguiente:

$$
z_{t} = \phi_{1} z_{t-1} + \phi_{2} z_{t-2} + \ldots + \phi_{p} z_{t-p} + e_{t}
$$

como ejemplo un modelo de segundo orden esta dado por:

$$
z_{t} = \phi_{1} z_{t-1} + \phi_{2} z_{t-2} + e_{t}
$$

 $\overline{\phantom{a}}$ 

la varianza del proceso es:

$$
\gamma_0 = Var(Z_t) = E(Z_t Z_t)
$$
  
=  $E[(\phi_1 Z_{t-1} + \phi_2 Z_{t-2} + e_t) Z_t]$   
=  $\phi_t E(Z_{t-1} Z_t) + \phi_2 E(Z_{t-2} Z_t) + E(e_t Z_t)$   
=  $\phi_t \gamma_1 + \phi_2 \gamma_2 + \sigma_e^2$ 

de donde obtenemos las condiciones de estacionaridad:

$$
\begin{aligned}\n\phi_1 + \phi_2 < 1 \\
\phi_2 - \phi_1 < 1 \\
|\phi_2| < 1\n\end{aligned}
$$

Así también tenemos:

$$
\gamma_k = \phi_1 \gamma_{k-1} + \phi_2 \gamma_{k-2}, \qquad k > 0
$$

Si dividimos entre  $r_0$  obtenemos:

$$
\rho_k = \frac{\phi_1 \gamma_{k-1}}{\gamma_0} + \frac{\phi_2 \gamma_{k-2}}{\gamma_0}
$$
  

$$
\rho_k = \phi_1 \rho_{k-1} + \phi_2 \rho_{k-2}, \qquad k > 0
$$

por tanto:

$$
\rho_1 = \phi_1 + \phi_2 \rho_1
$$
  

$$
\rho_2 = \phi_1 \rho_1 + \phi_2
$$

de lo cual obtenemos en términos de  $\phi_1$  y  $\phi_2$ :

$$
\rho_1 = \frac{\phi_1}{1 - \phi_2}
$$

$$
\rho_2 = \frac{\phi_1^2}{1 - \phi_2} + \phi_2
$$

þ,

Yen general para un proceso AR(p):

$$
\rho_{i} = \phi_{i}\rho_{i} + \phi_{i}\rho_{i-1} + \ldots + \phi_{i}\rho_{i-1}, \qquad k > 0
$$

#### **2.3.2. MODELOS DE MEDIAS MOVILES (MA)**

Otra forma de representar el mismo proceso es en base a choques aleatorios ponderados en el tiempo y acumulados. En estos modelos el valor actual de la variable  $Z_t$  es representado como el choque aleatorio actual *e,* y los choques aleatorios anteriores . Así también dado que los parámetros deben estimarse con un número finito de puntos, es importante representar el proceso con el menor número posible de puntos. Una razón importante para usar las medias móviles es que el número de parámetros se reduce considerablemente.

#### **MODELOS DE MEDIAS MOVILES DE PRIMER ORDEN**

El modelo siguiente representa un modelo de medias móviles de primer orden:

$$
Z_t = e_t - \theta_1 e_{t-1}
$$

donde:

 $\theta_1$  es el efecto de choque aleatorio anterior a  $Z_i$ .

La media y la varianza no imponen restricciones en cuanto a estacionaridad:

$$
E(Z_t) = E(e_t - \theta_1 e_{t-1}) = 0
$$
  
\n
$$
Var(Z_t) = E((e_t - \theta_1 e_{t-1})^2) = (1 + \theta_1^2) \sigma_e^2
$$
  
\n
$$
Cov(Z_t, Z_{t-1}) = E((e_t - \theta_1 e_{t-1})(e_{t-1} - \theta_1 e_{t-2}))
$$
  
\n
$$
= E(-\theta_1 e_{t-1})
$$
  
\n
$$
= -\theta_1 e^2
$$
  
\n
$$
Cov(Z_t, Z_{t-k}) = 0, \quad k > 1.
$$

 $\mathbf{r}$ 

Entonces:

$$
\gamma_0 = (1 + \theta_1^2) \sigma_e^2
$$
  
\n
$$
\gamma_1 = Cov(Z_t, Z_{t-1}) = -\theta_1 \sigma^2 e
$$
  
\n
$$
\gamma_2 = Cov(Z_t, Z_{t-2}) = E((e_t - \theta_1 e_{t-1})(e_{t-2} - \theta_1 e_{t-3}))
$$
  
\n
$$
= 0
$$
  
\n
$$
\gamma_k = 0 \text{ para } k > 1
$$

Por lo tanto:

$$
\rho_1 = -\theta_1 / (1 + \theta_1^2)
$$
  

$$
\rho_k = 0, \quad k > 1
$$

De modo que la autocorrelación también es constante y solo depende de k.

En consecuencia las condiciones de estacionaridad no imponen restricciones sobre  $\theta_1$ .

### **MODELOS DE MEDIAS MOVILES DE ORDEN MAYOR**

El proceso de orden q MA(q) es:

$$
Z_{t} = e_{t} - \theta_{1} e_{t-1} - \theta_{2} e_{t-2} - \dots - \theta_{q} e_{t-q}
$$

para MA(2) tenemos:

$$
Z_{i} = e_{i} - \theta_{1} e_{i-1} - \theta_{2} e_{i-2}
$$

su esperanza es:

$$
E(Z_t)=0
$$

La covarianza y correlación estan dadas por:

$$
\gamma_0 = E\big(Z_t^2\big)
$$

como:

$$
Z_{t-1} = e_{t-1} - \theta_1 e_{t-2} - \theta_2 e_{t-3}
$$
  
\n
$$
Z_{t-2} = e_{t-2} - \theta_1 e_{t-3} - \theta_2 e_{t-4}
$$
  
\n
$$
Z_{t-3} = e_{t-3} - \theta_1 e_{t-4} - \theta_2 e_{t-5}
$$

tenemos:

$$
\gamma_0 = E(Z_t^2) = (1 + \theta_1^2 + \theta_2^2) \sigma_e^2
$$
  
\n
$$
\gamma_1 = E(Z_t Z_{t-1}) = -\theta_1 \sigma_e^2 (1 - \theta_2)
$$
  
\n
$$
\gamma_2 = E(Z_t Z_{t-2}) = -\theta_2 \sigma_e^2
$$
  
\n
$$
\gamma_k = E(Z_t Z_{t-k}) = 0, \qquad \text{para } k > 2.
$$

Así las correlaciones son:

$$
\rho_1 = -\theta_1 (1 - \theta_2) / (1 + \theta_1^2 + \theta_2^2)
$$
  
\n
$$
\rho_2 = -\theta_2 / (1 + \theta_1^2 + \theta_2^2)
$$
  
\n
$$
\rho_k = 0, \quad \text{para } k > 2.
$$

### **2.3.3. MODELOS MEZCLADOS AUTORREGRESIVOS y DE MEDIAS MOVILES ARMA (1,1)**

En muchas ocasiones las series de tiempo que se observan en la práctica presentan tanto características de procesos AR como de MA. Una generalización de éstos modelos consiste en combinar ambas clases de modelos obteniendo modelos denominados ARMA autorregresivos y de medias móviles. Adicionalmente recordemos que debemos construir modelos que incluyan el menor número de parámetros, lo cual puede lograrse si intervienen parámetros tanto autorregresivos como de medias móviles.

#### **Modelos Mezclados ARMA(1,1)**

Consideremos ahora el modelo de la forma AR(1):

donde:

$$
a_t = e_t - \theta_1 e_{t-1}
$$

 $Z_{i} - \phi_{i} Z_{i-1} = e_{i}$ 

entonces tenemos que el siguiente modelo:

$$
Z_{t} = \phi_{1} Z_{t-1} + e_{t} - \theta_{1} e_{t-1}
$$

es el modelo mezclado del tipo ARMA(1,1).

#### **Condiciones de estacionaridad:**

La media del modelo es:

 $E(Z_i)=0$ 

La varianza esta dada por:

$$
\gamma_0 = Var(Z_t)
$$
  
\n
$$
= E[(\phi_1 Z_{t-1} + e_t - \theta_1 e_{t-1})^2]
$$
  
\n
$$
\gamma_0 = \frac{1 + \theta_1^2 - 2\theta_1}{1 - \phi_1} \sigma_e^2
$$
  
\n
$$
\gamma_1 = E(Z_t Z_{t-1})
$$
  
\n
$$
= E(\phi_1 Z_{t-1}^2 + e_t Z_{t-1} - \theta_1 e_{t-1} Z_{t-1})
$$
  
\n
$$
= \phi_1 \gamma_0 - \theta_1 \sigma_e^2
$$
  
\n
$$
\gamma_2 = E(Z_t Z_{t-2})
$$
  
\n
$$
= E(\phi_1 Z_{t-1} Z_{t-2} + e_t Z_{t-2} - \theta_1 e_{t-1} Z_{t-2})
$$
  
\n
$$
= \phi_1 \gamma_1
$$
  
\n
$$
\gamma_k = \phi_1 \gamma_{k-1}
$$
  
\n
$$
= \phi^{k-1} \gamma_1
$$
 para k>2

dividiendo entre $\gamma_0$ 

$$
\rho_k = \phi^{k-1} \rho_1 \qquad \text{para } k > 2
$$

Y la condición de estacionaridad es  $\left|\phi_{\text{i}}\right|$  < 1

#### **Modelos Mezclados ARMA de Orden Superior**

El modelo mezclado general, ARMA (p,q), es de la siguiente forma:

$$
Z_{t} = \phi_{1} Z_{t-1} + \phi_{2} Z_{t-2} + ... + \phi_{p} Z_{t-p} + e_{t} - \theta_{1} e_{t-1} - \theta_{2} e_{t-2} - ... - \theta_{q} e_{t-q}
$$

### **2.3.4. MODELOS NO ESTACIONARIOS ARIMA**

#### **a) Modelos Autorregresivos Integrados y de Medias Móviles**

Los modelos autorregresivos e integrados de medias móviles (ARIMA) pueden ser vistos como una generalización de los modelos ARMA. Aplicando el operador diferencia *Vd* se elimina una posible tendencia polinomial de orden d, que está presente en la serie que se analice. Es posible construir el proceso estacionario  $\{W_i\}$ si la no - estacionaridad de la serie es homogénea, lo cual significa que únicamente el nivel de la serie se ve afectado por la no estacionaridad, en donde la primer diferencia ordinaria esta definida por:

$$
W_t = Z_t - Z_{t-1}
$$

En general, la diferencia ordinaria de orden "d" será:

$$
W_t = \nabla^d Z_t
$$
 para toda t

Usando un modelo ARMA $(1,1)$  para la nueva variable  $W<sub>i</sub>$ :

$$
W_{i} = \phi_{i} W_{i-1} + e_{i} - \theta_{i} e_{i-1} \quad \text{ARIMA}(1,1,1)
$$

En forma general, un modelo autorregresivo integrado y de medias móviles ARIMA(p,d,q), tendrá d diferencias ordinarias tantas como sea necesario para obtener la estacionaridad. Recibe el nombre de integrado porque al momento de pronosticar será necesario sumar o "integrar" los valores  $W_i$ para reconstruir la variable original  $Z_t$ :

$$
Z_t = W_t + W_{t-1} + W_{t-2} + \dots
$$

el modelo ARIMA( $p,d,q$ ) expresado en términos del polinomio de rezagos<sup>4</sup> es:

$$
A \cap (n \setminus m) = (n \setminus n)
$$

#### **b) Modelos con tendencia determinista**

En el proceso estacionario  $\{W_i\}$  se ha supuesto que la media es cero, si esto no es así debe considerarse la existencia de una media constante  $\delta$ , con lo que se le da mayor generalidad a los modelos ARIMA:

<sup>4</sup>**Ver apéndice** 

# $\Phi$  (B)W =  $\delta$  +  $\Theta$  (B)e

con  $\delta = \mu_w (1 - \phi_1 - ... - \phi_n')$ . La interpretación del parámetro  $\delta$  es de que representa para  ${Y<sub>k</sub>}$  una tendencia determinista, que no depende del ruido blanco y que por lo tanto es perfectamente predecible; debido a que esto es un supuesto muy fuerte, la costumbre es hacer  $\delta$  =0, a menos que el conocimiento del fenómeno en estudio  $\sqrt{ }$ o los datos, indiquen lo contrario.

Finalmente, una ARIMA(O,d,q) se le conoce como un modelo IMA(d,q) y a un ARIMA(p,d,O) se le conoce como ARI(p,d), esto lo único que indica es que el proceso ARIMA es puramente autorregresivo o puramente de medias móviles, pero integrado,

#### **2.3.5. Modelos Estacionales**

Las series de tiempo estacionales son aquellas que aparte de contener tendencia *Y/o* ciclos de larga duración muestran fluctuaciones que se repiten periódicamente, quizás con cambios graduales a través de los años.

Como modelos estacionales se analizarán en esta sección, los modelos ARs(P), MAs(Q), ARMAs(P) Y modelos más generales que incluyen tanto la parte ordinaria como la estacional conocidos como modelos Multiplicativos.

Un modelo ARs(P) se expresa como sigue:

$$
\Phi(B^s)Z_t = e_t
$$

donde: s representa la estacionalidad y

$$
\Phi(B^s) = 1 - \phi_1 B^s - \phi_2 B^{2s} - \dots - \phi_p B^{p_s}
$$

La función de autocorrelación del modelo estacional autorregresivo es similar en características generales a uno ordinario autorregresivo excepto que los valores de las autocorrelaciones aparecen en múltiplos de "s". Por ejemplo para el proceso AR(1)s se tiene:

$$
\rho_{sk} = \phi_1^{\ k}
$$

La función es decreciente infinita y es distinta a cero en los intervalos s, 2s, 3s,....

El modelo MAs(Q) tiene la siguiente expresión:

$$
Z_t = \Theta(B^s) e_t
$$

donde s:

s representa la estacionalidad y

$$
\Theta(B^s) = 1 - \theta_1 B^s - \theta_2 B^{2s} - \dots - \theta_Q B^{Qs}
$$

Nuevamente la función de autocorrelación es semejante a la de medias móviles excepto que los valores de las autocorrelaciones aparecen en los intervalos múltiplos de "s", y sólo en estos tiene valores distintos de cero,

Por ejemplo para el proceso MAs(1) se tiene:

$$
\rho_{s}=-\theta_{1}/(1+\theta_{1}^{2})
$$

El modelo ARMAs(P) puede construirse como sigue:

$$
\Phi(B^s)Z_t = \Theta(B^s)_{e_t}
$$

La diferencia entre las autocorrelaciones de un proceso mixto y uno ordinario es que las autocorrelaciones distintas de cero se dan en los intervalos múltiplos de "s".

Finalmente, pueden combinarse todos los modelos para general una clase general llamada modelos ARIMA multiplicativos y esta expresada como sigue:

$$
\acute{\mathsf{o}}
$$

ARIMA 
$$
(p,d,q) \times (P,D,Q)
$$
s

 $\phi(B)\Phi(B^{\prime})Z_{\epsilon} = \theta(B)\Theta(B^{\prime})e_{\epsilon}$ 

#### **2.4. Identificación**

Esta etapa consiste en identificar el modelo ARIMA determinando los órdenes de los polinomios autorregresivo y de promedios móviles, es decir, los valores que deben de asumir p y q; así como el valor de "d" que será el número de veces que sea necesario para cancelar la no-estacionaridad homogénea (estabilizar la media) de la serie. Para esto se requiere de la estabilización de la varianza.

#### **2.4.1 Estabilización de la media y la varianza.**

Cuando la serie de tiempo presenta no estacionaridad se deben realizar transformaciones adecuadas para obtener una serie de tiempo estacionaria, ya que es indispensable para emplear la metodología de Box-Jenkins. En la practica resulta que las series de tiempo son comúnmente no estacionarias.

Estas transformaciones están encaminadas a transformar la media y la varianza de modo que no muestren variación en el tiempo. Algunas series de tiempo se vuelven estacionarias solamente estabilizando la media y otras requerirán que se estabilice también su varianza.

#### **Estabilización de la varianza.**

Dentro de las transformaciones existentes para obtener una varianza constante las mas usadas son la logarítmica y las raíces cuadradas. Generalmente la transformación logarítmica se utiliza cuando la varianza es proporcional al nivel de crecimiento de la serie, la transformación de las raíces cuadradas se utiliza cuando la serie se incrementa o decrementa a una tasa constante, estas dos transformaciones son casos especiales de la transformación introducida por Box-Cox(1964), la cual se utiliza cuando la varianza no es constante.

Cuando la causa de la varianza no constante es que en cada punto de observación t, la variable Z, tiene varianza  $\sigma_t^2$ , la cual es función de su media  $\mu_t$ , la transformación potencia del tipo:

 $T(Z_t) = \begin{cases} Z_t^{\infty} & \text{si } \lambda \neq 0 \\ \log(Z_t) & \text{si } \lambda = 0 \end{cases}$ , ( $\lambda$  es llamado el parámetro de transformación  $\mathcal{L}_t$ ) =  $\begin{cases} Z_t^{\lambda} & \text{si } \lambda \neq 0 \\ \log(Z_t) & \text{si } \lambda = 0 \end{cases}$ , ( $\lambda$  es llamado el parámetro de transformación)

puede ser útil para estabilizar la varianza de la serie<sup>5</sup>.

Procedimiento:

1. Se eligen los valores  $\lambda$ .

Los valores usados comunmente de  $\lambda$  y su transformación asociada son:

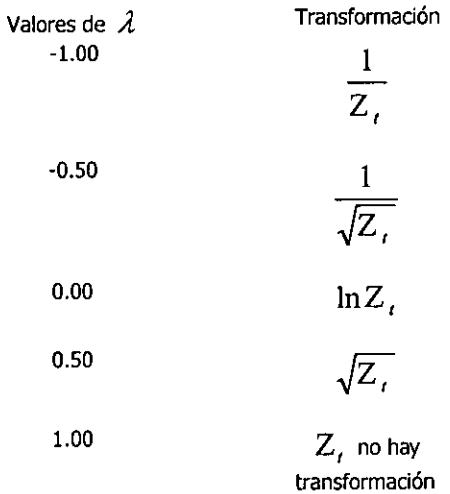

2. Se obtiene la media y desviación estándar de cada serie resultante de la aplicación del parámetro *,1..* 

3. Se elige la transformación que tenga el menor coeficiente de variación de las cinco series.

#### **Estabilización de la media**

La estabilización de la media se obtiene al realizar **la** diferencia ordinaria de **la** serie. El método consiste en restar los valores de las observaciones uno del otro en un determinado orden.

Sea Z, una serie de tiempo, el operador diferencia está definido por:

$$
\Delta Z_t = Z_t - Z_{t-1}
$$

que es la primer diferencia ordinaria.

Las segundas diferencias ordinarias de la serie están definidas por :

$$
\Delta^2 Z_t = \Delta(\Delta Z_t)_t
$$

nótese que

$$
\Delta^2 Z_t = \Delta(\Delta Z_t) = \Delta Z_t - \Delta Z_{t-1} = (Z_t - Z_{t-1}) - (Z_{t-1} - Z_{t-2}) = Z_t - 2Z_{t-1} + Z_{t-2}
$$

**s Guerrero, Victor. Análisis estadístico de series de tiempo económicas. U.A.M. pág 97** 

para la k-ésima diferencia se tiene lo siguiente:

$$
\Delta^k Z_t = \Delta(\Delta^{k-1} Z_t) \quad \text{para } k \ge 2
$$

se observa que por cada diferenciación se pierde una observación.

Si la media no se puede estabilizar sólo con diferencias ordinarias, o si únicamente se necesita estabilizar la media con diferencias estacionales, éstas se deben realizar en forma análoga a las diferencias ordinarias.

Las diferencias estacionales están definidas por:

$$
\Delta_{\rm s} Z_{\rm t} = Z_{\rm t} - Z_{\rm t-s}
$$

dónde s representa la longitud del periodo de la fluctuación estacional de la serie. En este caso se pierden s observaciones por cada diferencia estacional.

Generalizando las diferencias estacionales, tenemos:

$$
\Delta_s^k Z_i = \Delta_s(\Delta_s^{k-1} Z_i).
$$

#### **2.4.2. Función de autocorrelación (FAC)**

La FAC en el análisis de series de tiempo representa la correlación entre los valores de las variables  $Z$ , y  $Z$  del mismo proceso separados sólo por k periodos.

La utilidad principal de la función de autocorrelación muestral es que mediante ella podemos identificar el orden de un posible proceso MA.

Para esto debemos considerar que la FAC muestral está afectada por variaciones puramente muestrales y que por tal motivo no será idéntica a la FAC teórica. Es decir primero debemos trabajar con la FAC muestral, que es con la que contamos y posteriormente la asociamos a la FAC teórica de algún modelo. Así que necesitamos de un criterio para determinar si la FAC asociada es correcta; este criterio lo proporcionó Bartlett, al obtener expresiones aproximadas para las varianzas y covarianzas de autocorrelaciones muestrales.

Si el proceso es generado a partir de ruido blanco con distribución normal, la aproximación será:

$$
Var(r_k) = \frac{1}{N} \sum_{j=-\infty}^{\infty} (\rho_j^2 + \rho_{j+k} \rho_{j-k} - 4\rho_k \rho_j \rho_{j-k} + 2\rho_j^2 \rho_k^2)^6
$$

dónde

$$
r_k = \frac{C_k}{C_0}
$$
  $y$   $C_k = \frac{1}{n} \sum_{i=1}^{n-k} Z_i Z_{i+k}$ 

así,  $Cov(r_k, r_{k+s}) = \frac{1}{N} \sum_{j=-\infty}^{\infty} \rho_j \rho_{j+s}$ <sup>7</sup>

**<sup>6,7</sup> Guerrero, Victor. Análisis estadístico de series de tiempo económicas. U.A.M. pág 109** 

Si el proceso es MA(q), de forma tal que las autocorrelaciones para retrasos mayores que *q* son cero, la expresión para la varianza se convierte en:

$$
Var(r_k) = \frac{1}{N-1} (1 + 2 \sum_{j=1}^{q} \rho_j^2)
$$
 8 para k>q

es decir, en la hipótesis de que  $\rho_k = 0$  para k> $q$ , se obtiene la expresión (2), en la cual se observa que decrece conforme la muestra N crece. En la práctica sustituimos las *Pi* por su valor estimado  $r_j$ , con j=1,...,q, obteniéndose una estimación válida para muestras grandes  $(N \geq 50)$ , de la varianza de  $r_k$ , para k>q. La FAC muestral puede mostrar un cierto comportamiento causado por la covariación, ya que las autocorrelaciones covarían como se muestra en la expresión (1).

Para decidir si las autocorrelaciones son cero a partir de un cierto retraso q, deben compararse los valores *r,* con sus correspondientes desviaciones estándar. En la práctica una autocorrelación *r,* es significativamente distinta de cero si:

$$
|r_k| > \sqrt[2]{\frac{1}{N-d} (1 + 2 \sum_{j=1}^q r_j^2)}
$$
 9 para k > q

es decir, si ninguna autocorrelación muestral con retraso  $k \geq q$  satisface la relación (3) para q, resulta razonable postular como un posible modelo un MA(q), para esto ya se estabilizó la varianza y se hicieron d diferencias ordinarias para eliminar la tendencia por lo que de forma más general sería un modelo ARIMA(O,d,q). Con haber identificado el modelo ARIMA se procede a la siguiente etapa de estimación de parámetros.

#### **2.4.3. Función de autocorrelación parcial (FACP)**

La identificación de un proceso MA(q) fue mediante el empleo de la FAC muestral, sin embargo, para un proceso AR(p) no es posible identificarlo tan solo empleado la FAC muestral. Para identificar un proceso autorregresivo se requiere utilizar la función de autocorrelación parcial (FACP), la cual adquiere determinadas características dependiendo del orden del proceso y del tipo de parámetros involucrados.

Para introducir el concepto de FACP consideremos un AR(1):  $Z_t = \phi_1 Z_{t-1} + e_t$  para el cual se sabe que  $\rho_k = \phi^k$ , donde k=1,..., y suponemos que existe interés en cuantificar la dependencia entre  $Z_t$  y  $Z_{t-2}$  sin tomar en cuenta a  $Z_{t-1}$ ; es decir, se requiere calcular:

**<sup>89</sup> Guerrero, Victor. Análisis estadístico de series de tiempo económicas. U.A.M. pág 109-110** 

$$
\rho_{02.1} = \frac{\rho_{02} - \rho_{01}\rho_{12}}{\sqrt{(1-\rho_{01}^2)(1-\rho_{12}^2)}}
$$

donde  $\rho_{02} = \rho_2 = \phi^2$  y  $\rho_{01} = \rho_{12} = \rho_1 = \phi$ , ya que  $\rho_{02}$  denota a la correlación entre  $Z_i$  y  $Z_{i\text{-}2}$ , mientras que  $\rho_{01}$  y  $\rho_{12}$  denotan respectivamente a las correlaciones entre  $Z_t$  y  $Z_{t-1}$ , entre  $Z_{i-1}$  y  $Z_{i-2}$ ; entonces se llega a que  $\rho_{02,1} = 0$ . Todas las autocorrelaciones parciales que excluyen a  $Z_{t-1}$  son cero puesto que es la única variable independiente que aparece en el modelo AR(1).

Ahora consideremos un modelo AR(2):  $Z_i = \phi_i Z_{i-1} + \phi_2 Z_{i-2} + e_i$ , en el cual intervienen  $Z_{t-1}$  y  $Z_{t-2}$  como variables independientes y para el cual se sabe que:

$$
\rho_1 = \frac{\phi_1}{1 - \phi_2} \ \gamma \ \rho_2 = \frac{\phi_1^2}{1 - \phi_2} + \phi_2
$$

de donde se tiene

$$
\rho_{02.1} = \frac{\rho_2 - \rho_1^2}{1 - \rho_1^2} = \phi_2
$$

es decir, la contribución de  $Z_{r-2}$  para explicar a  $Z_r$  se mide a través de  $\phi_2$ . De forma general la FACP mide la correlación entre la variable actual y el último rezago, sin considerar los rezagos intermedios, es la correlación parcial entre  $Z_t$  y  $Z_{t-k}$ , entonces la correlación  $\rho_p$  nos ayuda a determinar la importancia de  $Z_{t-k}$  para explicar  $Z_t$  en un AR(p). Si  $\phi_k$  es aproximadamente a cero, significa que  $Z_{k,k}$  no debe ser incluido en la construcción del modelo.

Este comportamiento solo es válido para el último coeficiente en el modelo, y si no se conoce  $\rho$ , se debe realizar un proceso iterativo que optimice el orden del proceso AR, para lo cual se utilizan las ecuaciones de Yule-Walker sustituyendo las correlaciones parciales muestrales.

La notación que se acostumbra para denotar al i-ésimo coeficiente de un modelo AR(p) es  $\phi_{ni}$  de tal forma que la FACP viene a ser la sucesión de valores  $\{\phi_{ii}\}\$ . Los parámetros  $\phi_{11},\phi_{22},...,\phi_{pp}$  se obtienen sustituyendo las correlaciones por las correlaciones muestrales en las ecuaciones de Yule-Walker de la siguiente forma:  $11 \times 1$ 

$$
\phi_{11} = \rho_1, \quad \phi_{22} = \frac{\begin{vmatrix} 1 & \rho_1 \\ \rho_1 & \rho_2 \end{vmatrix}}{\begin{vmatrix} 1 & \rho_1 \\ \rho_1 & 1 \end{vmatrix}}, \qquad \phi_{33} = \frac{\begin{vmatrix} 1 & \rho_1 & \rho_1 \\ \rho_2 & \rho_1 & \rho_2 \end{vmatrix}}{\begin{vmatrix} 1 & \rho_1 & \rho_2 \\ \rho_2 & \rho_1 & 1 \end{vmatrix}}, \dots,
$$

$$
\phi_{PP} = \frac{\begin{vmatrix} 1 & \rho_1 & \rho_2 & K & \rho_{P-2} & \rho_1 \\ \rho_1 & 1 & \rho_1 & K & \rho_{P-3} & \rho_2 \\ M & M & M & M & M \\ \rho_{P-1} & \rho_{P-2} & \rho_{P-3} & K & \rho_1 & \rho_P \\ \hline 1 & \rho_1 & \rho_2 & K & \rho_{P-2} & \rho_{P-1} \\ \rho_1 & 1 & \rho_1 & K & \rho_{P-3} & \rho_{P-2} \\ M & M & M & M & M \\ \rho_{P-1} & \rho_{P-2} & \rho_{P-3} & K & \rho_1 & 1 \end{vmatrix}
$$

mientras que  $\phi_{ii} = 0$  en caso de que i>p. De esta forma, el número de autocorrelaciones parciales distintas de cero indica el orden del proceso AR.

La sustitución de valores la FACP estimada· está sujeta a errores muestrales, así que para decidir si  $\phi_{ii}$  puede ser considerada como cero se requiere cuantificar la variación muestral de su estimador  $\hat{\phi}_{ii}$ . Una aproximación, sugerida por Quenouille (1949), indic<sup>t</sup>a que si el proceso es AR(p), las autocorrelaciones parciales muestrales se distribuyen de manera independiente, con media  $E(\hat{\phi}_{ii}) = \phi_{ii}$  y con

$$
Var(\hat{\phi}_{ii}) = \frac{1}{N - d} \qquad \text{para i} > p
$$

A partir de esta fórmula, se establece que  $\phi_i$  es distinto de cero al nivel de significación de aproximadamente 5%, si el valor calculado de  $\hat{\phi}_i$  se encuentra fuera del intervalo definido por

$$
\pm \sqrt{Var(\hat{\phi}_{ii})} = \pm \frac{2}{\sqrt{N-d}} \quad \text{para i} > p
$$

Por último, cabe mencionar que mientras un modelo AR(p) tiene sólo las primeras p autocorrelaciones parciales distintas de cero, un modelo MA(q) tendrá todas sus autocorrelaciones parciales distintas de cero, aunque su la FACP muestre convergencia a cero. De manera similar, un modelo ARMA(p,q) tendrá asociada una FACP que no desaparecerá después de un número finito de retrasos.

### **2.4.4. Comportamientos típicos de la FAC y la FACP**

Las características de la FAC y FACP para llevar a cabo la etapa de identificación se resumen en el siguiente cuadro:

Cuadro 2.4.1. Comportamiento de la FAC y FACP

| Modelo    | <b>FAC</b>                                                                                          | FACP                                                             |
|-----------|----------------------------------------------------------------------------------------------------|------------------------------------------------------------------|
| AR(p)     | Converge a cero                                                                                     | Sólo las primeras $p$ autocorrelaciones<br>son distintas de cero |
| MA(g)     | Sólo las primeras q autocorrelaciones Sucesión infinita convergente a cero<br>son distintas de cero |                                                                  |
| ARMA(p,q) | Comportamiento<br>primeras q autocorrelaciones y después<br>convergencia a cero.                    | irregular de las Sucesión infinita convergente a cero.           |

<sup>&</sup>lt;sup>9</sup> Wei, William. Time Series Analysis. Unuvariate and Multivariate Methods pág. 15

En distintas bibliografías muestran los comportamiento típicos de las FAC y FACP para los modelos MA(q) y AR(p) que de cierta forma pretenden la rápida identificación mediante la visualización. En la actualidad existen distintos paquetes estadísticos que hacen la metodología de Box-Jenkins ahorrando tiempo y esfuerzo y en los cuales ya cuentan con el procedimiento de las distintas etapas.

#### 2.5. Estimación **de** 105 **parámetros.**

En esta etapa ya debe de estar identificado el modelo y lo único que falta es encontrar los mejores valores de los parámetros para que dicho modelo represente apropiadamente a la serie en estudio. Para la estimación de los parámetros se proponen distintos métodos: el de asignarle valores arbitrarios, el de mínimos cuadrados y el de máxima verosimilitud, este último es el que siempre se recomienda.

El método de máxima verosimilitud es el que se emplea en los distintos paquetes estadísticos para series de tiempo, por lo que en la actualidad sólo basta con conocer brevemente el procedimiento para tener noción de lo que está haciendo la computadora, ya que es un procedimiento algo largo y un poco complicado para desarrollarlo a mano, porque al emplear este método se obtiene un sistema de ecuaciones no lineales, lo cual hace necesario el uso de otras herramientas de análisis.

Una vez identificado el grado de diferenciación  $d$  que requiere la serie y conocer el orden p y q del modelo ARIMA:

$$
\Phi(B)Z_t = \Theta(B)e_t
$$

se debe obtener estimadores para los  $p$  parámetros autorregresivos  $\Phi_1, ..., \Phi_n$  y los  $q$  parámetros de medias móviles  $\Theta_1,...,\Theta_n$ . Los valores se deben de elegir de tal forma que minimicen la suma de los cuadrados de las diferencias entre la serie real  $Z_t = \Delta^d Y_t$ , y la serie ajustada  $Z_t$ ; es decir:

$$
e_t = \Theta^{-1}(B)\Phi(B)Z_t
$$

esta ecuación representa el valor de los residuales cuando se sustituyan los valores estimados de los parámetros.

Con el método de máxima verosimilitud se estiman parámetros que maximizan la función de densidad conjunta consiguiendo un modelo que explique la información lo mejor posible. Para lograr maximizar la función de verosimilitud se tiene que minimizar la suma de los errores al cuadrado:

$$
S(\Phi,\Theta)=\sum_{t=1}^T e_t^2
$$

La estimación es fácil si el modelo identificado es un AR(p) obteniendo los valores iniciales a partir del sistema de ecuaciones de Yuke-Walker. Sin embargo si tiene parámetros de medias móviles será más difícil ya que la ecuación (2.5.2) es no lineal y se debe de usar un método iterativo de estimación no lineal para minimizar a (2.5.3). Además el primer error *e,* depende de valores pasados no observados  $z_0, z_{-1},..., z_{-p+1}$  y  $e_0, e_{-1},..., e_{-q+1}$ , de tal forma que debe de emplearse algún método para inicializar la serie antes de aplicar el proceso de estimación no lineal.
### **2.5.1. Método de máxima verosimilitud**

En el método de máxima verosimilitud el supuesto de que los términos de los errores *e,* son distribuidos normalmente e independientes, con media cero y varianza  $\sigma'$ , se obtiene la función de densidad conjunta de los errores aleatorios:

$$
F(\phi, \theta, \sigma_e) = (2\pi\sigma_e^2)^{-T/2} \exp\{-S(\phi, \theta)/2\sigma_e^2\}
$$

Donde d es el número de veces que se diferencia la serie para dejarla estacionaria, sea p y q el orden del modelo autorregresivo y de medias móviles respectivamente. Entonces el número de observaciones disponibles son T, de un total de N observaciones menos d perdidas durante la diferenciación.

Para la simplificación de los cálculos se obtiene el logaritmo:

$$
L(\phi, \theta, \sigma_e) = -\frac{T(\log 2\pi\sigma_e^2)}{2} - \frac{S(\phi, \theta)}{2\sigma_e^2}.
$$

A esta función se le conoce como la función de verosimilitud logarítmica condicional, porque la suma de los errores cuadrados depende de valores pasados no observables  $z_0, z_{-1},..., z_{-p+1}$  y  $e_0, e_{-1},..., e_{-q+1}$ . Para maximizar  $L(\phi, \theta, \sigma_e)$  primero se tiene que elegir los valores de  $\hat{\phi}, \hat{\theta}$  que minimicen a  $S(\phi, \theta)$  y posteriormente se determina el estimador  $\sigma_e^2$ .

Supóngase que ya se encontró el valor mínimo  $S(\hat{\phi}, \hat{\theta})$ , entonces se procede a maximizar la función de verosimilitud con respecto a  $\sigma_e^2$ o lo que es igual, se maximiza al logaritmo de la función de verosimilitud.

Para lograr esto se considera la ecuación máximo verosímil

$$
\frac{\partial L}{\partial \sigma_e^2}\Big|_{\sigma_e^2 = \sigma_\epsilon^2} = \frac{T}{2\sigma_e^2} + \frac{S(\hat{\phi}, \hat{\theta})}{2\sigma_e^4} = 0
$$

que produce

$$
\sigma_e^2 = \frac{S(\hat{\phi}, \hat{\theta})}{T}
$$

lo cual produce un máximo de la función de verosimilitud logarítmica.

Si el modelo contiene parámetros de medias móviles entonces será no lineal la ecuación  $S(\phi,\theta)$ , por lo que se debe de utilizar un método numérico para encontrar el mínimo de  $S(\phi, \theta)$ , Box-Jenkins sugiere utilizar el algoritmo de Marquardt (1963) que es utilizado por varios paquetes de cómputo estadístico y que permite obtener no sólo estimaciones puntuales de los parámetros, sino también intervalos de confianza, dicho método esta basado en las series de Taylor .

<sup>•</sup> Modelos de decisión con procesos estocásticos, Ma. del Cannen González Videgaray, pág. 53

### **2.5.2. Obtención de valores iniciales**

En la práctica ya se cuenta con paquetes de estimación no lineal para modelos de Box y Jenkins, por lo que sólo se requiere proporcionar valores iniciales para los parámetros. Cuando el modelo identificado es AR(p), estos valores pueden obtenerse como solución del sistema de ecuaciones de Yule-Walker

$$
r_1 = \widetilde{\phi}_1 + \widetilde{\phi}_2 r_1 + \dots + \widetilde{\phi}_p r_{p-1}
$$
  
\n
$$
r_2 = \widetilde{\phi}_1 r_1 + \widetilde{\phi}_2 + \dots + \widetilde{\phi}_p r_{p-2}
$$
  
\n...  
\n
$$
r_p = \widetilde{\phi}_1 r_{p-1} + \widetilde{\phi}_2 r_{p-2} + \dots + \widetilde{\phi}_p
$$

en particular para un AR(1) se tiene

$$
\widetilde{\phi}_1 = r_1
$$

y para un AR(2) se tiene

$$
\widetilde{\phi}_1 = \frac{r_1(1 - r_2)}{(1 - r_1^2)} \, \Upsilon \, \widetilde{\phi}_2 = \frac{(r_2 - r_1^2)}{(1 - r_1^2)}
$$

Cuando el modelo sea del tipo MA(q), las relaciones entre los parámetros  $\theta_1, ..., \theta_q$  y las autocorrelaciones  $\rho_1, \rho_2,...$  no son lineales y por lo tanto deberá resolverse el sistema de ecuaciones no lineal

$$
r_1 = (-\partial_1 + \partial_1 \partial_2 + \dots + \partial_{q-1} \partial_q) / (1 + \partial_1^2 + \partial_2^2 + \dots + \partial_q^2)
$$
  
\n
$$
r_2 = (-\partial_2 + \partial_1 \partial_3 + \dots + \partial_{q-2} \partial_q) / (1 + \partial_1^2 + \partial_2^2 + \dots + \partial_q^2)
$$
  
\n...  
\n
$$
r_q = -\partial_q / (1 + \partial_1^2 + \partial_2^2 + \dots + \partial_q^2)
$$

para obtener las estimaciones iniciales  $\partial_1, \partial_2, ..., \partial_q$ . Es importante destacar que este sistema tiene múltiples soluciones, pero solamente una de ellas cumplirá con las condiciones de invertibilidad, por lo cual esa deberá ser la solución que se elija.

Una vez obtenidos los valores iniciales se sustituyen en la función de densidad y por métodos iterativos se llega al valor final del parámetro haciendo que el modelo cumpla con las condiciones de estacionaridad e invertibilidad.

Por ejemplo, si se trata de un Ma(1) se tendrá:

$$
r_{1}=-\partial/(1+\partial^{2})
$$

de donde se tienen las soluciones:

$$
\tilde{\theta} = -\frac{1}{2r_1} + \frac{\sqrt{1-4}}{2r_1}
$$
 y  $\tilde{\theta}' = -\frac{1}{2r_1} - \frac{\sqrt{1-4}}{2r_1}$ 

las cuales cumplen con  $\widetilde{\theta}\widetilde{\theta}' = 1$  y por esto sólo una de ellas satisface la condición de invertibilidad  $|\theta|$  < 1 la cual deberá ser elegida.

Para el caso de MA(2) se tiene:

$$
r_1 = (-\partial_1 + \partial_1 \partial_2)/(1 + \partial_1^2 + \partial_2^2)
$$
  

$$
r_2 = \partial_2/(1 + \partial_1^2 + \partial_2^2)
$$

para que cumpla con la invertibilidad se requiere que  $\theta_2 - \theta_1 < 1 \, \gamma \, \theta_2 + \theta_1 < 1$  lo cual implica que  $\theta_1^2 + \theta_2^2 < 1$  por lo que el término  $1 + \tilde{\theta}_1^2 + \tilde{\theta}_2^2$  debe de tomar algún valor dentro del intervalo  $(1,2)$ .

Si aproximamos  $1 + \partial_1^2 + \partial_2^2 = 1.5$  se simplifican las ecuaciones anteriores y quedan como resultado  $\partial_1 = -r_1/(1.667 + r_2)$  y  $\partial_2 = -1.5r_2$ .

Por último, con modelos ARMA(p,q) se presentan tanto ecuaciones lineales como no lineales para obtener los valores iniciales de los parámetros involucrados; es decir, en un proceso ARMA(p,q) se tiene  $\phi(B)\rho_k = 0$  para k>q, entonces queda de la siguiente forma el sistema de ecuaciones:

$$
r_{q+1} = \widetilde{\phi}_1 r_q + \widetilde{\phi}_2 r_{q-1} + \dots + \widetilde{\phi}_p r_{q-p+1}
$$
  
\n
$$
r_{q+2} = \widetilde{\phi}_1 r_{q+1} + \widetilde{\phi}_2 r_q + \dots + \widetilde{\phi}_p r_{q-p+2}
$$
  
\n...  
\n
$$
r_{q+p} = \widetilde{\phi}_1 r_{p+q+1} + \widetilde{\phi}_2 r_{q+p+1} + \dots + \widetilde{\phi}_p r_q
$$

que proporciona las estimaciones iniciales de  $\widetilde{\phi}_1, \widetilde{\phi}_2,...,\widetilde{\phi}_p$ , los valores de estas deberán de sustituirse posteriormente en las ecuaciones de las primeras q autocorrelaciones muestrales para poder determinar los valores iniciales de  $\partial_1,...,\partial_n$ .

En lo que se refiere al término  $\theta_0$ , una estimación inicial de este parámetro puede obtenerse a partir de la siguiente relación:

$$
E[\phi(B)W_{t}]=\theta_{0}
$$

que se puede expresar también de la siguiente forma:

$$
\widetilde{\theta}_0 = (1 - \widetilde{\phi}_1 - \dots - \widetilde{\phi}_p) \widetilde{E}(W_i)
$$

esto es si en la etapa de verificación se hace evidente incluir un modelo con tendencia determinista.

Una de las ventajas del método de máxima verosimilitud es que proporciona también una estimación de la matriz de varianza y covarianza para los parámetros estimados.

# **2.5.3. Verificación.**

En esta etapa se analiza el hecho de que todo modelo es susceptible de ser erróneo, ya que es una representación simplificada de la realidad. De entre todos los modelos que se asemejen al fenómeno de estudio en cuestión se deberá elegir el que tenga las fallas menos importantes, en consecuencia se deben analizar todos los modelos para detectar estas posibles fallas y realizar las modificaciones necesarias, incluso repitiendo las etapas anteriores para que la verificación indique resultados aceptables y así el modelo escogido sea el apropiado.

Una forma clara y simple de detectar violaciones a los supuestos del modelo es realizando el análisis de residuales, en donde como residual se considera a aquella parte de las observaciones que no es explicada por el modelo.

Si el modelo se ajusta bastante al proceso ARIMA que rige la serie, los errores se comportarán como ruido blanco, tendrán:

- a) Media cero  $E(a_i) = 0$
- b) Varianza constante  $Var(a_i) = \sigma^2$
- c) Estarán no correlacionados  $Corr(a_{i}, a_{i+k}) = 0$ ; k > 0

Así que un análisis de las propiedades de los errores permitirá evaluar el ajuste del modelo. Es de suma importancia considerar que este análisis se basa en estimadores.

Inicialmente el análisis comienza observando la gráfica, de esta forma podremos detectar la presencia de estacionaridad o de valores discrepantes así como fluctuaciones estacionales que pueden o no ser relevantes.

Si se observa que la FAC no tiene picos, y las autocorrelaciones parciales son pequeñas entonces los residuales son ruido blanco.

El estimador del error estándar de las autocorrelaciones para muestras grandes es  $\frac{1}{\sqrt{2}}$ . Este

estimador es eficiente para autocorrelaciones con muestras grandes.

Una herramienta adicional es el estadístico Q:

$$
Q(k) = n(n+2) \sum_{n=k}^{k} \frac{1}{n-k} r_k^{2}(e)^{10}
$$

Si los errores son ruido blanco Q se distribuye como una ji cuadrada con k-p-q grados de libertad. Cuando los valores de Q son grandes respecto de los valores en tablas de  $\chi^2$  se rechaza la hipótesis de que los errores sean ruido blanco.

<sup>&</sup>lt;sup>10</sup> González V., Ma. del Carmen. Modelos de decisión con procesos estocásticos pág. 67

Una herramienta adicional para determinar si los errores son ruido blanco es evaluar las autocorrelaciones de las primeras diferencias de los residuales. Si son ruido blanco, entonces:

$$
e_{t} - e_{t-1} = a_{t} - \theta_{t} e_{t-1}, \quad \theta_{t} = 1
$$

Se observa que la primera autocorrelación de un proceso MA(1) con 
$$
\theta_1 = 1
$$
 es:  
 $\rho_1 = \frac{-\theta_1}{\left(1 + \theta_1^2\right)} = \frac{1}{2}$ . Entonces si los residuales son ruido blanco, sus primeras diferencias deben

estar cercanas a -0.5.

Cuando se involucran modelos estacionales, existe la posibilidad de que no se hayan filtrado todas las características. Una forma de determinar si existe periodicidad en los residuales es analizar el periodograma acumulado normalizado o periodograma integral que está definido como:

$$
C(f_j) = \frac{\sum_{i=1}^{j} R^2(f_i)}{ns^2}^{11}
$$

donde:

$$
R^{2}(f_{i}) = \frac{2}{n} \left[ \left( \sum_{i=1}^{n} e_{i} \cos 2\pi f_{i} t \right)^{2} + \left( \sum_{i=1}^{n} e_{i} \sin 2\pi f_{i} t \right)^{2} \right]^{12}
$$

$$
f_i = \frac{i}{n} = frecuencia
$$
  

$$
\frac{1}{f_i} = periodo
$$
  

$$
e_i = errors
$$
  

$$
s^2 = \vec{\sigma}^2
$$

La cantidad  $R^2(f_i)$  es un instrumento para correlacionar las  $e_i$ 's con las funciones seno y coseno de diferentes frecuencias.

Si trazamos el periodograma integral contra las frecuencias o contra el periodo el resultado sería un gráfico parecido a una línea recta que va del punto (0,0) al (0.5,1).

**<sup>11,12</sup> González V., Ma. del Cannen. Modelos de decisión con procesos estocásticos pág. 68** 

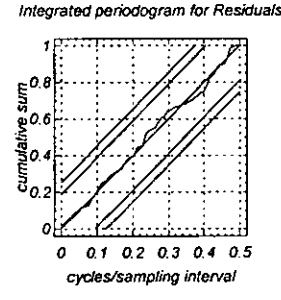

Si existiesen desajustes dentro del modelo existirán errores no aleatorios que producirán desviaciones de esta línea. Como ejemplos podemos mencionar los siguientes:

Las diferencias trazadas a bajas frecuencias o periodos grandes pueden presentar prueba de un periodo largo que a su vez puede interpretarse como tendencia, lo que advierte que la diferenciación no ha sido suficiente, como se muestra en la siguiente figura:

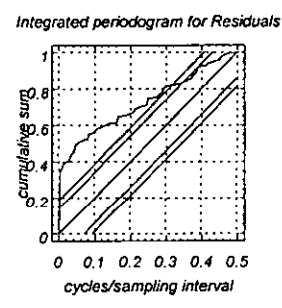

Si los saltos ocurren cerca de los periodos s, 2s, 3s,..., entonces es muy probable que no se hayan modelado los efectos estacionales. Por ejemplo:

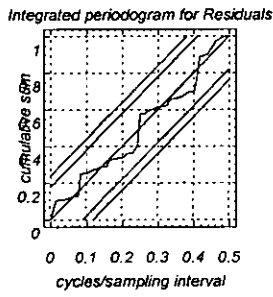

Podemos utilizar los límites de confianza de Kolmogorov-Smirnov para evaluar las desviaciones respecto de la línea recta. En el intervalo del 95% los límites están a ±1.36! *Fm* arriba y abajo de la línea teórica a 45°, donde  $m = (n-2)/2$  para n par y  $m = (n-1)/2$  para n impar y n es el número de observaciones con que se cuenta.

Es importante mencionar que al calcular el periodograma se utilizan los residuales en lugar de los errores, ya que aún siendo un modelo apropiado los residuales pueden tener desviaciones respecto de la línea, en consecuencia las desviaciones muy grandes son de importancia y habrán de tomarse en cuenta. Cabe mencionarse que sí existe alguna autocorrelación grande en un intervalo sin significado, ésta no debe tomarse en cuenta.

### **Modelos con Parámetros Redundantes**

Cuando en un modelo tenemos parámetros redundantes, se pueden distinguir utilizando el estadístico t de los coeficientes y las correlaciones entre los estimadores.

La desviación estándar nos puede ayudar a evaluar la significancia estadística de un coeficiente. Así, si el valor absoluto del estimador es al menos dos veces el error estándar, entonces el coeficiente es significativamente distinto de cero. Asimismo podemos utilizar el estadístico T del estimador:

$$
T = \frac{\beta_j - \beta_j}{\sigma_{\hat{\beta}_j}}
$$

para probar:

$$
H_0: \beta_j = 0
$$
  

$$
H_1: \beta_j \neq 0
$$

Si el valor en tablas de T con un nivel de significancia  $\alpha$  y (n-p-q) es mayor que T hay evidencia de que el parámetro puede ser cero.

### **Modelos con Parámetros Subespecificados**

Para comprobar que el modelo tiene el número apropiado de parámetros puede adicionarse un parámetro y analizar si esta adición causa mejoras al modelo.

# **2.6. Pronósticos con modelos ARIMA**

# a) **Pronósticos**

La última etapa consiste en pronosticar que es la finalidad más común e importante del análisis de series de tiempo.

### **Notación:**

n: fecha de origen al período actual h: horizonte del pronóstico *z,(h):* al valor futuro estimado de la variable aleatoria

 $z_{n+h}$ : valor de la observación no realizada

Entonces  $z_{n+h}$  es una variable aleatoria cuya distribución es condicional a los datos pasados y presentes, así como a las características de modelo identificado ARIMA.

Se puede definir al error al momento n para un futuro n+h:

$$
e_n(h) = z_{n+h} - z_n(h)
$$

entonces el mejor pronóstico será el valor de  $z_n(h)$  que minimice el costo esperado  $C(e_n(h))$ . En la práctica se usa una función de costo cuadrática:

$$
C(e) = \alpha e^2 \qquad \qquad \alpha > 0
$$

Esta función define el costo en forma proporcional al cuadrado del error y la solución para el pronóstico óptimo es la media de la distribución del pronóstico.

Cuando en la realidad los costos no son simétricos puede tomarse:

$$
C(e) = \begin{cases} \alpha a & e > 0 \\ 0 & e = 0 \\ -\beta e & e < 0 \end{cases}
$$

con  $\alpha$  y  $\beta > 0$ , siendo estos los costos unitarios de subestimar y sobrestimar a  $z_{n+h}$ respectivamente.

A continuación se muestra que la media de la distribución del pronóstico minimiza el valor esperado de la función de costo cuadrática.

Sea  $m_h$  el valor esperado de  $z_{n+h}$ ;  $m_h = E(z_{n+h})$ . Sea m algún otro pronóstico de  $z_{n+h}$ , definido como

$$
m=m_h+D
$$

donde "D" es la diferencia existente entre *m* y *mh* • Haciendo uso del pronóstico puntual *m* el valor esperado del error es:

$$
E[(z_{n+h} - m)^2] = E[z_{n+h} - (m_h + D)]^2
$$
  
= E(z\_{n+h} - m\_h)^2 + D^2

para minimizar a "D" deberá tomar el valor de cero. De tal forma que el pronóstico óptimo de  $z_{n+h}$ se obtiene con  $m = m_h = E(z_{n+h})$ .

Por otro lado, la media de la distribución de pronósticos  $E(z_{n+h})$ , se puede calcular como sigue: Sea  $Z_t$  un proceso ARMA(p,q) estacionario e invertible. Para t=n+h

$$
Z_{n+h} = \phi_1 z_{n+h-1} + \phi_2 z_{n+h-2} + \dots + \phi_p z_{n+h-p}
$$

$$
+ e_t - \theta_t e_{n+h-1} - \dots - \theta_q e_{n+h-q}
$$

se usa el siguiente algoritmo:

- 1. Se reemplaza el error actual y los pasados,  $e_{n+i}$  con  $j \le 0$ , con los residuales.
- 2. Se reemplaza cada error futuro  $e_{n+i}$  con  $0 < j \le h$ , con su valor esperado, es decir cero.
- 3. Se reemplazan las observaciones  $z_{n+j}$  con  $j \le 0$ , con sus respectivos valores observados.
- 4. Se reemplaza cada valor futuro de  $z_{n+i}$  con  $0 < j < h$ , con el pronostico adecuado  $z_n(j)$ ; de tal forma que se tiene que pronosticar  $Z_{n+1},..., Z_{n+h-1}$ , para obtener el pronostico de  $Z_{n+h}$ .
- 5. Se reemplazan los parámetros del modelo por sus estimadores.

# **b) Actualización de 105 pronósticos.**

Cuando a través del tiempo conocemos ya nuestros verdaderos valores se puede hacer una comparación con nuestras estimaciones, y dependiendo de esto se puede decidir si el modelo que se utilizó es el correcto, en base a esto se regresa a la primera etapa para la identificación del modelo o se procede a actualizar los pronósticos, esto puede hacerse de dos formas:

- 1. Pronósticos actualizados en forma secuencial: se usa el punto adicional y se reestiman los parámetros.
- 2. Pronósticos adaptables: Se dejan los valores de los parámetros estimados, pero se cambia el origen.

La actualización del pronóstico es de suma importancia debido a que cuando ya se van conociendo los valores reales y no se actualizan los pronósticos dejan de ser confiables y serán de menor utilidad si no se toman en cuenta las nuevas observaciones.

# **3. Elección del método a emplear**

# **3.1 Exposición de las características de la información de los quirófanos del hospital**

En los dos quirófanos se cuenta con cuatro salas de cirugía cada uno, en ellas se realizan cirugías de distintas especialidades como las que a continuación se mencionan:

Otorrinolaringología, Cirugía Plástica, Gineco-Obstetricia, Angiología, Ortopedia, Cirugía Pediátrica, Neumología, Oftalmología, Dermatología, Odontología, Urología, Cirugía Endoscópica, Cirugía General, Neurología, Oncología, Proctología, Gastroenterología y Varios.

En el cuadro 3.1. se muestran los cuadros estadísticos de la información de cirugías realizadas con los que actualmente cuenta el hospital y que son con los que elaboraremos nuestro estudio. Como se observa, la información esta detallada en número de cirugías realizadas durante el mes y por especialidad de las mismas.

En el quirófano de cirugía ambulatoria (o externo) se cuenta con información a partir de 1982, para este quirófano la información esta por especialidad desde enero de ese mismo año hasta marzo de 1997, falta el desglose por especialidades para el mes de diciembre de 1991, además a partir de abril de 1997 no se cuenta con el desglose, sin embargo se cuenta con el total mensual hasta diciembre de 1999.

En los cuadros estadísticos del quirófano de internamiento se observa que se tiene información a partir del año de 1989, varía en cuanto al detalle de la misma, en los cuadros de "Estadística Anual" se nota que para los años de 1989-1992 se cuantifica el total de cirugías por mes, el total de partos y el total de legrados. Para los años 1993-1999 se adiciona una columna que cuantifica el número de cesáreas por mes. Debe hacerse notar que en estos cuadros existen las columnas "PARTOS", "LEGRADOS", CESÁREAS" "CIRUGÍAS" Y "TOTAL DE INGRESOS". El total de partos, el de legrados y los de cesáreas están contenidos en el total de cirugías, el total de ingresos es el total de internamientos, ya sea porque el paciente requirió de tratamiento quirúrgico o sólo requirió de tratamiento médico, así como también si el paciente requirió de dos cirugías de distinta especialidad al mismo tiempo, sólo se contempla en el total de cirugías aquella por la cual el paciente fue originalmente intervenido.

En los cuadros de la "Estadística por especialidad" se tiene el detalle de los datos por especialidad para los años 1991,1994-1997, antes de 1991 no existe este tipo de detalle de información, así como para el año 1992-1993 se tiene únicamente los totales anuales por especialidad. De abril de 1997 hasta diciembre de 1999 sólo se cuenta con los totales de cirugías realizadas por mes, sin contar ya con el desglose por especialidad así también si contar con el número de cesáreas, legrados y partos mensuales., sin embargo para 1998 y 1999 se cuenta nuevamente con la información completa.

De acuerdo a lo expuesto anteriormente si deseamos tener información uniforme, esta deberá ser el total de cirugías por mes sin especificar la especialidad de la misma, para el quirófano de cirugía ambulatoria consideraremos la información desde 1982 hasta 1999 y para el quirófano de internamiento haremos lo mismo a partir de 1989 hasta 1999, así también vemos que contamos con los totales de internamientos por mes a partir de 1989 hasta 1999, las cifras se resumen en el cuadro 3.2.

#### **Cuadro 3.1 CIRUGfAS REALIZADAS -EN EL QUIRÓFANO DE CIRUGiAAMBULATORIA 1981 -1999**

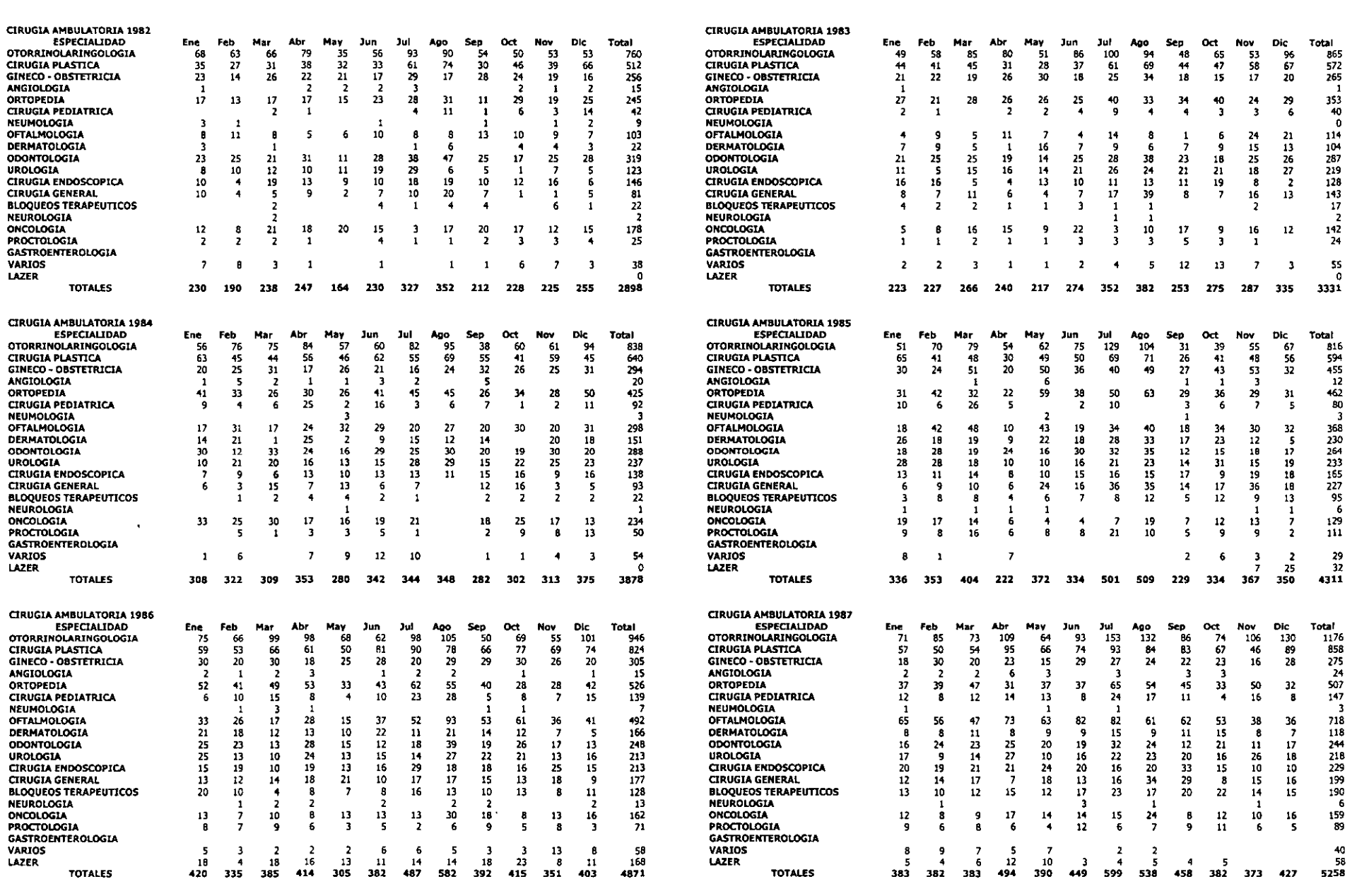

#### **Cuadro 3.1 C1RUGIAS REAUZAOAS -EN El QUIRÓFANO DE CIRUGiA AMBULATORIA 1981** • 1999

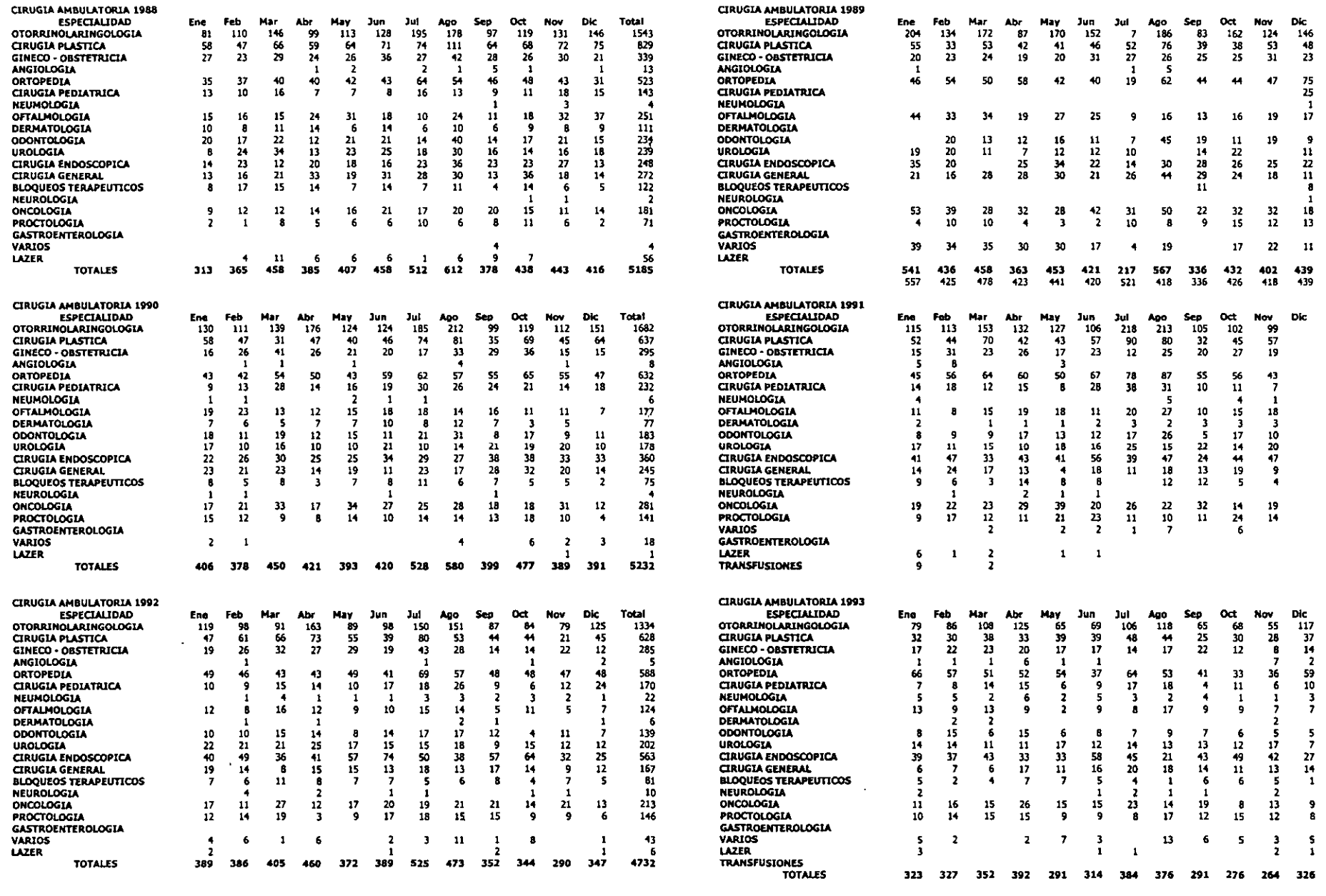

Total<br>1627<br>576<br>294

581 25

1<br>
272<br>
0<br>
182<br>
138<br>
281<br>
296<br>
19

 $\frac{1}{100}$ 258 O **506S**  5302

Total

1433<br>
612<br>
616<br>
6192<br>
142<br>
143<br>
183<br>
462

160<br>81<br>5 265<br>163<br>20

11 11

Total<br>1061<br>123<br>203<br>20<br>203<br>125<br>39<br>112

1<4

 $\begin{array}{@{}c@{\hspace{1em}}c@{\hspace{1em}}c@{\hspace{$ 

#### Cuadro 3.1 CIRUGÍAS REALIZADAS -EN EL QUIRÓFANO DE CIRUGÍA AMBULATORIA 1981 - 1999

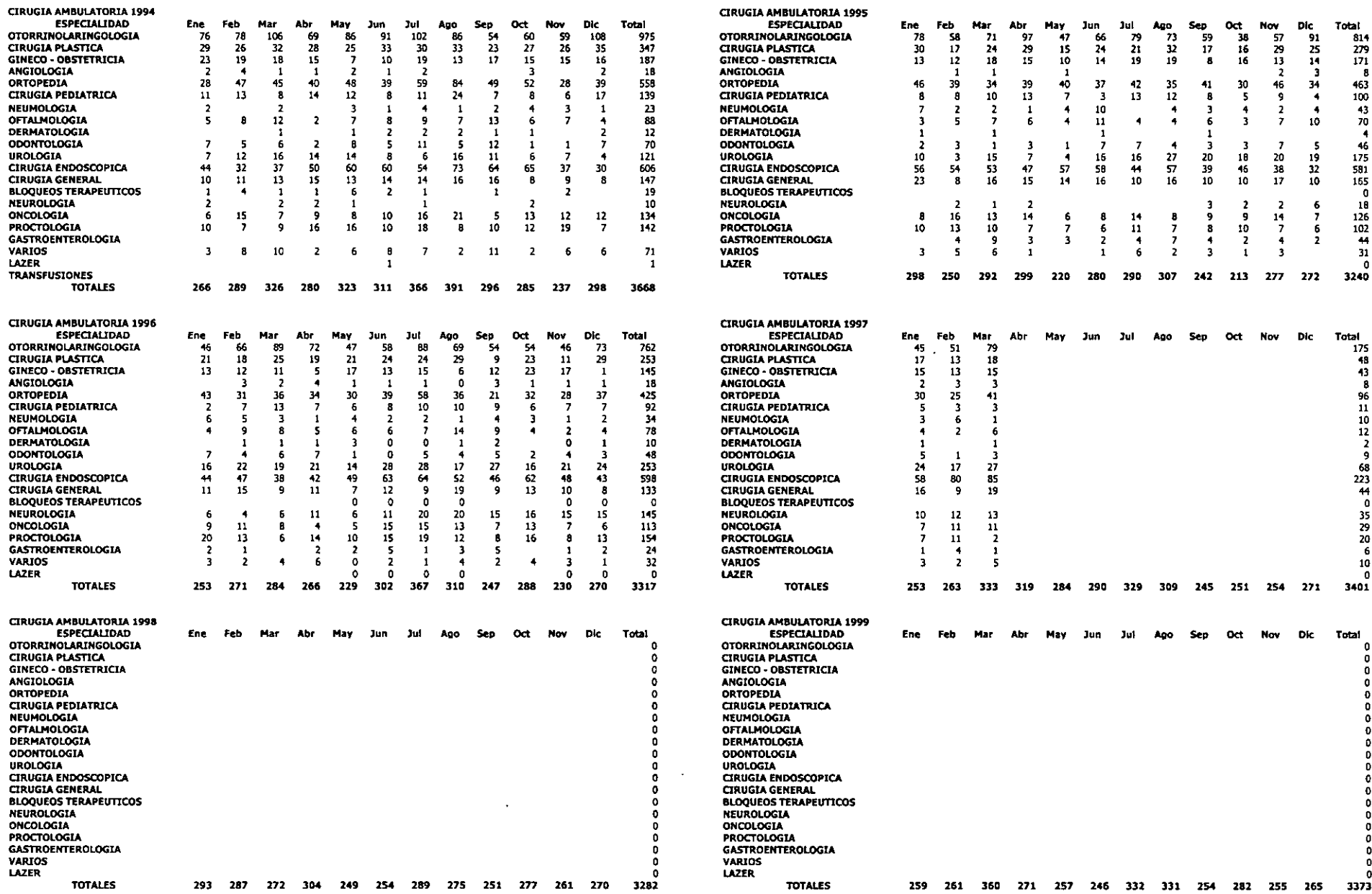

#### **ESTADISTICA ANUAL 1989**

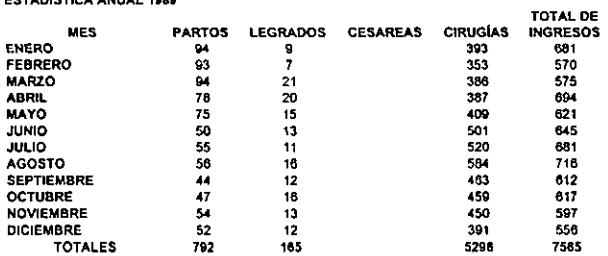

#### ESTADÍSTICA ANUAL 1990

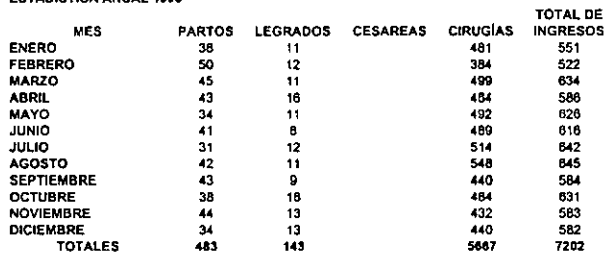

#### ESTADÍSTICA ANUAL 1991

#### **ESTADÍSTICA POR ESPECIALIDAD 1991**

TOTAL DE

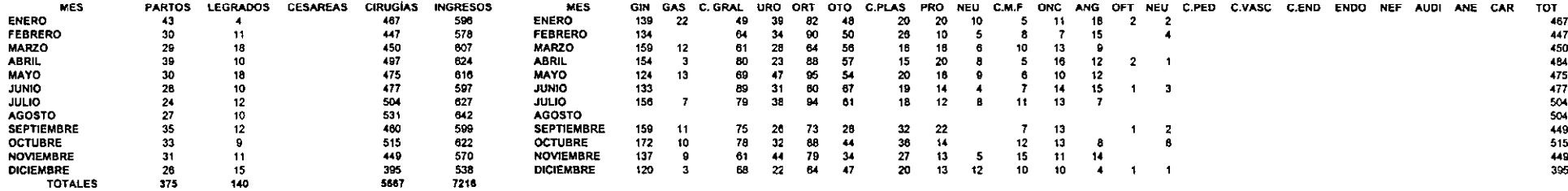

 $\sim 10^7$ 

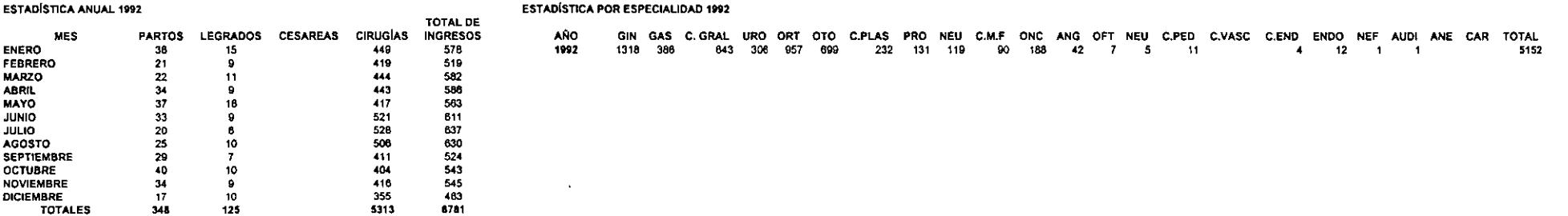

348

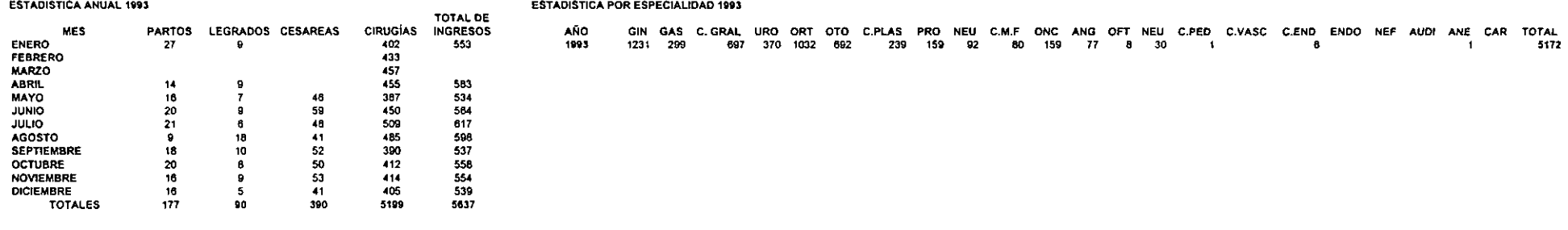

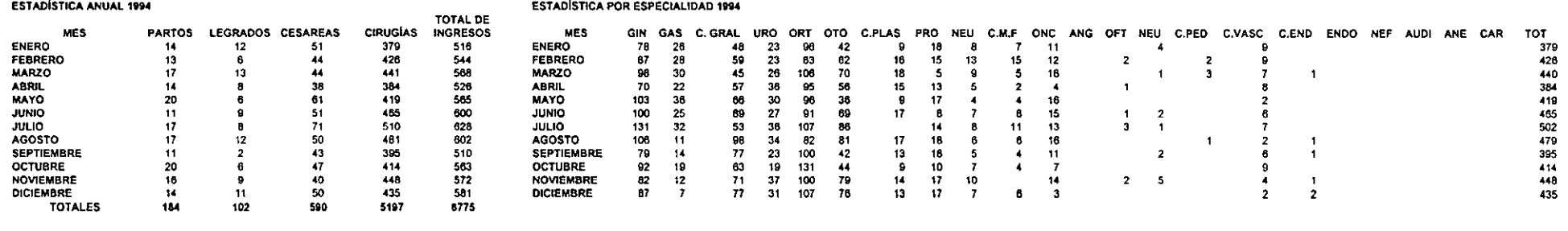

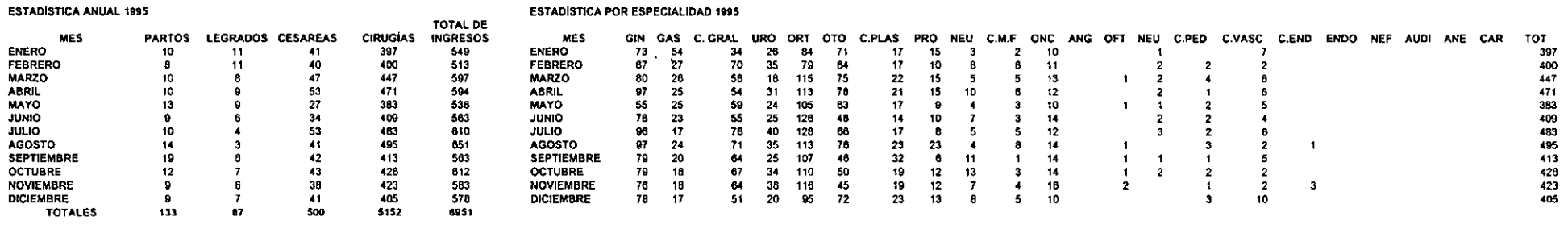

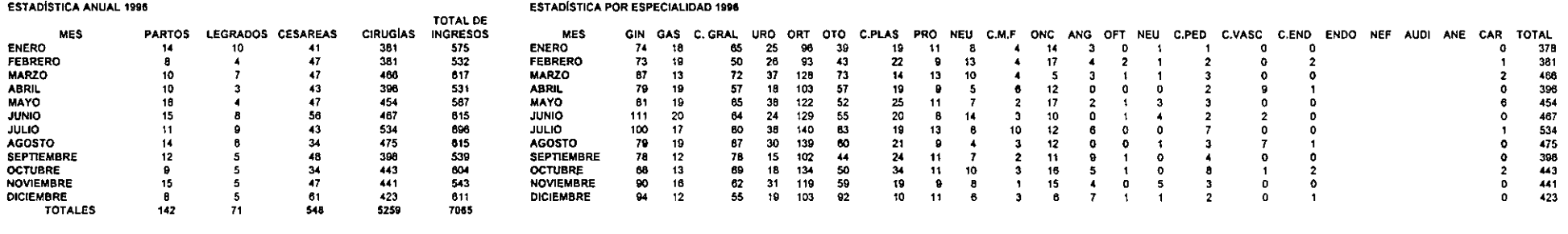

 $\overline{\phantom{a}}$ 

 $\sim$ 

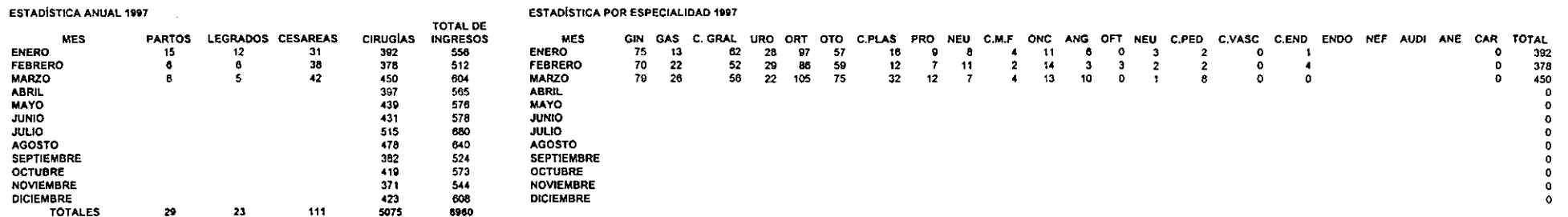

 $\mathcal{A}$ 

#### **ESTADÍSTICA ANUAL 1998**

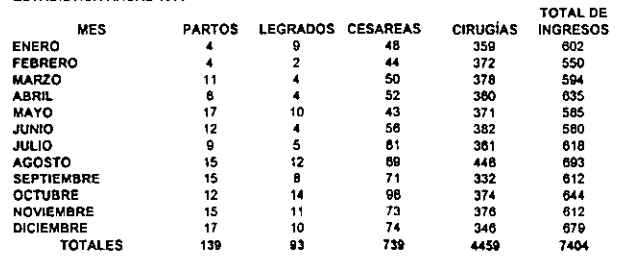

#### **ESTADÍSTICA ANUAL 1999**

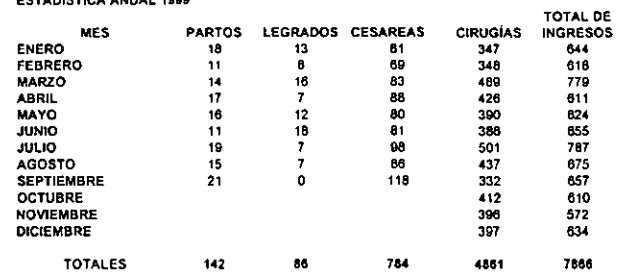

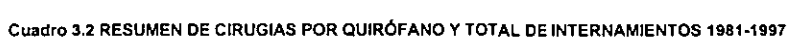

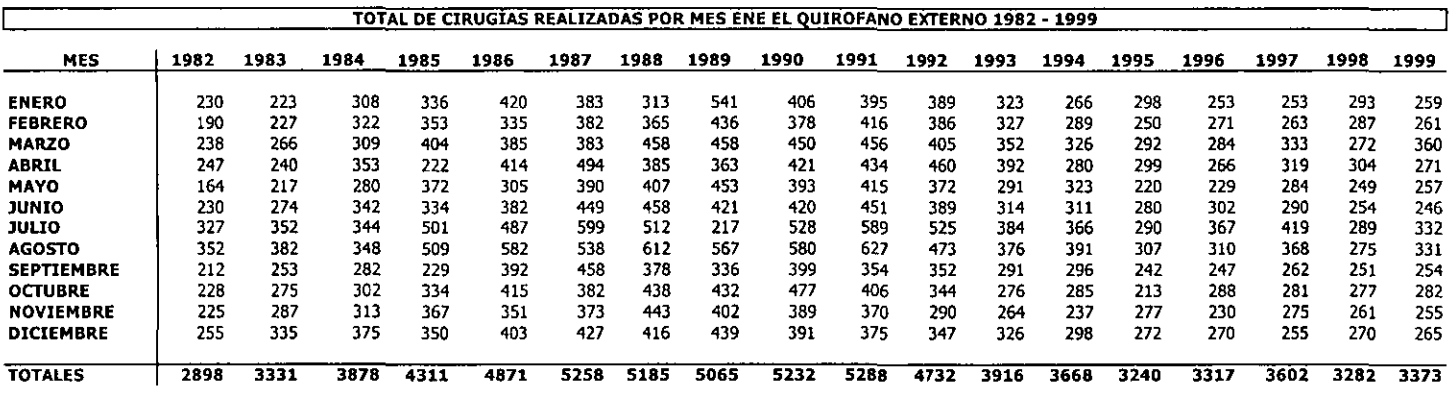

and the control of the con-

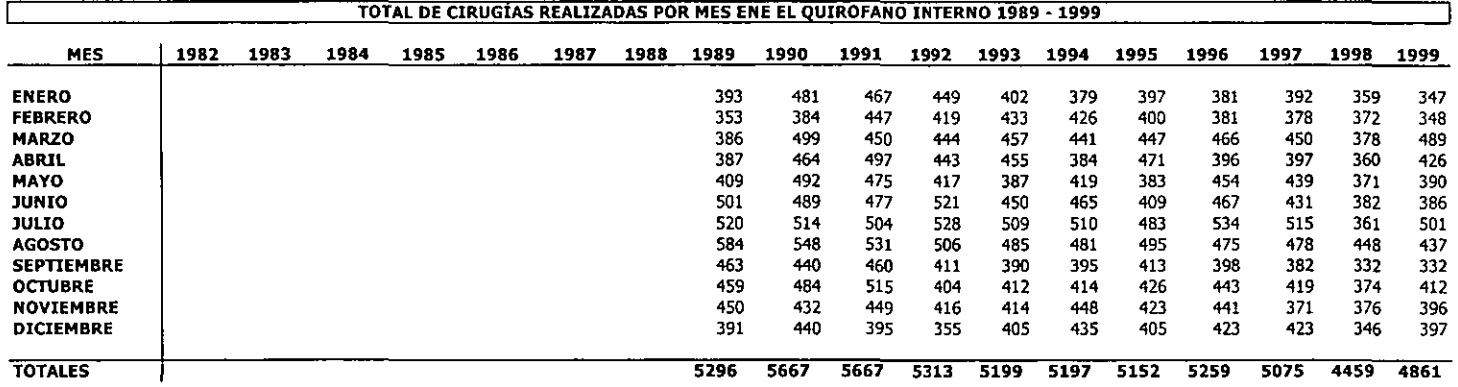

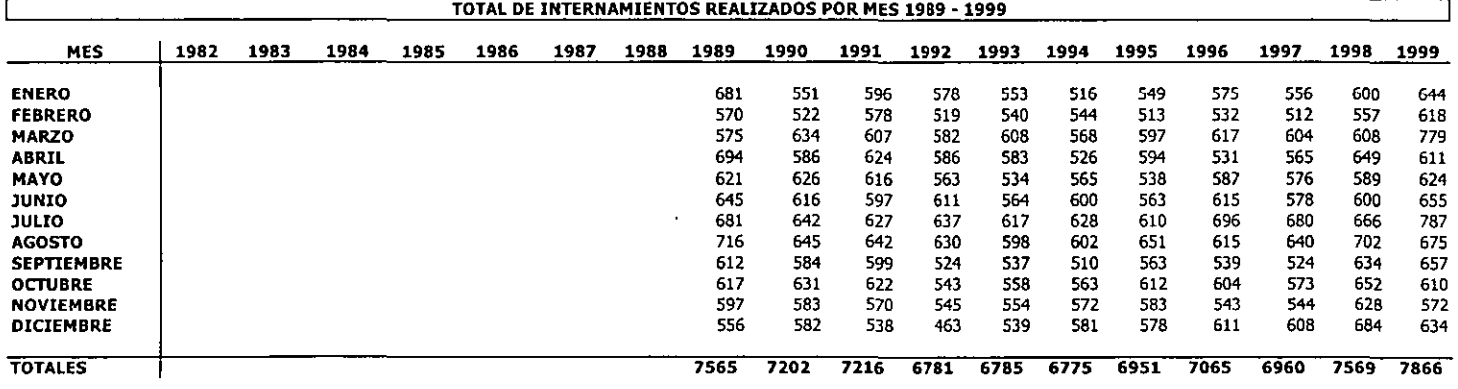

 $\ddot{\bullet}$ 

# 3.2. Método de pronóstico propuesto

Como se mencionó en 2.1.3. punto 5 para la selección del método se debe considerar lo siguiente:

**El** tipo y cantidad de datos disponibles.- Observamos que para el quirófano externo contamos con un total de 216 datos que representan los meses de enero de 1982 a diciembre de 1999 y para el quirófano interno contamos con 132 datos que son el total de meses de enero de 1989 a diciembre de 1999.

**El** patrón de los datos que ha sido exhibido en el pasado.- Las cirugías del quirófano externo muestran que:

- 1. Existe varianza no constante
- 2. Hay tendencia que cambia aproximadamente a la mitad de la serie
- 3. Se tiene fluctuación estacional anual

Para el gráfico de las cirugías realizadas en el quirófano interno se observa que:

- 1. Existe varianza no constante
- 2. Hay tendencia decreciente en la primera mitad de la serie
- 3. Se tiene fluctuación estacional

Para el gráfico del total de cirugías realizadas se observa que:

- 1. Existe varianza no constante
- 2. Tendencia decreciente en la primera mitad de la serie, y en la segunda mitad existe cierta estacionaridad
- 3. Fluctuación estacional
- 4. Variación aleatoria

La precisión requerida.- Para la elaboración de presupuesto se desea una alta precisión mayor al ya que implica la toma de decisiones que pueden ayudar o pertubar las actividades del hospital.

La urgencia del pronóstico,- Se pretende utilizar el pronostico para fines presupuestales, es decir su utilización sería anual.

La longitud del horizonte del pronóstico.- El horizonte del pronóstico sería de doce meses.

**El** desarrollo técnico del método y los conocimientos acerca del tema de las personas que preparan y usan el pronóstico.- Dentro del hospital, es en la dirección dónde específicamente se elaboran los presupuestos existe personal capacitado para utilizar técnicas avanzadas de pronóstico.

La disposición del usuario final respecto a las diferentes técnicas.- Es precisamente en la Dirección Administrativa quienes están dispuestos a adoptar mejores métodos de pronóstico.

Costo de desarrollar, instalar y operar.- El costo no sería elevado, ya que el hospital necesitaría de un empleado adicional a la supervisión del Director Administrativo de tiempo completo para su desarrollo, instalación y operación, así como un equipo de cómputo, lo cual prácticamente ya existe dentro del hospital.

**Administración, comprensión y cooperación.-** Existe por parte de la Dirección General la disposición a un nuevo método de pronóstico proporcionando ésta todo el apoyo para la elaboración del mismo, dando así cabida a nuevas ideas con el objetivo de mejorar el proceso de presupuestación dentro del hospital.

Como puede observarse, de acuerdo a las características mencionadas anteriormente y así también a lo expuesto en la tabla 2-1-1 yel punto 2.1.5, reafirmamos que el método más conveniente para el pronóstico de las cirugías a realizarse en el siguiente periodo contable es el de Box - Jenkins.

En el siguiente capítulo aplicaremos la metodología de Box-Jenkins para estimar las cirugías a utilizar que Se van a realizar en el siguiente año.

### **4. Proyección de las intervenciones quirúrgicas.**

En este capitulo se procederá a realizar la aplicación de la metodología de Box-Jenkins para las series obtenidas con los datos de los quirófanos. Primero se mostrarán las gráficas de las series originales, después se propondrán los modelos basándose en la teoría de Box and Jenkins, los cuales puedan representar dichas series, esto dentro del paso de la identificación. Para la estimación se graficarán las FAC y FACP de los residuales, dependiendo de lo que se observe se le agregara un modelo adicional o si es una buena representación de la serie se dejara para comparar entre los demás modelos y se elegirá el que sea mas representativo de nuestras series. El siguiente paso será el de realizar el pronostico de los datos para el siguiente año.

Para realizar el presente trabajo utilizamos el paquete estadístico STATGRAPHICS ver. 6.1

# **4.1. Aplicación de la metodología de Box-Jenkins a la serie del quirófano externo.**

Para el quirófano externo se muestra la serie original y el logaritmo de la serie original en las gráficas 4.1.1 y 4.1.2. En estas se observa que al aplicar la transformación logaritmo para la estabilización de la varianza no muestra algún cambio significativo en los datos y de forma adversa se hace más complejo el modelo, ya que se está aplicando una transformación que no mejora sustancialmente las serie.

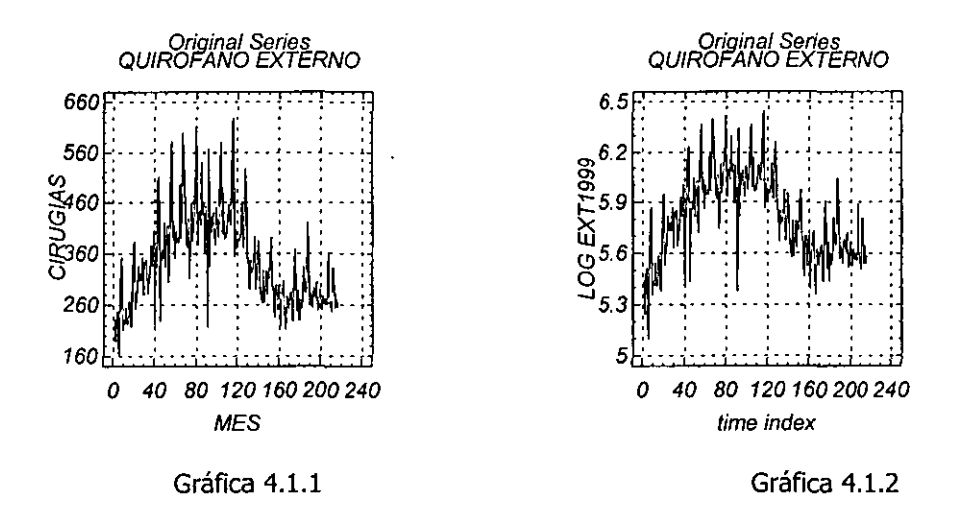

El análisis inicial se hará a partir de la gráfica 4.1.1, que es la serie original ya que se probaron varias transformaciones como lo son:  $\log x$ ,  $\sqrt{x}$ ,  $1/x$ ,  $y$   $1/\sqrt{x}$ ; las cuales no produjeron algún cambio significativo en la varianza. En esta gráfica se observa varianza estable, tendencia no constante y fluctuación estacional. También se observa que no hay estacionaridad, así como un patrón que tiene periodicidad anual. Por tanto se intentará primero eliminar la tendencia para después eliminar la estacionalidad.

# **Identificación.**

Consideraremos varios tipos de diferencias ordinarias y estacionales, como se muestran en las gráficas (4.1.3) a (4.1.5), también se muestran las FAC y las FACP de donde se propondrán los modelos iniciales.

- Serie de tiempo 1:  $z_t = w_t w_{t-1} = \Delta w_t$ 1.
- $2.$ Serie de tiempo 2:  $z_i = w_i - w_{i-12} = \Delta_{12} w_i$
- Serie de tiempo 3:  $z_i = w_i w_{i-1} w_{i-12} + w_{i-13} = \Delta_{12} \Delta w_i$ 3.

### Serie de tiempo 1

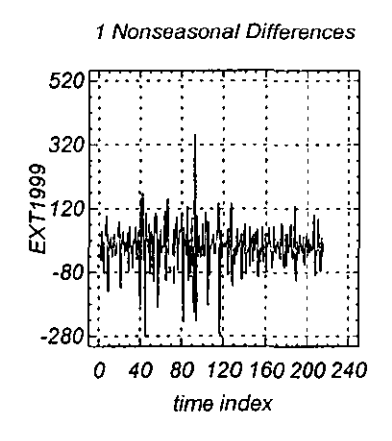

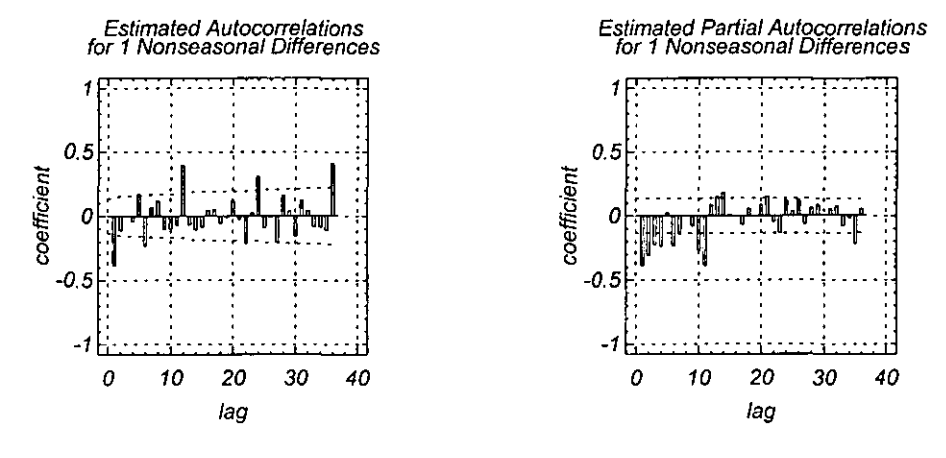

Gráfica 4.1.3

Se observa varianza constante, media constante y fluctuación estacional. FAC's significativas: 1, 12, 24 y 36; no decrece. FACP's significativas: las primeras trece, decrece muy lentamente. Por lo que no nos sugiere de inmediato algún modelo, sin embargo se podría pensar en un MA(1)XSAR(1) (modelo 1).

una diferencia ordinaria una diferencia estacional una diferencia ordinaria y una estacional

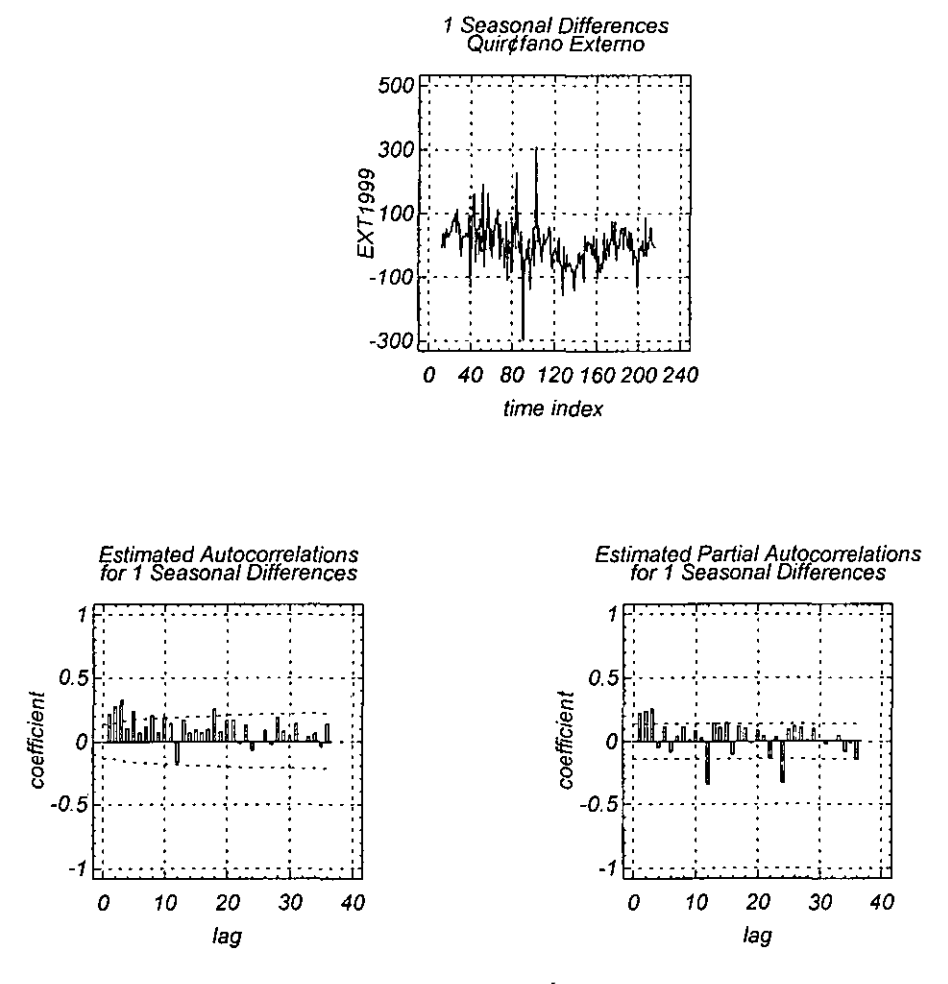

Gráfica 4.1.4

Se observa media constante, varianza constante. La FAC decrece muy lentamente, mientras que la FACP muestra todavía estacionaridad y se ve muy irregular, se podría proponer **un** ARMA(1.1) (modelo 2).

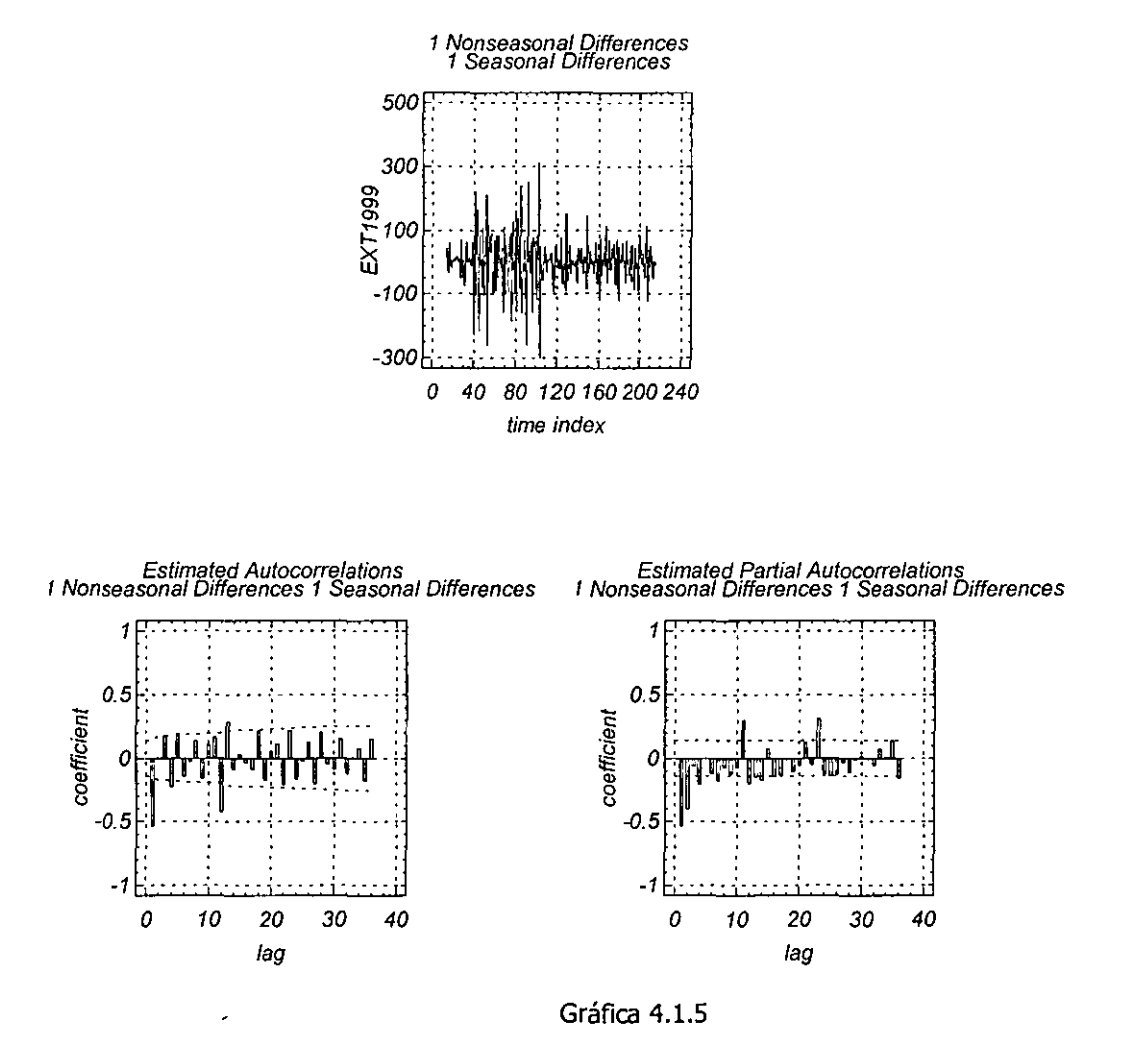

Aquí se complica bastante la identificación del modelo ya que se esta sobrediferenciando y por lo cual se debe excluir este caso. Se necesita eliminar la tendencia para dejar la serie estacionaria. Por el principio de parsimonia debemos iniciar nuestro análisis por los modelos que contengan menos parámetros.

Para el quirófano externo se analizarán los siguientes modelos factibles, que se tendrán que comparar y posteriormente elegir el mejor.

MA(1)XSAR(1) Modelo 1.  $z_{i} = \Phi_{i} z_{i+2} + 2e_{i} - \theta_{i} e_{i+1}$ con  $z_{i} = \Delta w_{i}$ Modelo 2.  $ARMA(1,1)$  $z_i = \phi_1 z_{i-1} + e_i - \theta_i e_{i-1}$  $z_i = \Delta_{12} w_i$ con

### Estimación y verificación.

Una vez que identificamos los modelos procederemos a la estimación y diagnostico. En las siguientes figuras se observan los resultados de las tres estimaciones, así como las gráficas de las FAC's y FACP's de los residuales. En la parte del diagnóstico se muestra la gráfica de los periodogramas integrales de los residuales, en los cuales se observara el ajuste que tiene el modelo.

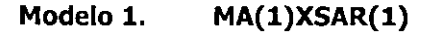

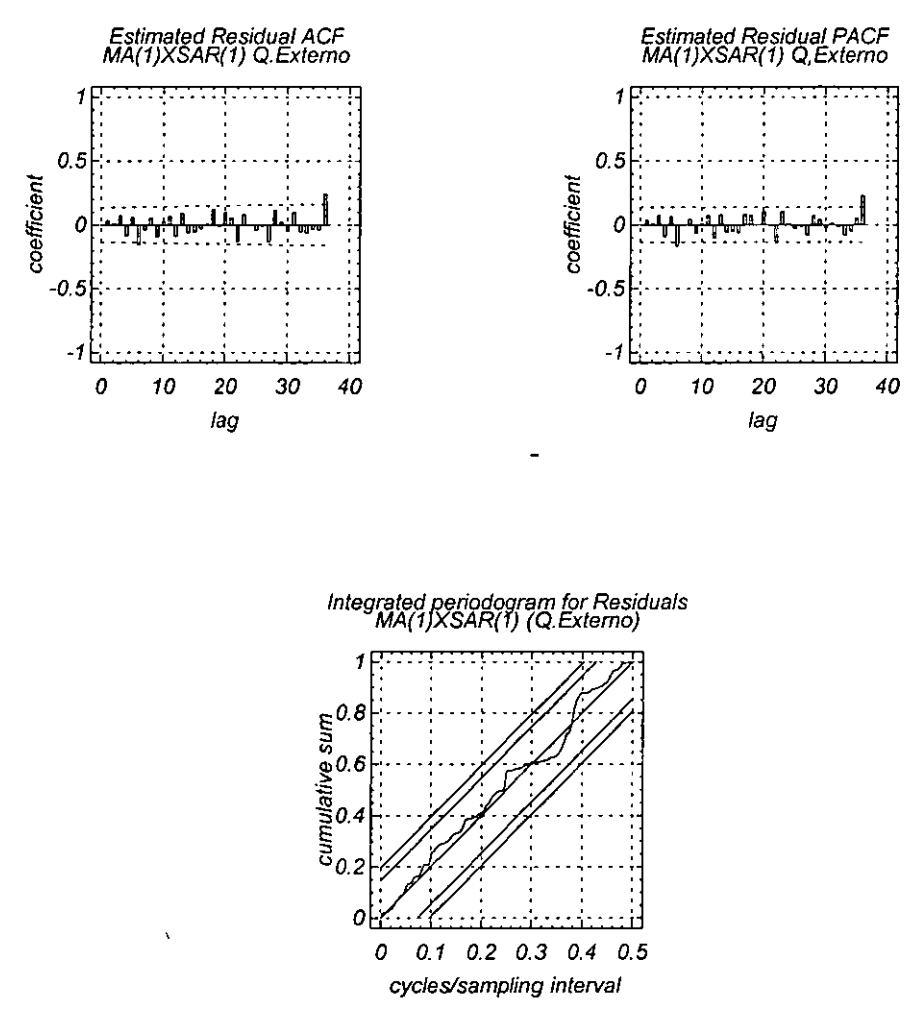

Gráfica 4.1.6

FAC, FACP Y Periodograma integral del modelo 1

Se puede considerar que tiene ruido blanco. El periodograma integral de los residuales muestra un ajuste bastante aceptable.

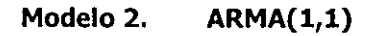

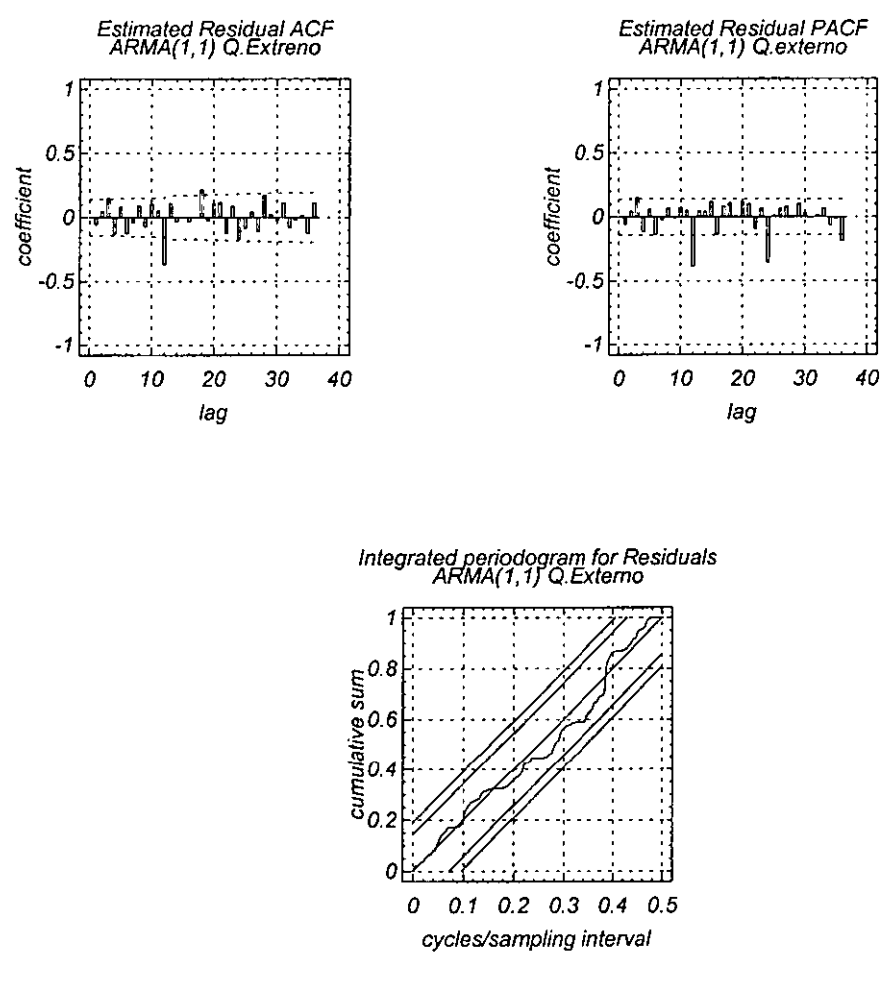

Gráfica 4.1.7

FAC, FACP y Periodograma integral del modelo 2

Se observa falta de ajuste, las FAC y FACP de los residuales muestran estacionalidad aún cuando ya se hizo diferenciación estacional, por lo que hay que descartar este modelo.

Como aquí solo nos queda a seguir un solo modelo y lo ideal o sugerible es que se tengan varios modelos para comparar se proponen otros modelos, De entre los modelos que se obtuvieron mediante combinaciones y los cuales mostraron un buen ajuste para la serie del quirófano externo y que además por el principio de parsimonia elegimos los siguientes:

# Modelo 3 ARIMA(1,1,1)XSARIMA(1,0,0)

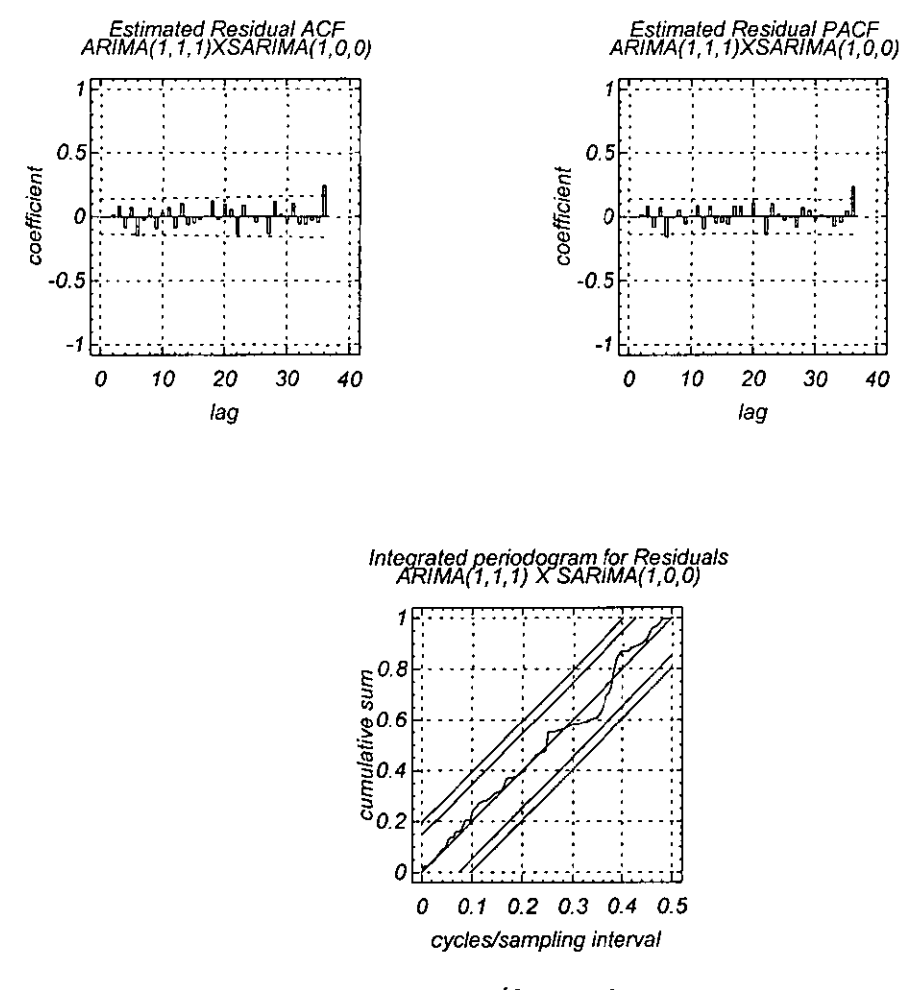

Gráfica 4.1.8 FAC, FACP y Periodograma integral del modelo 3

Se observa un crecimiento repentino de las FAC y FACP en el último periodo evaluado, aunque el periodograma integral muestre buen ajuste.

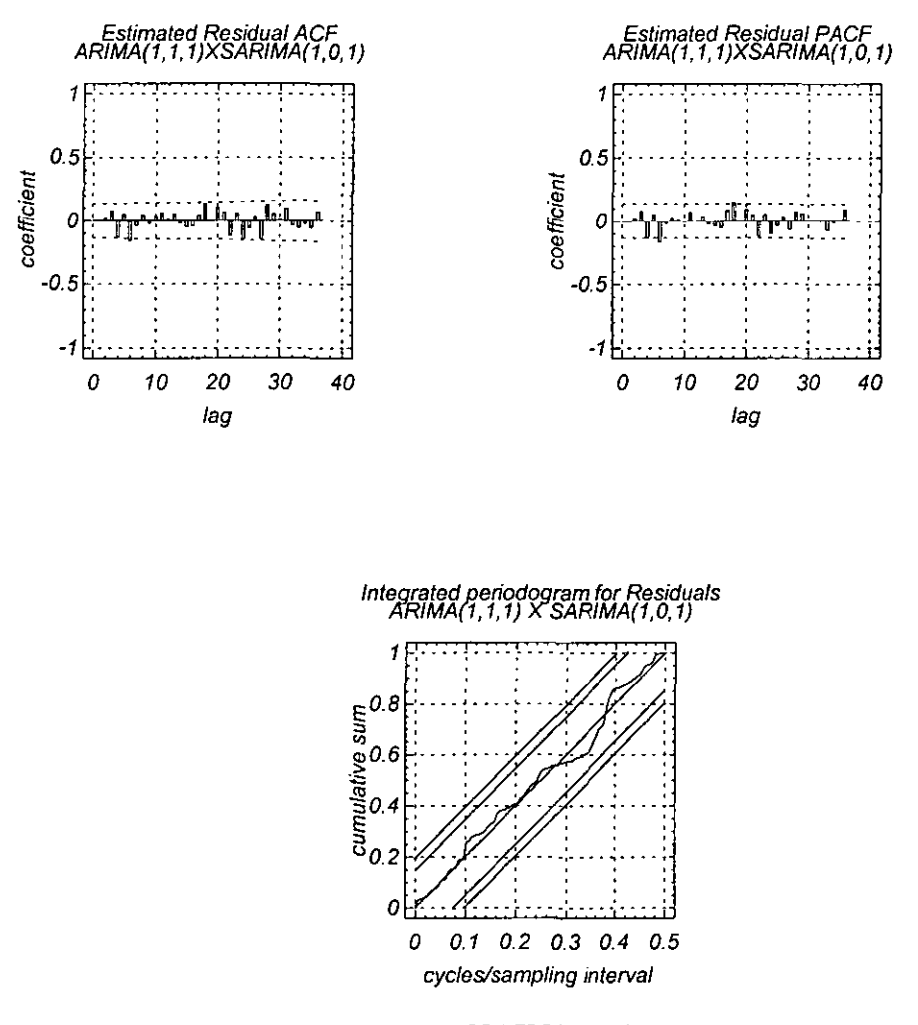

GRAFICA 4.1.9 FAC, FACP y Periodograma integral de residuales del modelo 4

Se observa ruido blanco y un muy buen ajuste tanto de la FAC como de la FACP, el periodograma muestra también un muy buen ajuste por lo que este será posiblemente un buen modelo para el pronóstico,

Veamos ahora la tabla 4,1.1 en la cual mostramos diversos valores obtenidos para cada modelo del quirófano esterno. '

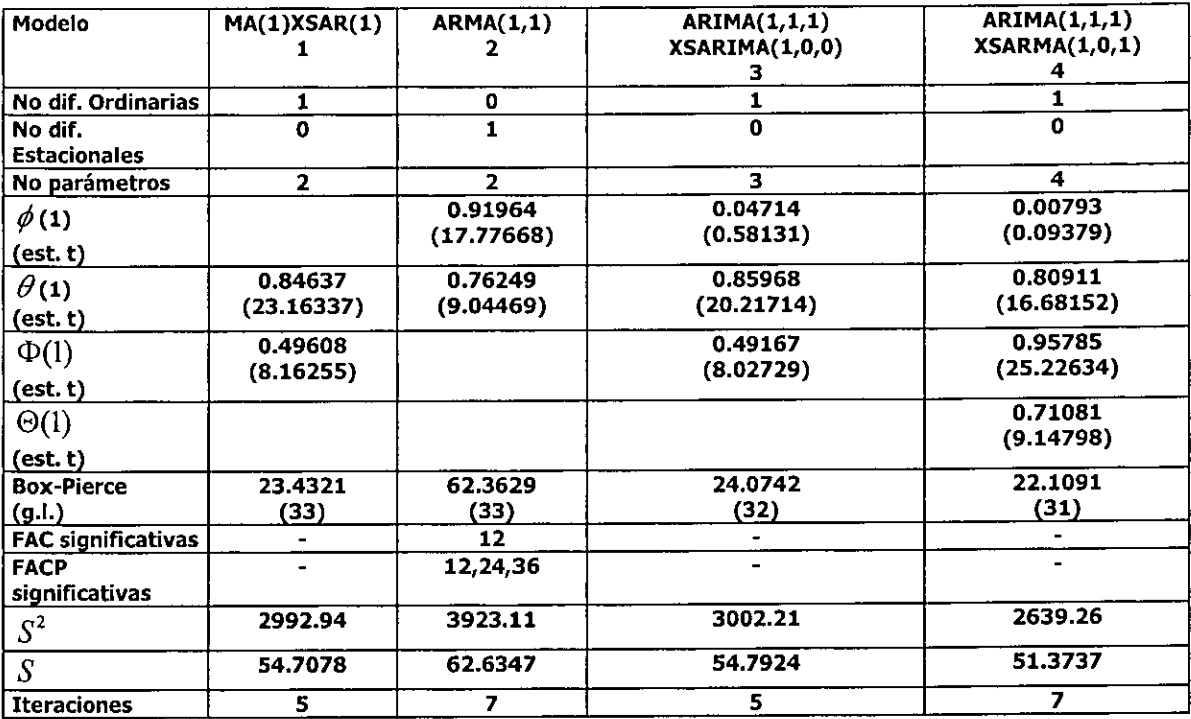

### Resumen de los distintos modelos estudiados para el Quirófano Externo

## Tabla 4.1.1 Resumen de los distintos modelos estudiados.

Ahora tenemos que elegir el modelo adecuado para poder proceder a la etapa del pronóstico. Para esto nos basamos en los datos que se muestran en la tabla 4.1.1. y también en una prueba del modelo como se menciono en el capítulo 2.1.3. "El proceso de pronostico", para esto se sugiere quitar el último año de nuestros datos y estimarlos con el modelo para analizar si el desarrollo es bueno en el contexto histórico, esto es una buena razón para justificar que podemos realizar el pronostico, si ocurriese que los resultados no son buenos, debemos regresarnos y probar otro modelo de los alternativos.

Ahora bien en la tabla 4.1.1 tenemos primero el número de diferencias ordinarias y estacionales que se aplicaron a cada modelo, después el número de parámetros, enseguida tenemos los valores para cada parámetro así como su correspondiente valor del estadístico t, (recordemos que para que sea significativo el parámetro este valor tiene que ser en valor absoluto mayor que 2), después tenemos el estadístico Box-Pierce que mide si las K funciones de autocorrelación de los residuales son cero en conjunto (este valor entre más chico sea es mejor ya que indica que en el estadístico ji cuadrada se acerca a cero con K-1-p-q grados de libertad). También se muestran las FAC y FACP significativas, por lo que de inmediato se tienen que descartar los modelos 1 y 2. Finalmente se muestra la varianza y la desviación estándar.

De aquí se deduce que el modelo más adecuado para pasar a la siguiente etapa de pronostico es el 4. Es importante mencionar que también nos basaremos en una prueba adicional llamada prueba de fuego para elegir el modelo.

### Prueba del modelo:

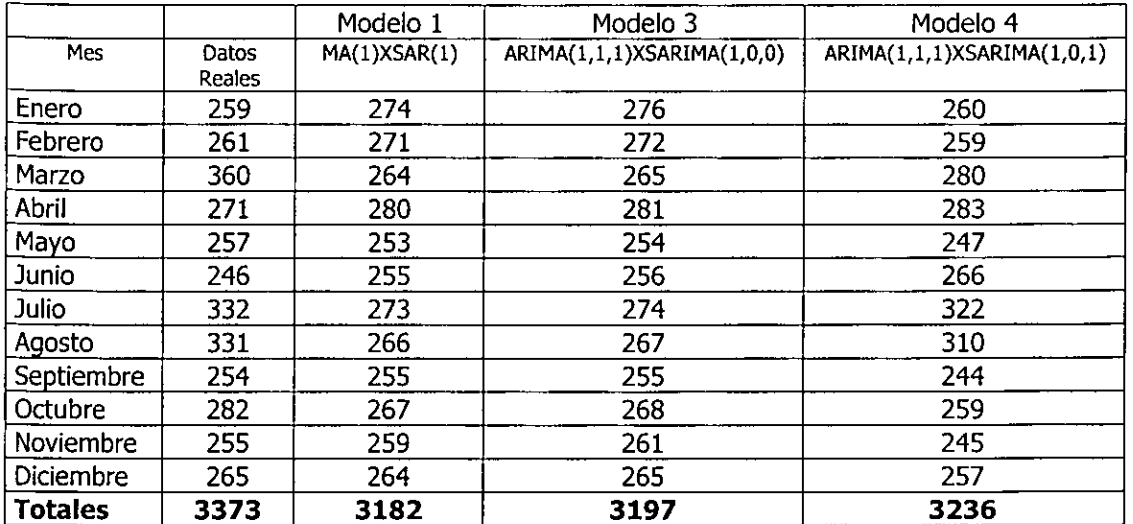

# PRUEBA DE LOS MODELOS PARA EL AÑO 1999

# Tabla 4.1.2.

En realidad se aprecia tanto en la tabla 4.1.1. como en la tabla 4.1.2 una muy buena aproximación a la serie original. Así es que los tres modelos son bastantes buenos. Para ayudarnos a decidir cual tomaremos como adecuado para realizar mejores pronósticos nos ayudaremos con el gráfico de cada modelo en comparación con los datos reales.

Como puede verse en el gráfico 4.1.10. el modelo que mas se acerca a nuestros datos reales es el modelo 4 ARIMA(1,1,1,)XSARIMA(1,0,1), el cual será escogido para realizar nuestro pronósticos.

De acuerdo a lo anterior tenemos los siguientes números de cirugías pronosticadas a realizar en el quirófano externo para el año 2000, y que son parte del total de cirugías con las cuales realizaremos el presupuesto del año 2000.

Cirugías pronosticadas al año 2000 para el Quirófano Externo

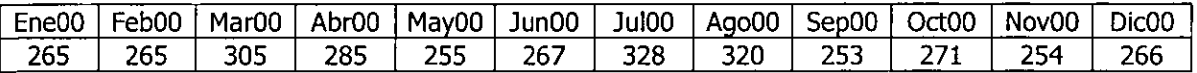

Tabla 4.1.3.

Gráfica 4.1.10

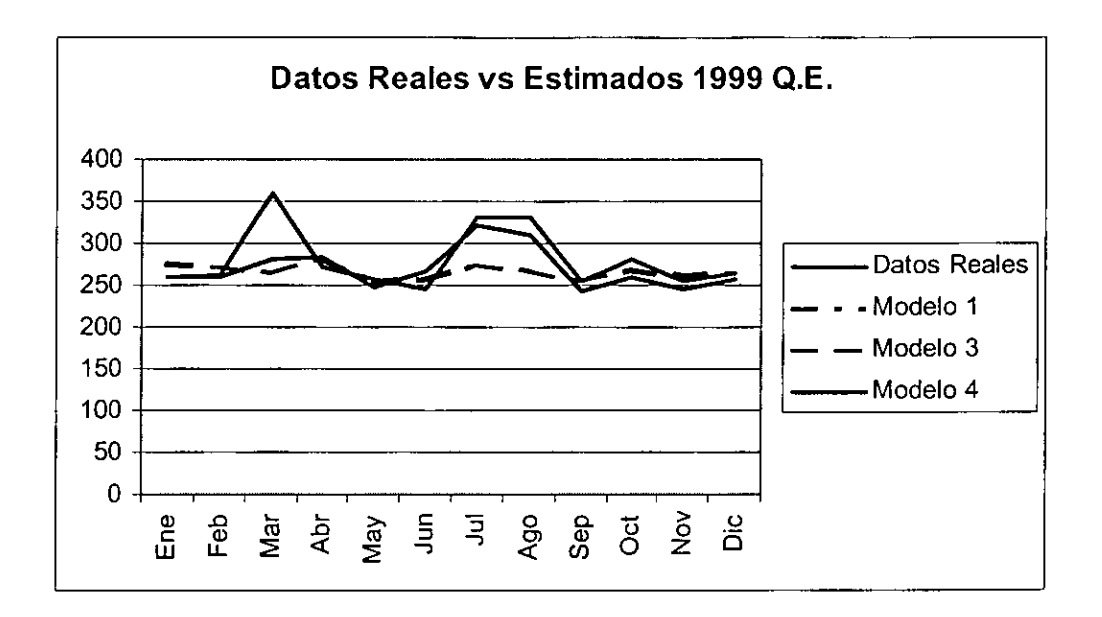

## 4.2. Aplicación de la metodología de Box-Jenkins a la serie del quirófano interno.

Para el quirófano interno se muestra la serie original y el logaritmo de la serie original en las gráficas 4.2.1 y 4.2.2. Al igual que en el quirófano externo se probaron varias transformaciones como lo son: log,  $\sqrt{x}$ ,  $1/x$ ,  $y$   $1/\sqrt{x}$ ; las cuales no mostraron cambios significativos para la estabilización de la varianza, y al igual que en los datos del externo se hace más complejo el modelo, ya que se está aplicando una transformación que no mejora las serie.

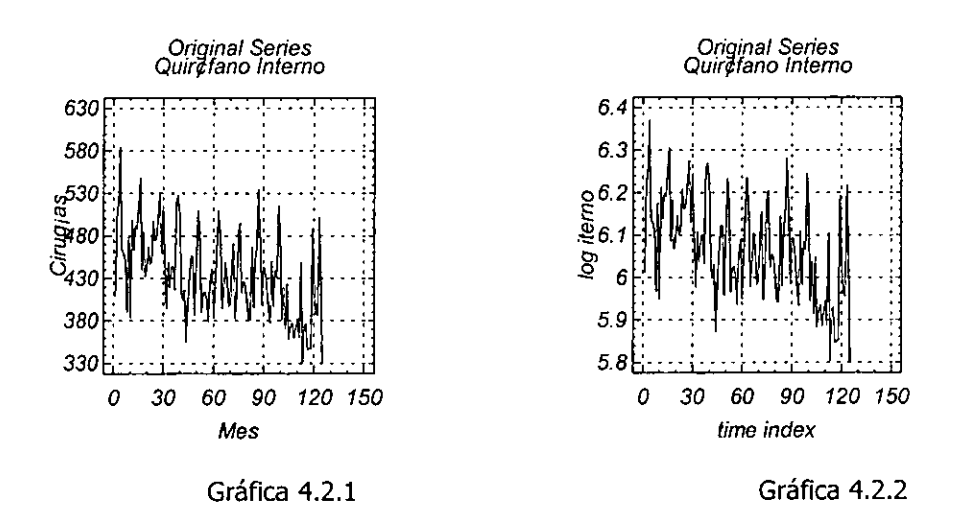

Por lo que el análisis inicial se hará a partir de la gráfica 4.2.1, donde se observa varianza estable, tendencia decreciente y fluctuación estacional. También se observa que no hay estacionaridad, así como un patrón que tiene periodicidad anual. Por tanto se eliminará la tendencia para después eliminar la estacionalidad.

### Identificación.

Nuevamente consideremos los tipos de diferencias que se aplicaron para las series del quirófano externo, mostraremos también las FAC y las FACP de donde se propondrán los modelos iniciales.

1. Serie de tiempo 1:  $z_t = w_t - w_{t-1} = \Delta w_t$  una diferencia ordinaria

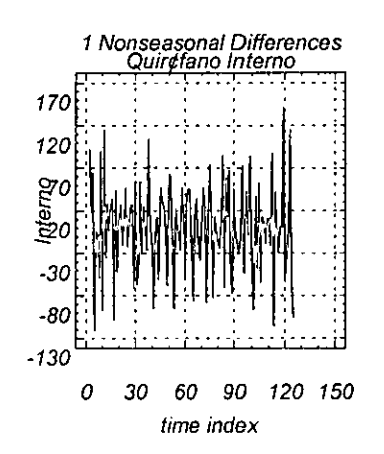

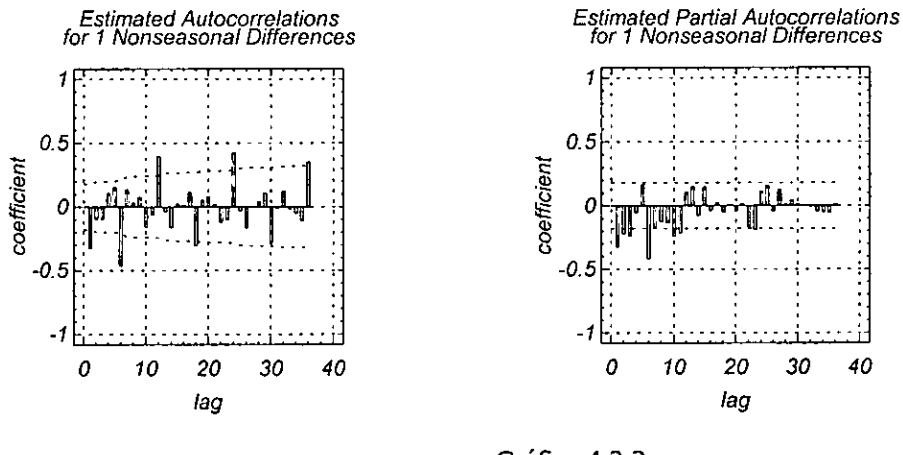

### Gráfica 4.2.3 Serie 2

Se observa varianza constante, media constante y fluctuación estacional. FAC's significativas: 6, 12, 24; decrece gradualmente. FACP's significativas: 1, 6 y 12, se trunca en 12. Por lo que nos sugiere un SAR(1) (modelo 1).

2. Serie de tiempo 2:  $z_t = w_t - w_{t-1} = \Delta w_t$  Una diferencia estacional

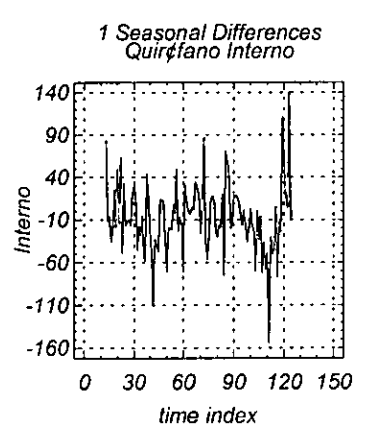

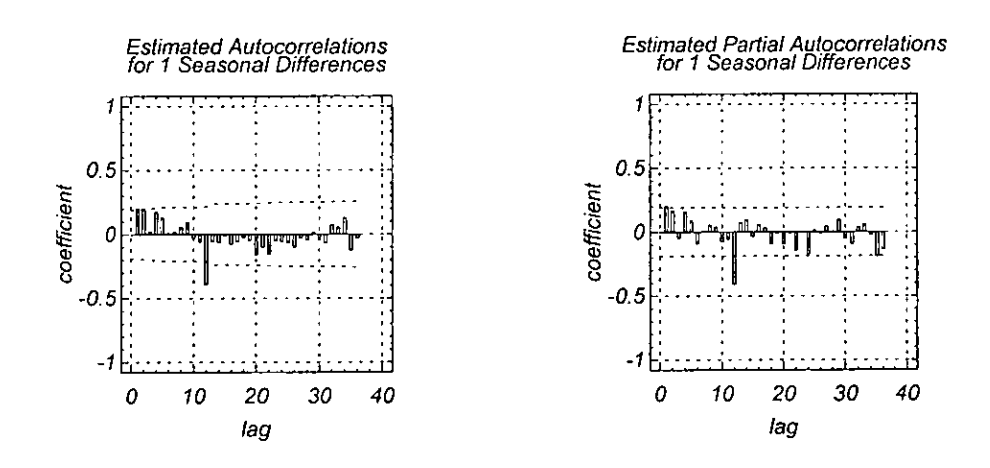

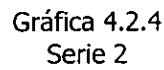

Se observa varianza constante, media no constante y fluctuación estacional. FAC's y . FACP's significativas: en 12, decrecen y se truncan en 12. Por lo que nos sugiere un SARMA(1) (modelo 2).

3. Serie de tiempo 3:  $z_t = w_t - w_{t-1} - w_{t-12} + w_{t+13} = \Delta_{12} w_t$  Una diferencia ordinaria y una estacional

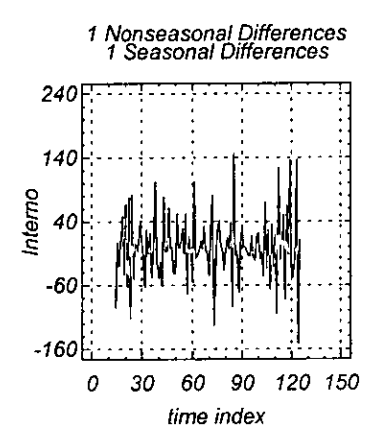

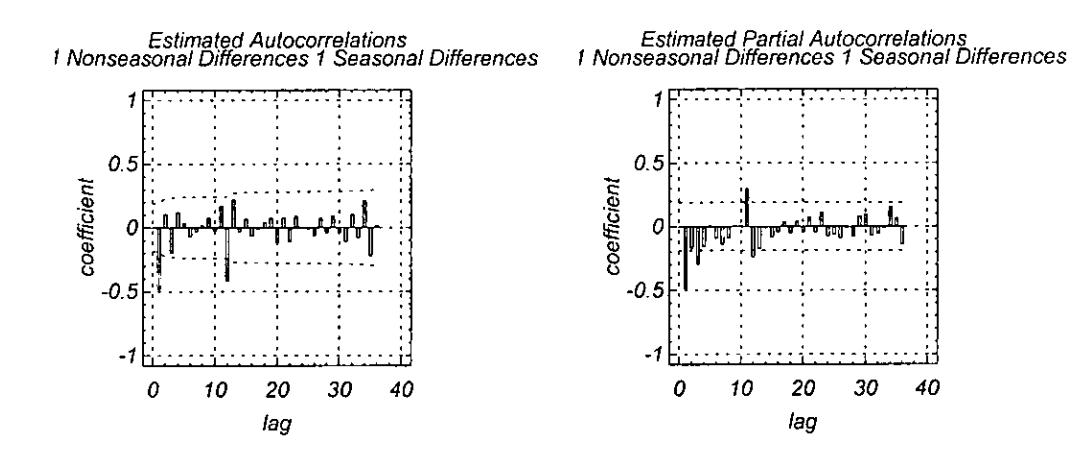

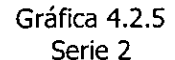

Se observa varianza constante, media constante y fluctuación estacional. FAC's significativas: 1, 12, se trunca en 12. FACP's significativas: 1 y 12, se trunca en 12. Por lo que nos sugiere un SARMA(1) (modelo 3).

Entonces obtenemos tres modelos que son los siguientes:

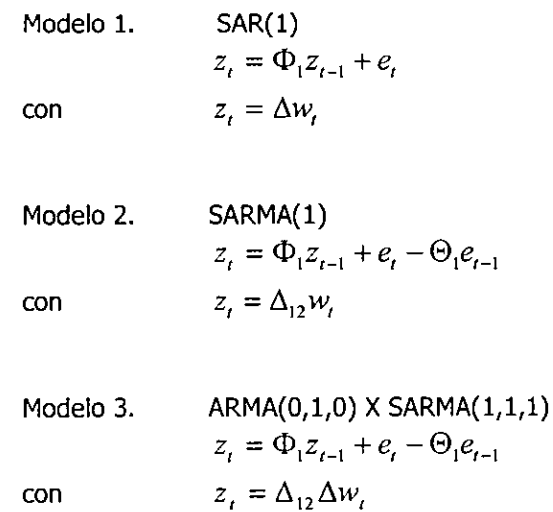

# Estimación y diagnostico.

Una vez que identificamos los modelos procederemos a la estimación y diagnostico. En las siguientes figuras se observan los resultados de las tres estimaciones, así como las gráficas de las FAC's y FACP's de los resuduales. En la parte del diagnóstico se muestra la gráfica de los periodogramas integrales de los resuduales, en los cuales se observara el ajuste que tiene el modelo.

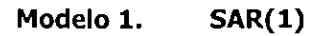

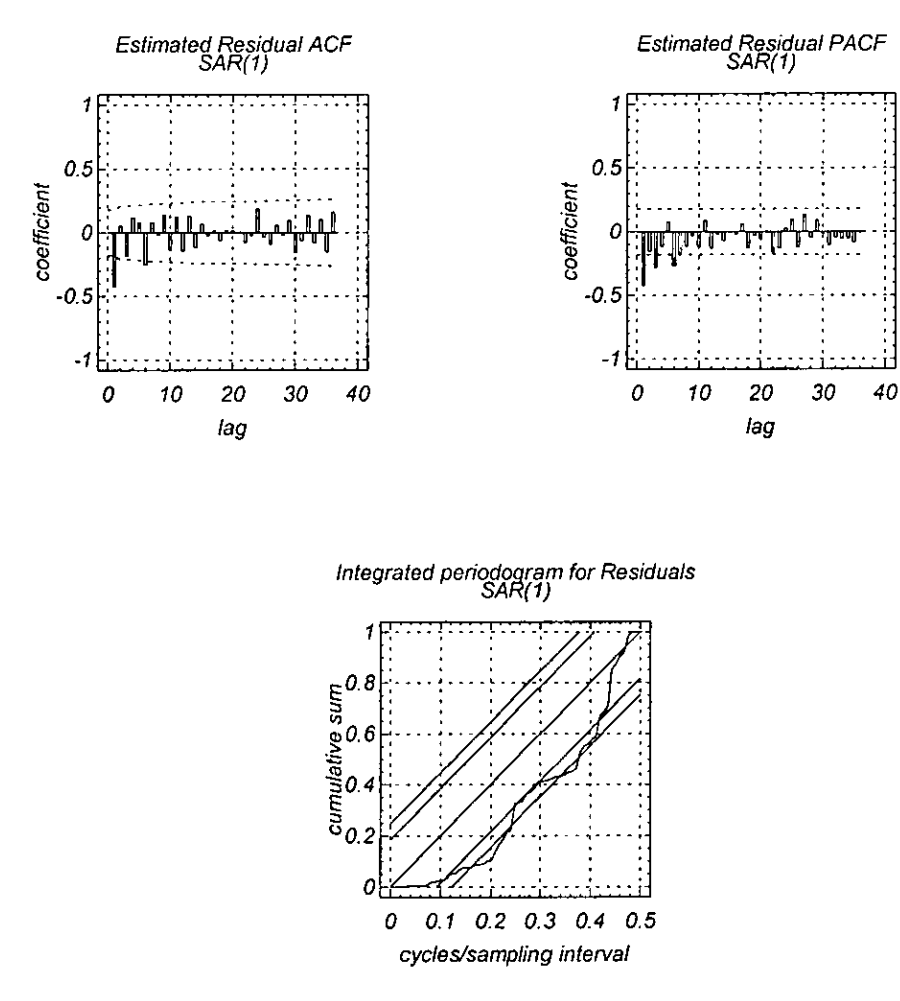

Gráfica 4.2.6 FAC Y FACP Y Periodograma integral del modelo1

No tiene ruido blanco y no muestra ajuste en el periodograma integral de los residuales. Por lo que se propone un nuevo modelo MA(1)XSAR(1) (modelo 4).

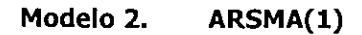

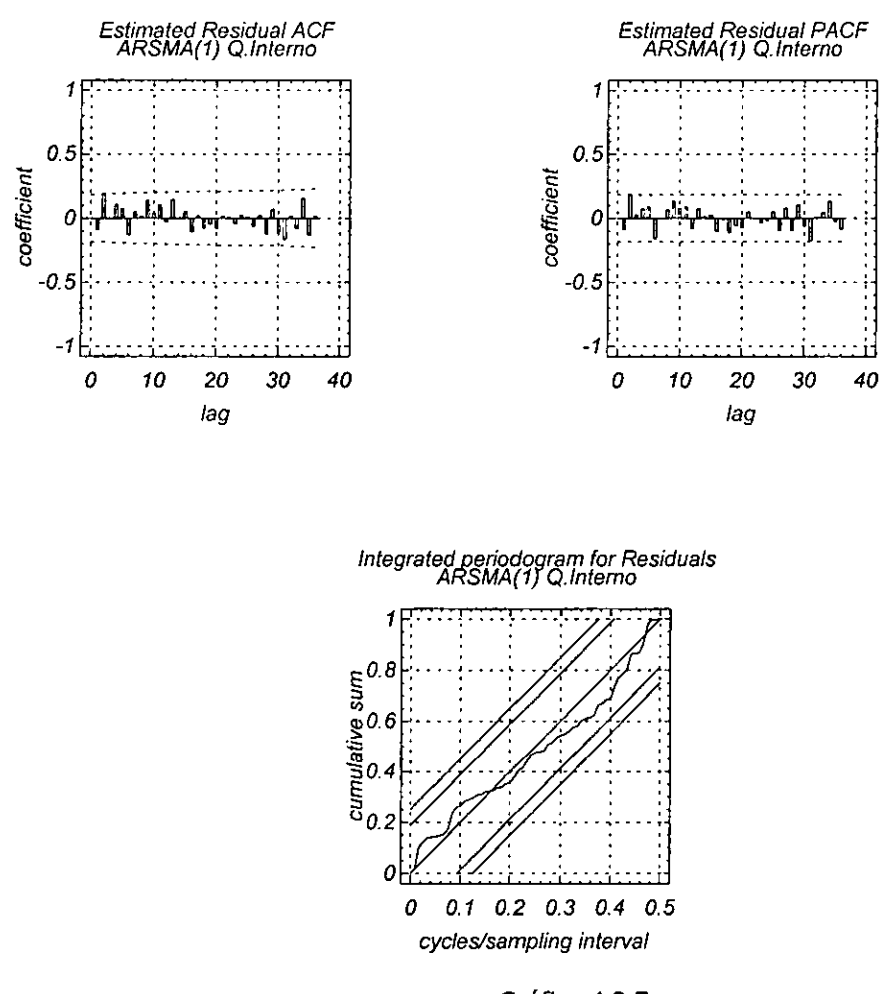

Gráfica 4.2.7 FAC Y F ACP Y Periodograma integral del modelo 2

Se puede considerar que tiene ruido blanco, en cuanto al periodograma integral de los residuales existe un buen ajuste, este puede ser un buen modelo.
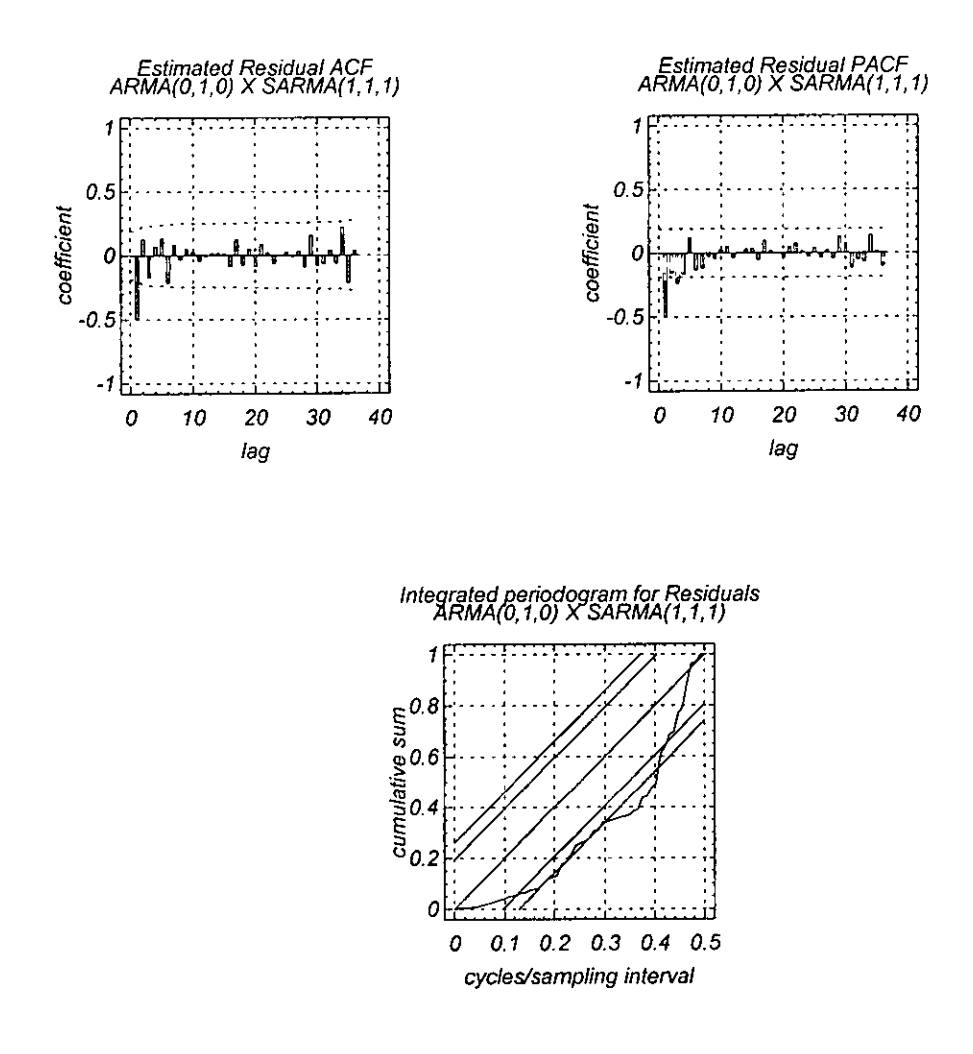

Gráfica 4.2.8 FAC Y FACP Y Periodograma integral del modelo 2

No existe ruido blanco y el periodograma integral de los residuales se observa que no existe ningún ajuste. Las FAC y FACP de los residuales ya no muestran estacionaridad pero si hace falta considerar que se observa que el modelo no es puramente estacional por lo que hace falta agragrie una parte no estacional. Se propone un nuevo modelo MA(1)XSARMA(1,1), que será el modelo 5.

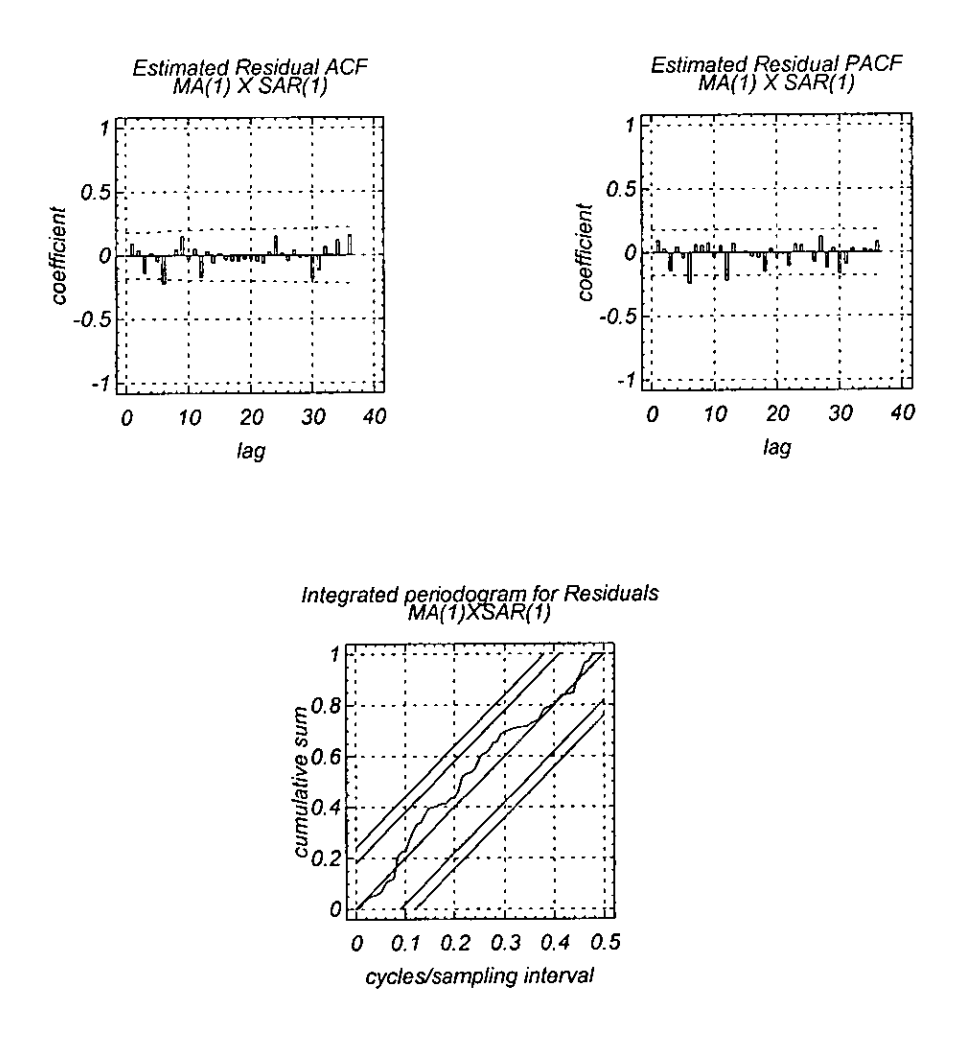

GRAFICA 4.2.9 FAC Y FACP Y Periodograma integral del modelo 4

Se observa que no existe ruido blanco totalmente en la FAC y FACP, en cuanto al periodograma integral de los residuales existe un buen ajuste regular.

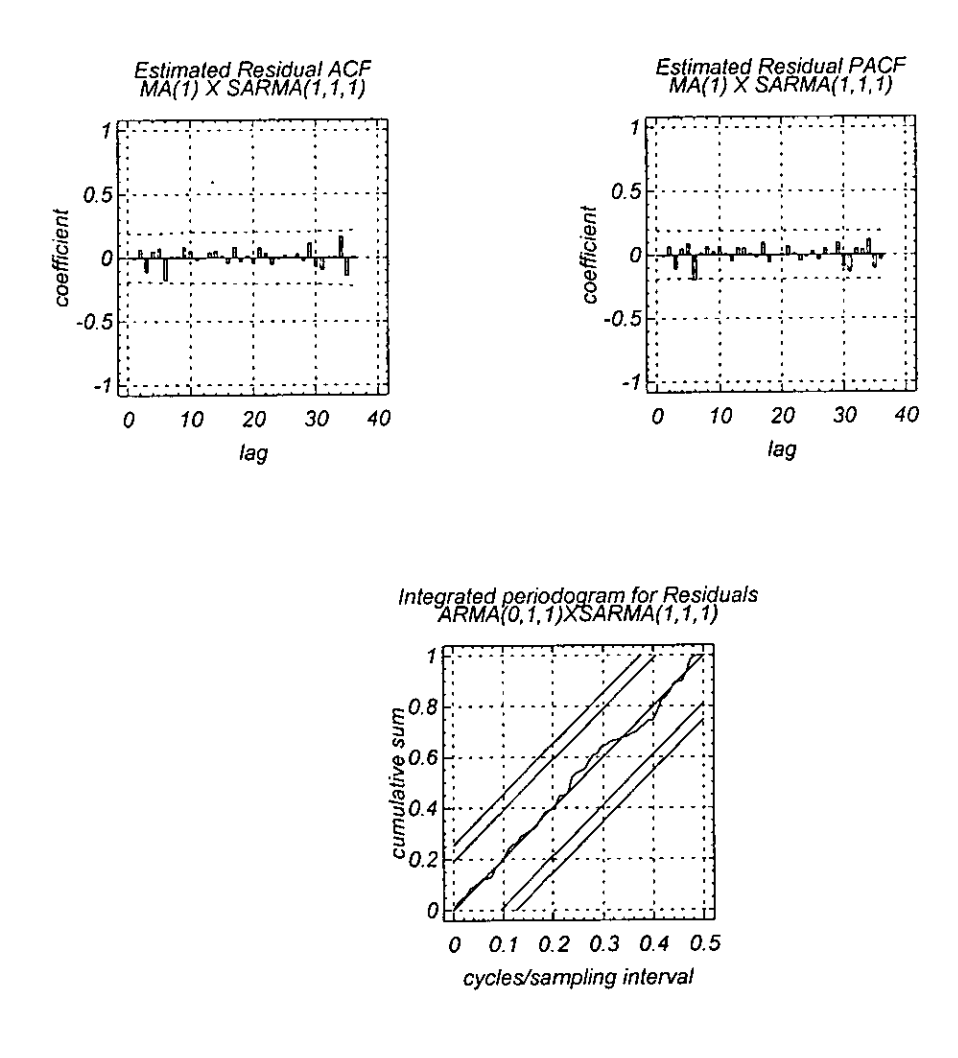

Gráfica 4.2.10 FAC Y FACP Y Periodograma integral del modelo 5

Se observa ruido blanco en la FAC y FACP, en cuanto al periodograma integral de los residuales existe un excelente ajuste. Parece ser que este puede ser el modelo que busacamos.

Ahora, veamos a continuación en el cuadro 4.2.1 la comparación entre los modelos anteriores

|                            | SAR(1)    | ARSMA(1)             | <b>ARMA(0,1,0) X</b><br>SARMA(1,1,1) | MA(1)XSAR(1)          | <b>ARMA(0,1,1) X</b><br>SARMA(1,1,1) |
|----------------------------|-----------|----------------------|--------------------------------------|-----------------------|--------------------------------------|
|                            |           | 2                    |                                      |                       |                                      |
| No dif. Ordinarias         | 1         | $\mathbf o$          |                                      |                       |                                      |
| No dif estacionales        | $\bf{0}$  | 1                    | 1                                    | 0                     | 1                                    |
| No parámetros              | 1         | $\overline{2}$       | $\overline{2}$                       | $\overline{2}$        | 3                                    |
| $\phi(1)$                  |           | 0.40390<br>(4.74819) |                                      |                       |                                      |
| (est. t)                   |           |                      |                                      |                       |                                      |
| $\theta$ (1)               |           |                      |                                      | 0.70434<br>(10.82637) | 0.65078<br>(9.37312)                 |
| <u>(est. t)</u>            |           |                      |                                      |                       |                                      |
| $\Phi(1)$                  | 0.49827   |                      | (0.23188)                            | 0.56817               | $-0.18259$                           |
| (est. t)                   | (5.81799) |                      | $(-1.47360)$                         | (6.99451)             | (-1.06992)                           |
| $\Theta(1)$                |           | 0.63998              | 0.51310                              |                       | 0.50357                              |
| (est. t)                   |           | (8.42916)            | (3.83027)                            |                       | (3.41967)                            |
| Box-Pierce                 | 48.7339   | 19.6854              | 45.2182                              | 20.1097               | 9.64606                              |
| (g.l.)                     | (34)      | (33)                 | (33)                                 | (33)                  | (32)                                 |
| FAC significativas         |           |                      |                                      | 6,12                  |                                      |
| <b>FACP significativas</b> | 1.3y6     |                      | 1,3                                  | 6,12                  |                                      |
| $S^2$                      | 2236.35   | 1326.74              | 1857.4                               | 1650.93               | 1330.61                              |
| S                          | 47.2901   | 36.4244              | 43.0976                              | 40.6317               | 36.4775                              |
| Iteraciones                | 3         | 4                    | 3                                    | 5.                    | 3                                    |

Resumen de los distintos modelos estudiados para el Quirófano Interno

### Tabla 4.2.1. Resumen de los distintos modelos estudiados.

Nuevamente tenemos que elegir el modelo adecuado para poder proceder a la etapa del pronóstico. Para esto nos basamos en los datos que se muestran en la tabla 4.2.1. la cual contiene los valores estadísticos que nos ayudarán a decidir cual es el mejor de ellos.

Primero tenemos el número de diferencias ordinarias y estacionales que se aplicaron a cada modelo, después el número de parámetros. Continuando tenemos los valores para cada parámetro así como su correspondiente valor del estadístico t, después tenemos el estadístico Box-Pierce que mide si las K funciones de autocorrelacion de los residuales son cero en conjunto. También se muestran las FAC y FACP significativas, por lo que de inmediato se tienen que descartar los modelos 1,3 y 4. Después se muestra la varianza y la desviación estándar.

De aquí se deduce que los modelos más adecuados para pasar a la siguiente etapa de pronostico son el 2 y el 5, pero también nos basaremos en la prueba de fuego para elegir el modelo.

En una prueba del modelo como se realizó en le modelo anterior, al igual que en el quirófano externo se sugiere quitar el último año de los datos y estimarlos con el modelo escogido para analizar si el desarrollo es bueno en el contexto histórico, esto es una buena razón para justificar que podemos realizar el pronostico.

# Prueba del modelo:

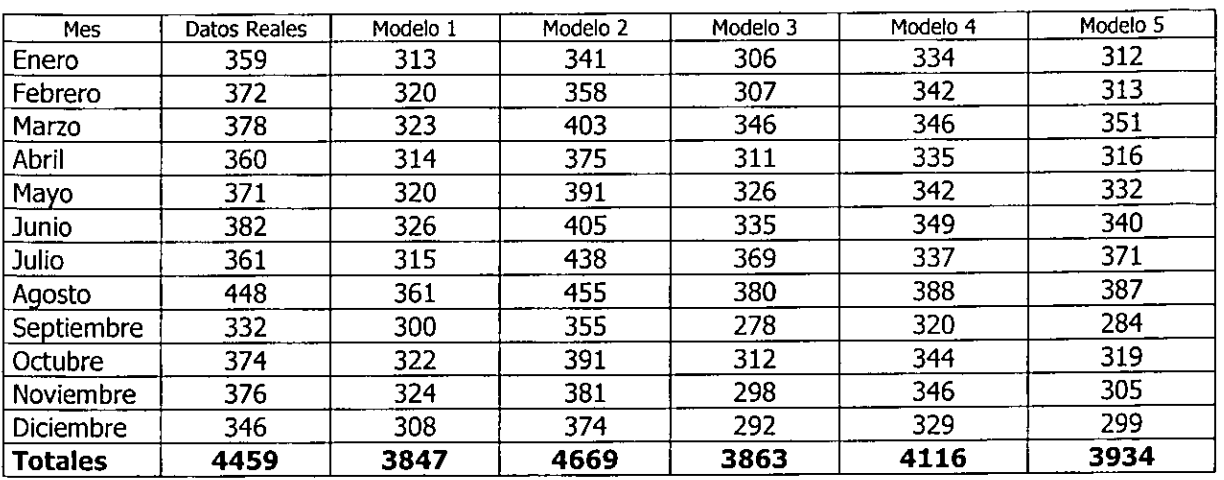

# PRUFBA DE LOS MODELOS PARA EL AÑO 1999

## Tabla 4.2.2.

En realidad se aprecia en la tabla 4.2.2. una muy buena aproximación a la serie original, por lo tanto los tres modelos son bastantes buenos. Para ayudarnos a decidir cual tomaremos como el adecuado para realizar mejores pronósticos nuevamente nos ayudaremos con el gráfico de cada modelo en comparación con los datos reales.

Como puede verse en el gráfico 4.2.11. el modelo que mas se acerca a nuestros datos reales es el modelo 5 ARMA(0,1,1,) x SARMA(1,1,1) el cual será escogido para realizar nuestro pronósticos.

De acuerdo a lo anterior tenemos los siguientes números de cirugías pronosticadas a realizar en el quirófano interno para el año 2000, y que son el complemento a las cirugías realizadas del quirófano externo con las cuales realizaremos el presupuesto del año 2000.

Cirugías pronosticadas al año 2000 para el Quirófano Interno

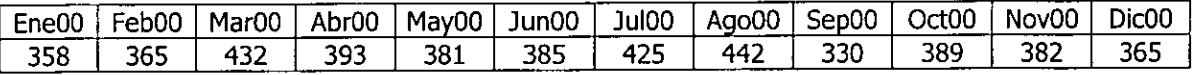

Una vez realizado el análisis y obtenido los datos procederemos a continuar el presente trabajo de investigación en su segunda parte.

Gráfica 4.2.12

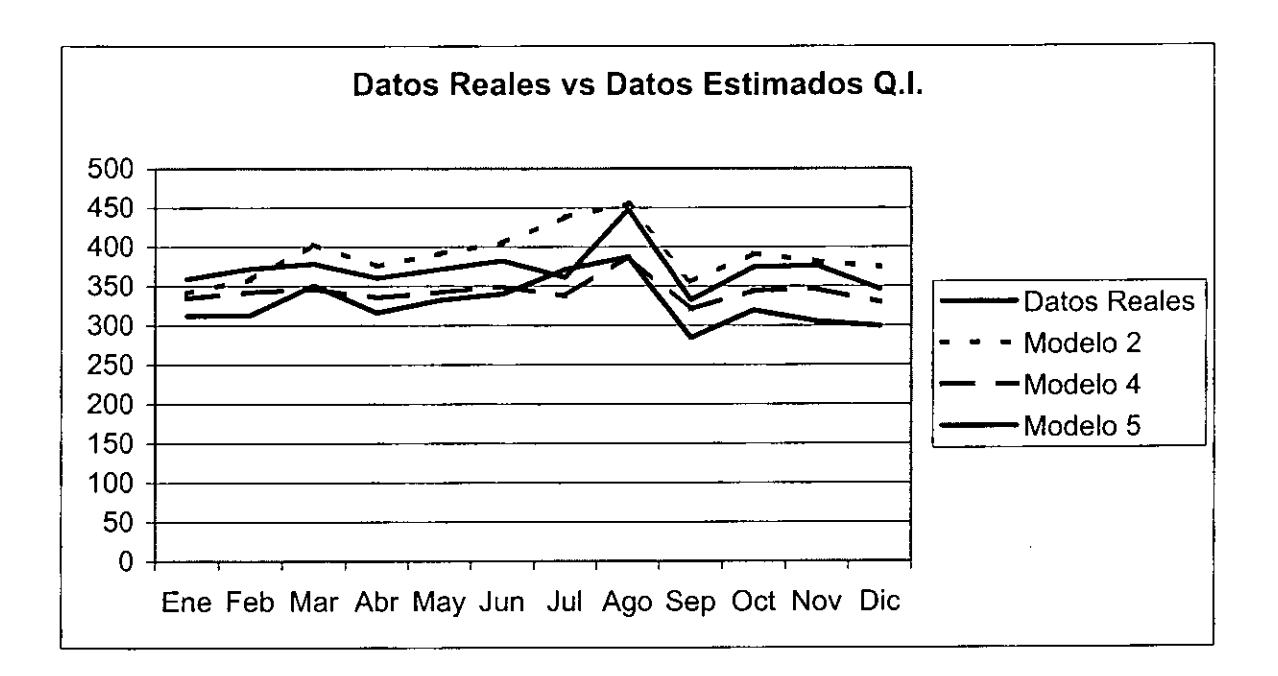

-- -

Parte II. Elaboración del presupuesto de los estados financieros.

# 5. Elaboración del presupuesto de los estados financieros.

# 5.1. Los estados Financieros

# 5.1.1. Los Estados Financieros

Los estados financieros son el conjunto de reportes que muestran la situación financiera de una empresa en una fecha determinada. Su principal utilidad es proveer de la información necesaria para poder evaluar la posición financiera, rentabilidad y el futuro probable de una empresa en un volumen reducido la información financiera de la empresa a distintas personas, como lo pueden ser accionistas, analistas financieros, acreedores y público en general. Generalmente estos estados se elaboran en forma mensual así como también en forma anual.

Los estados de resultados presupuestados tienen la finalidad de mostrarnos el posible panorama económico de la empresa en un futuro (generalmente un año adelante), bajo ciertas condiciones o premisas.

Los estados financieros que presupuestaremos en el presente trabajo son: el Estado de Resultados y el Flujo de Efectivo.

# El Estado de Resultados

El estado de resultados de una compañía es probablemente más importante que su balance general, puesto que revela si el negocio alcanzó o no su principal objetivo: la obtención de utilidades netas o ganancias, además muestra la forma en que éstas se han obtenido. Un estado de resultados se podrá elaborar enumerando los diferentes ingresos obtenidos durante el periodo, los gastos incurridos para generar esos ingresos y, mediante la resta de los gastos a los ingresos, se podrá determinar si hubo una utilidad neta o una pérdida neta.

Los ingresos constituyen flujos de efectivo o propiedades que se reciben a cambio de los bienes o servicios que se proporcionan a los clientes. Los gastos son bienes o servicios consumidos durante la operación de un negocio.

Definimos al Estado de Resultados como el documento contable que muestra detallada y ordenadamente la utilidad o pérdida del ejercicio.

### Ejemplo:

En el siguiente ejemplo "Agencia Interoceánica", obtuvo ingresos derivados de la prestación de servicios, que ascendieron a \$32,650.00, utilizó los servicios de sus empleados (gastos por sueldos), los servicios de la compañía de teléfonos, etc.

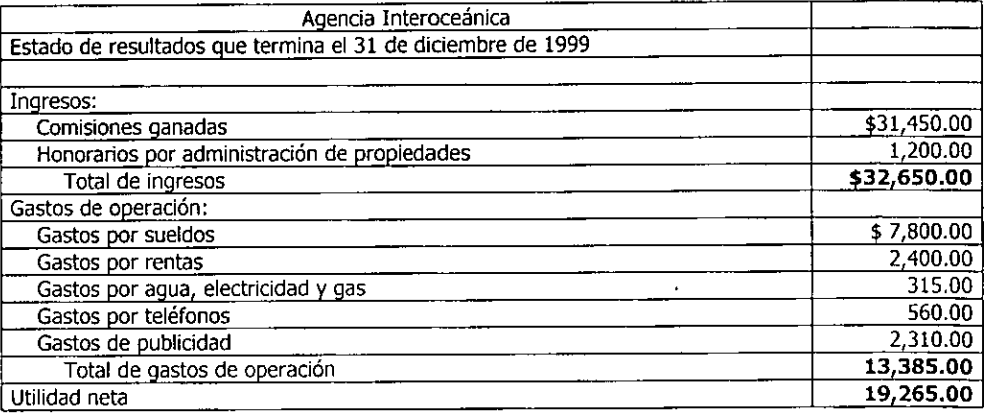

### El flujo de efectivo

Una de las funciones más importantes de los administradores de una empresa es administrar su dinero de tal manera que siempre haya efectivo suficiente para cubrir los pasivos, pagar los dividendos, etc. Asimismo los excedentes de efectivo deberán invertirse en activos que ayuden a generar utilidades para la compañía. Debido a lo anterior, la administración necesitará de los estados de flujo de efectivo para planear y controlar los flujos de efectivo de la compañía.

Un estado de flujo de efectivo cubre un periodo, y muestra el aumento o disminución en el efectivo de la compañía, las fuentes de donde obtuvo el dinero y los usos que le dio durante el periodo.

Como ejemplo citamos el siguiente:

Supongamos que el Hospital Metropolitano inició el periodo con \$2,200.00 de efectivo. Este saldo inicial se incrementó en \$22,000.00 por efectivo recibido de las operaciones y en \$4,500.00 por la venta de inversiones; se disminuyó en \$12,000.00 por los retiros del propietario del negocio y en \$6,500.00 por las compras de activos fijos. En otras palabras, hubo un aumento neto de \$8,000.00 en el efectivo, durante el periodo.

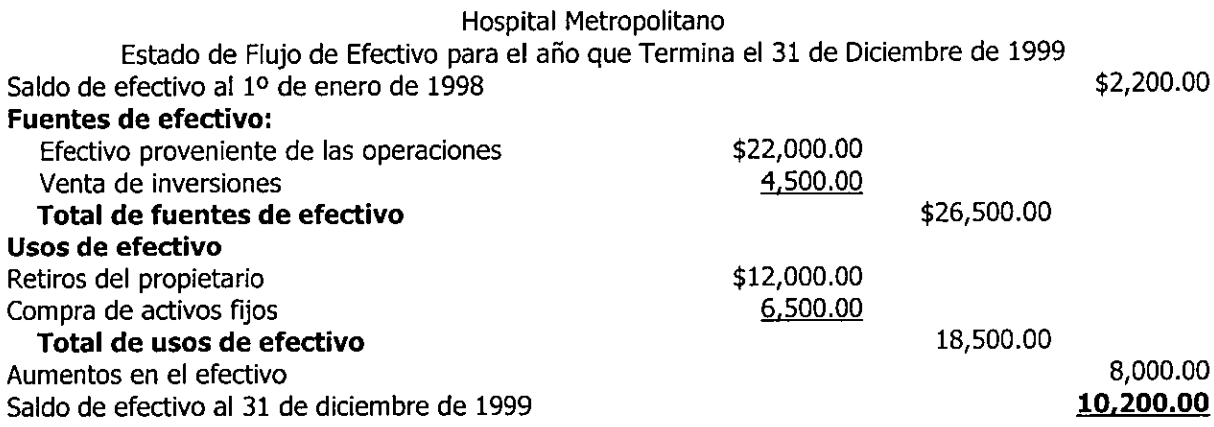

### 5.1.2. La utilidad de los estados financieros presupuestados.

La obtención de utilidades es el propósito de todo negocio. El realizarlas no como consecuencia de circunstancias fortuitas, sino consistentemente a través de varios años es el resultado del ejercicio de las funciones a cargo del administrador: planeación inteligente, coordinación y control. La elaboración de estados financieros presupuestos apoya la ejecución de éstas funciones. Los presupuestos de las cuentas de resultados en si mismos constituyen la planificación de las utilidades y son el resultado de la evaluación de las condiciones futuras probables.

A su vez la presupuestación de los estados financieros trae implícita una acción controladora, que se establece al hacer la comparación entre los resultados obtenidos y los presupuestados, lo cual conduce a la determinación de las variaciones o desviaciones ocurridas, con lo cual podemos realizar un análisis con objeto de tomar las medidas convenientes para corregir oportunamente las deficiencias existentes.

El elaborar los estados financieros presupuestos trae implícitamente ventajas que mejoran la empresa en cuanto a:

- Ejecución responsable de las diferentes actividades asignadas a cada uno de los integrantes de  $\blacksquare$ la empresa
- Se crea un hábito de analizar los problemas y discutirlos antes de tomar decisiones
- Se hacen replanteamientos de políticas en forma periódica
- Se lleva a cabo una planeación adecuada de los costos de producción
- Se optimizan los recursos a través del manejo adecuado de los recursos
- Se facilita la vigilancia efectiva de cada una de las funciones y actividades de la empresa
- Se determina si los recursos estarán disponibles para ejecutar las actividades y/o se procura la consecución de los mismos.
- Se escogen aquellas decisiones que trajgan mayores beneficios a la empresa

También es importante mencionar algunas limitantes como las siquientes:

- Los datos son estimados y sujetos al juicio o experiencia de quienes fueron encargados de  $\bullet$ planearlos
- · Se requiere la colaboración de todo el personal porque de lo contrario no se lograrán las metas preestablecidas
- Su implementación y funcionamiento necesita de tiempo; por lo tanto, sus beneficios podrán esperarse después del segundo o tercer periodo.

# 5.2. Elaboración de los estados financieros presupuestados

# 5.2.1 Consideraciones.

A continuación se detallaran las premisas básicas, las cuales son enviadas por el Corporativo, y que son las variables que deben ser consideradas por cada empresa del grupo. Es importante mencionar que el Corporativo integra aproximadamente 12 empresas y que posiblemente no todas las variables sean utilizadas para la realización del presupuesto del hospital.

# Premisas básicas para el presupuesto 2000

A continuación se presentan las premisas básicas que se consideraron como base para la elaboración del presupuesto operativo del año 2000. Todos los requerimientos deberán de elaborarse sobre las mismas bases.

# 1 - Tasas de interés.

Las tasas de interés pasivas (para inversiones de excedentes de tesorería) normalmente expresan la inflación esperada más un riesgo.

En cuanto a las tasas activas, se considera un margen de intermediación promedio de la banca de seis y tres puntos porcentuales para créditos a corto y a largo plazo, respectivamente.

Las tasas estimadas se presentan a continuación:

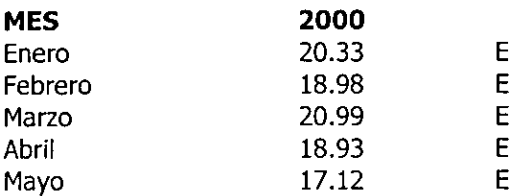

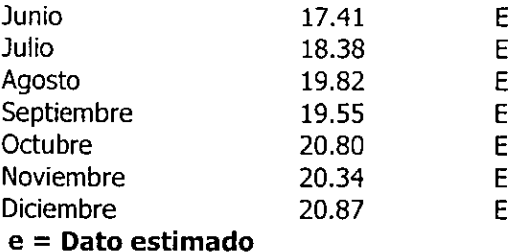

# 3.- Tipo de cambio.

En cuanto no se presente un cambio drástico en las políticas monetarias del actual Gobierno, consideramos que se mantendrá el esquema de flotación libre. Por lo tanto utilizaremos como referencia la siguiente proyección.

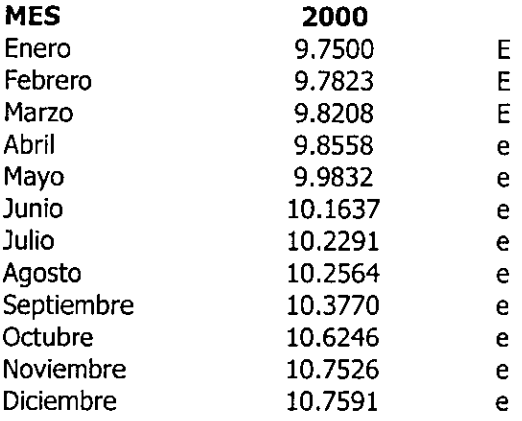

# 4 .- Sueldos y salarios.

Es muy probable que este rubro del presupuesto será el último concepto a definir dentro del presupuesto, mediante la autorización de nuestro corporativo, por lo que se manejara la siguiente estimación:

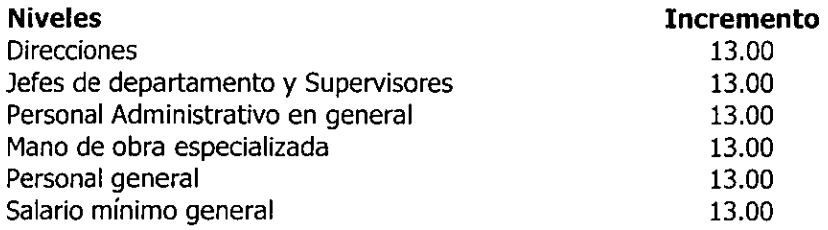

## 5.- Honorarios y arrendamientos.

El limite superior para aumentos a honorarios será del 15% la dirección evaluará cada una de éstas y las dará a conocer a los jefes de departamento correspondiente.

En cuanto a arrendamiento a terceros, consideramos que las tarifas se fijarán individualmente entre las partes en función a la inflación pero tomando en cuenta las condiciones de sobre oferta que actualmente prevalecen, se incrementaran un 15% en promedio.

# 6 .- Precios de los servicios

Los precios de los servicios que ofrece el Hospital se incrementaran en un 10.00%, en promedio.

# 7 - Productividad.

El incremento en la productividad y la ocupación se estima en los siguientes porcentajes.

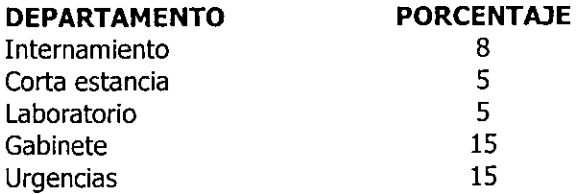

Nota: Cabe hacer mención que los lineamientos de operación fueron proporcionados por la Dirección ejecutiva, servicios clínicos y operación.

# **Consideraciones adicionales**

Flujo de Efectivo.

- 1. En el flujo de efectivo se observa un pago muy alto en el costo de los servicios hospitalarios en el mes de enero a causa de que en el mes de diciembre, no se pagó a los proveedores.
- 2. La nómina de Hospiserv, ya está considerada con un incremento del 13%, al igual que el pago de sus impuestos.
- 3. Se distribuyó el pago de la factura de Grupo Empresarial por \$10,000,000 mas I.V.A., del mes de diciembre, en los meses de enero, febrero y marzo.
- 4. El pago del IVA enterado se incrementa por la facturación de los intereses mensuales, el cual no es considerado como un ingreso en el flujo de efectivo, pero si un ingreso para el estado de resultados.
- 5. Dentro del equipamiento los equipos de rayos x y las lamparas de Siemens son fijos, los demás son presupuestados y se puede reprogramar su compra.
- 6. Se contempló una gratificación anual (aguinaldo) de 6 meses, en la empresa Hospital Metropolitano.
- 7. No se consideró el pago de PTU en la empresa Hospital Metropolitano. Solicitar confirmación de criterio.
- 8. La cantidad de \$50,000 dentro de donativos solo es una provisión, por no tener las bases suficientes para su programación.
- 9. Se programaron en gastos cada trimestre la salida de \$1'000,000.
- 10. Se contempló la reparación del tomógrafo por la cantidad de \$400,000.
- 11. En viajes (Aeroángeles) se contemplan gastos por \$1'000,000
- 12. Para el mes de diciembre del 2000, se programó una facturación por servicios de GEA por la cantidad de 10'000,000, los cuales se pagarán en el año 2001, pero afectarán al estado de resultados del año 2000.

# 5.2.2 Presupuesto del Estado de resultados y del Flujo de efectivo

Mostraremos a continuación un breve resumen de cada uno de los cuadros que serán presentados posteriormente y que conforman los estados de resultados presupuestados.

# Cuadro 5.2.2.1 PREMISAS PARA EL PRESUPUESTO

Como podemos observar en este cuadro tenemos los porcentajes que envía el jefe de presupuestos del Grupo empresarial al cual pertenece el hospital y que en general indican cuales serán los índices de productividad que se deberán aumentar para cada servicio en el hospital, cabe mencionar que estos porcentajes varían de acuerdo al servicio que se proporciona.

# Cuadro 5.2.2.2. PRESUPUESTO DE RENTAS, ESTACIONAMIENTOS Y MANTENIMIENTOS

En este cuadro podemos observar los ingresos que se tienen presupuestados por concepto de cobro de rentas de consultorios, cobro por servicio de mantenimiento a los consultorios y cobro por servicio de estacionamiento que el hospital proporciona a los médicos que hacen uso del hospital.

# Cuadro 5.2.2.3. PRESUPUESTO DE PAGOS DE EQUIPAMIENTO

En este cuadro encontramos el listado de el equipamiento del cual actualmente se están realizando pagos a diferentes proveedores de equipo médico y equipo de sistemas.

# Cuadro 5.2.2.4. PRESUPUESTO DE INGRESOS HOSPITALARIOS

En el cuadro de Ingresos podemos ver que es dónde se utilizamos los datos obtenidos por la provección de cirugías para los dos quirófanos, aquí se obtienen los ingresos por servicios de internamiento, de cirugía ambulatoria y también obtenemos los servicios auxiliares de diagnóstico y tratamiento como una función de los servicios de internamiento, y esto es debido a la dependencia en cuanto a la característica principal de internamiento la cual es precisamente que necesita de servicios para el tratamiento quirúrgico o médico, también obtenemos los ingresos por arrendamientos y finalmente se muestran renglones de otros ingresos menores.

# Cuadro 5.2.2.5. PRESUPUESTO DE CONSUMO MATERIALES Y MEDICAMENTOS

En este cuadro se muestra los principales rubros de consumo para la prestación de los servicios del hospital, en ellos podemos ver por ejemplo el consumo por materiales y medicamentos por área o departamento dentro del hospital y que están relacionados directamente con la realización de cirugías dentro del área de internamiento y cirugía ambulatoria.

# Cuadro 5.2.2.6. PRESUPUESTO DE COSTO INDIRECTO DE LOS SERVICIOS.

En este cuadro se muestran los costos de los servicios que mantienen una relación no tan directa con el número de cirugías realizadas pero que por su importancia y monto repercuten en los estados financieros, estos servicios están desglosados por área o unidad de servicios.

# Cuadro 5.2.2.7 PRESUPUESTO DE SUELDOS Y SALARIOS

Este cuadro muestra los sueldos y salarios presupuestados para tres directores y dos secretarias, esto debido a que la nómina de la empresa sólo está integrada por estas cinco personas, recordemos que el personal de enfermería, médicos y empleados de confianza pertenecen a una empresa que pertenece al grupo empresarial y que es la que presta los servicios de enfermería, médicos de nómina y demás empleados.

## Cuadro 5.2.2.8. PRESUPUESTO DE PREVISION SOCIAL

Como parte de la estrategia de disminución de las calidad en las condiciones laborales nos encontramos que actualmente ya no se presupuestan los conceptos de prevención social como son la gratificación anual ni el arcón navideño que anteriormente se les proporcionaba a todos los empleados del hospital.

## Cuadro 5.2.2.9. PRESUPUESTO DE IMPUESTOS Y DERECHOS

En este cuadro se presupuestan los impuestos derivados de las principales actividades del hospital.

## Cuadro 5.2.2.10. PRESUPUESTO DE SERVICIOS PERSONALES VARIOS

Es en este cuadro dónde se presupuestan los salarios de los médicos internos, las enfermeras y los demás empleados del hospital en una nueva empresa a la cual denominaremos Hospiserv.

# Cuadro 5.2.2.11. PRESUPUESTO DE GASTOS GENERALES.

En este cuadro clasificamos distintos gastos como lo son: gastos por servicios de agua, luz mantenimiento, gas, cuotas de suscripción, etc, que van a afectar al estado de resultados y al flujo de efectivo, pero que el monto de estos no está directamente relacionado al número de cirugías realizadas. Un gasto que es de tomarse en cuenta es el presupuestado para el día del médico \$ 5,962, tan sólo imaginemos como podemos festejar al menos a 150 médicos que en ese día estén en el hospital.

# Cuadro 5.2.2.12. PRESUPUESTO DE OTROS GASTOS

Aquí realmente lo que muestra este cuadro es una política de pocos gastos, inclusive todos los rubros aparece en cero.

# Cuadro 5.2.2.13 PRESUPUESTO DE RENTA DE EQUIPAMIENTO

En este cuadro vemos reflejados los montos estimados para la renta de los diferentes equipos de diagnóstico y análisis clínicos que el hospital mantiene desde hace ya bastante tiempo.

# Cuadro 5.2.2.14. PRESUPUESTO DE DEPRECIACION Y AMORTIZACION

En este cuadro se muestran los montos por concepto de depreciación por área de servicio y bien que sufre depreciación. Este concepto tampoco esta directamente relacionado al número de cirugías realizadas.

## Cuadro 5.2.2.15. PRESUPUESTO DE PRODUCTOS FINANCIEROS

En este cuadro podemos ver los productos financieros presupuestados y de los cuales lo más importantes son los descuentos obtenidos de los proveedores al hospital y a su vez los descuentos concedidos por el hospital hacia los pacientes que pagan de su propio bolsillo así como los descuentos a las compañías aseguradoras por pronto pago.

# Cuadro 5.2.2.16. PRESUPUESTO DE RESULTADO MONETARIO

Este cuadro muestra principalmente la actualización de inventarios que debido a la política de pocos gastos muestra la partida en ceros.

# Cuadro 5.2.2.17. PRESUPUESTO DE GASTOS FINANCIEROS.

Este cuadro muestra principalmente las comisiones cobradas por manejo de cuentas bancarias, tampoco tiene relación directa con el número de cirugías realizadas.

# Cuadro 5.2.2.18. ESTADO DE RESULTADOS PRESUPUESTADO AÑO 2000. CIFRAS **HISTORICAS**

El Estado de resultados lo vemos dividido en las siguientes secciones: Ingresos, costo de ventas, gastos de operación. Productos financieros, gastos financieros y otros productos. Vemos que el resultado final de este estado financiero es el de mostrar la forma en que fue obtenida la utilidad o pérdida neta del ejercicio. Es importante hacer notar que el estado está de acuerdo a cifras históricas del hospital.

# Cuadro 5.2.2.19. FLUJO DE EFECTIVO PRESUPUESTADO AÑO 2000.

Finalmente en el cuadro del flujo de efectivo refleja los movimientos de efectivo que se espera se tengan en el siguiente año. Aquí se ven reflejadas las principales actividades que tienen como característica principal los movimientos de efectivo del hospital y que es parte esencial del presente trabajo de tesis.

 $\mathbf{r}$ 

#### Cuadro 5.2.2.1 PREMISAS PARA EL PRESUPUESTO

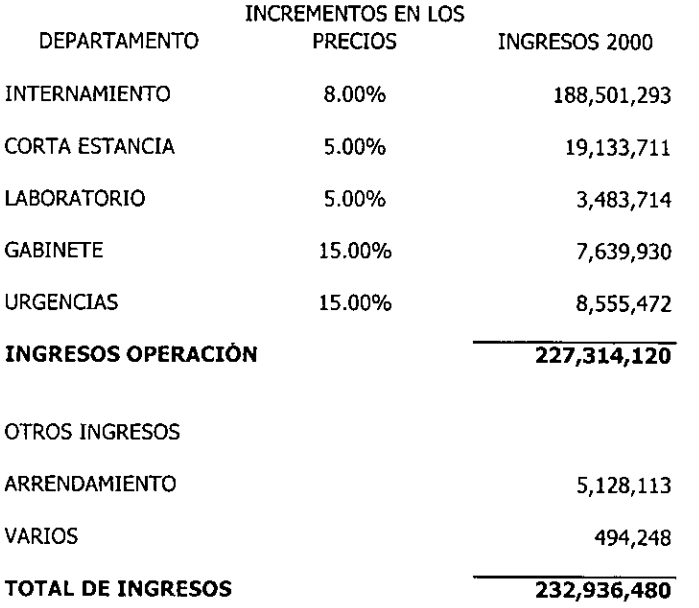

### Cuadro 5.2.2.2. PRESUPUESTO DE RENTAS, ESTACIONAMIENTOS Y MANTENIMIENTOS (NO INCLUYE I.V.A.)

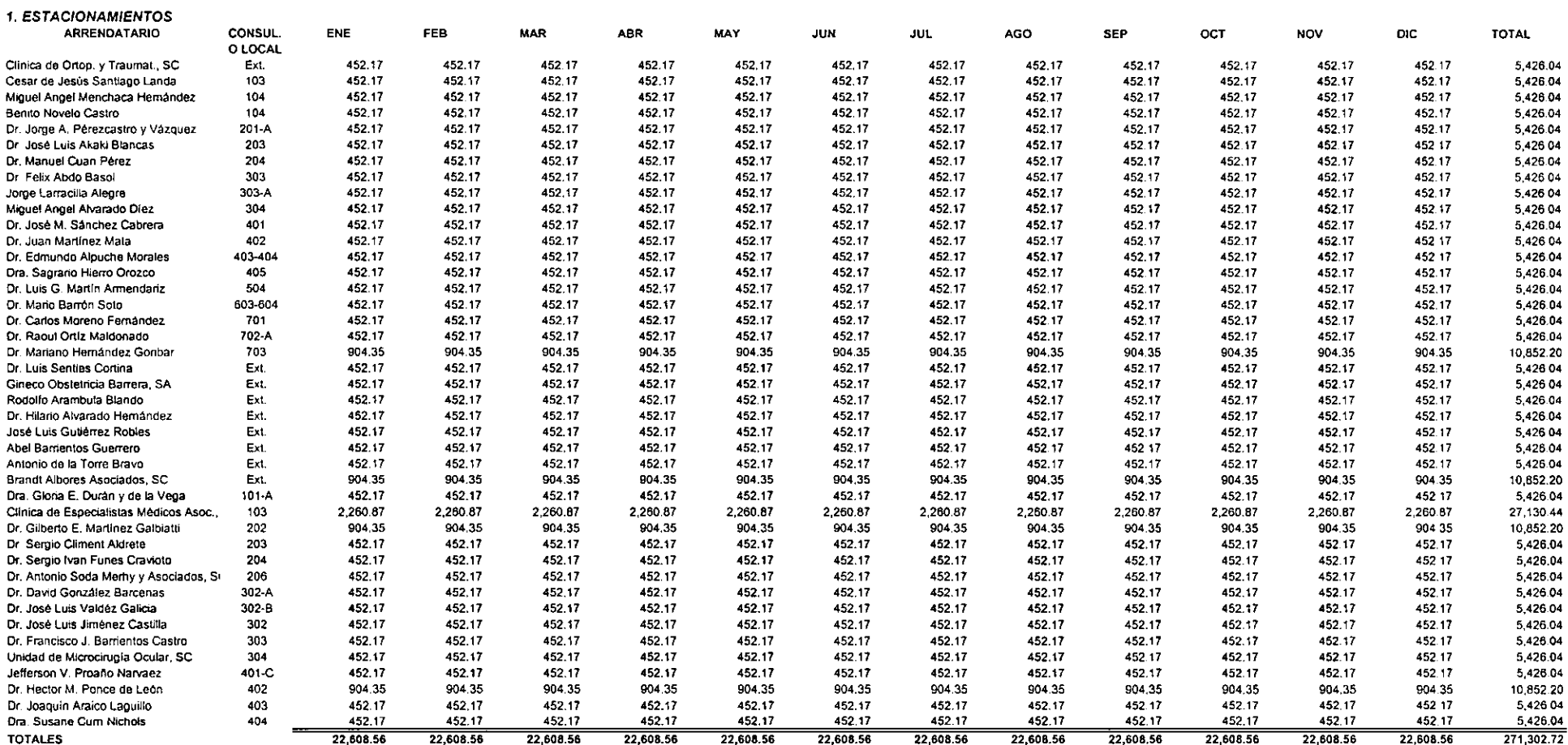

**ESTA TRSES NO SALLE**<br>ESTA PERENCERCA

# Cuadro 5.2.2.2. PRESUPUESTO DE RENTAS, ESTACIONAMIENTOS Y MANTENIMIENTOS (NO INCLUYE I.V.A.)

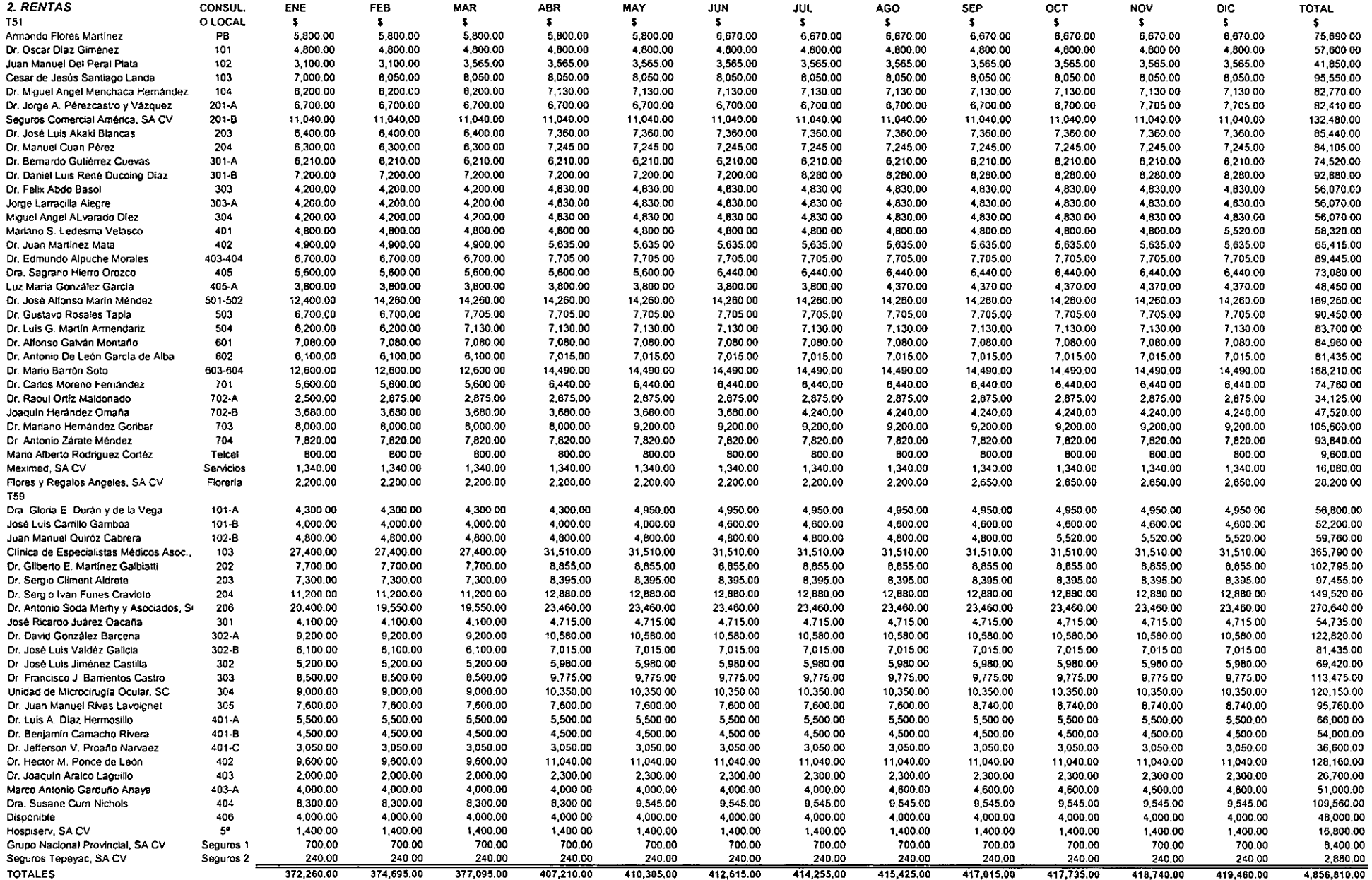

 $\Delta$ 

# Cuadro 5.2.2.2. PRESUPUESTO DE RENTAS, ESTACIONAMIENTOS Y MANTENIMIENTOS (NO INCLUYE I.V.A.)

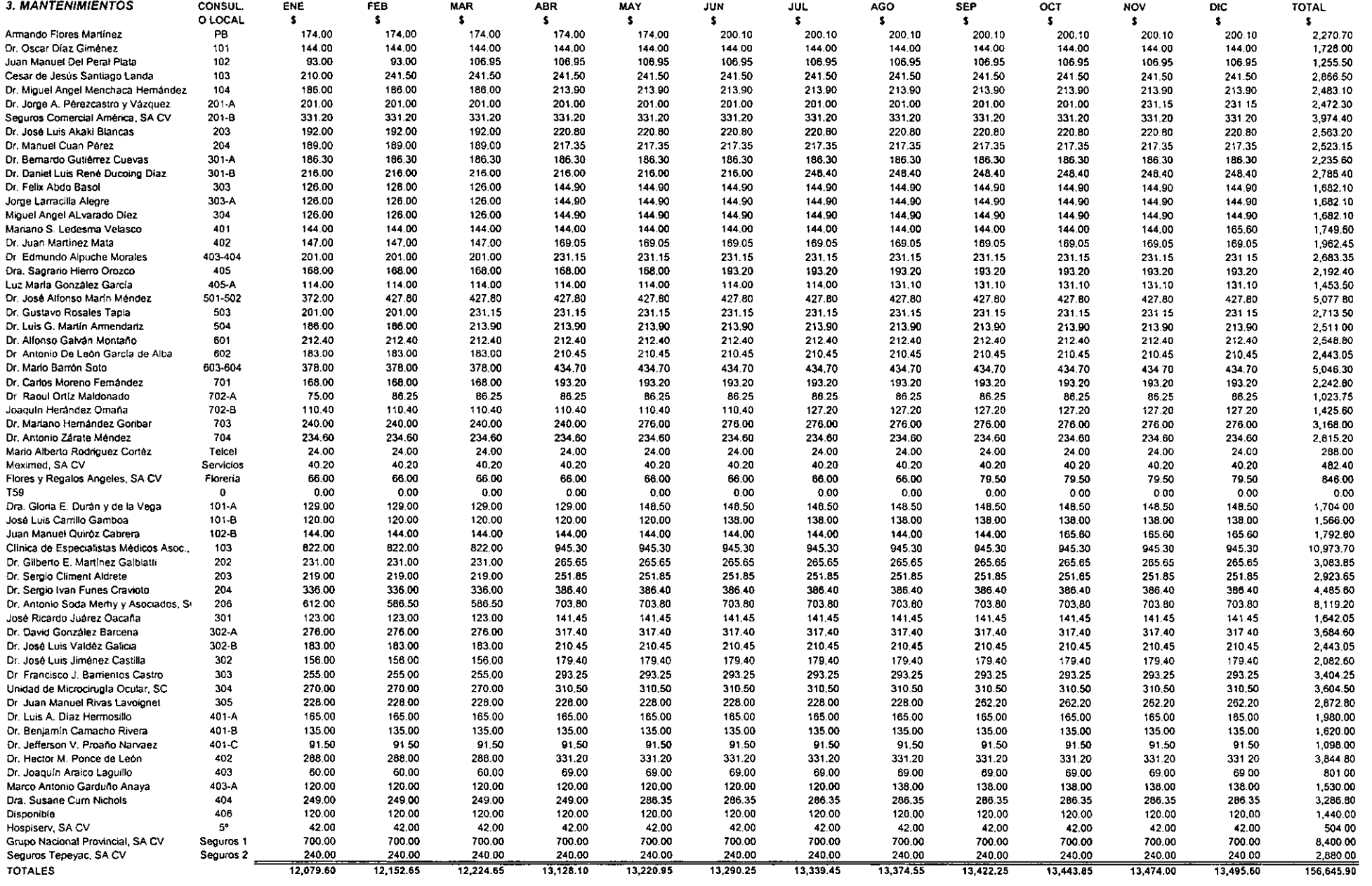

#### Cuadro 5.2.2.3. PROGRAMA DE PAGOS DEL EQUIPAMIENTO

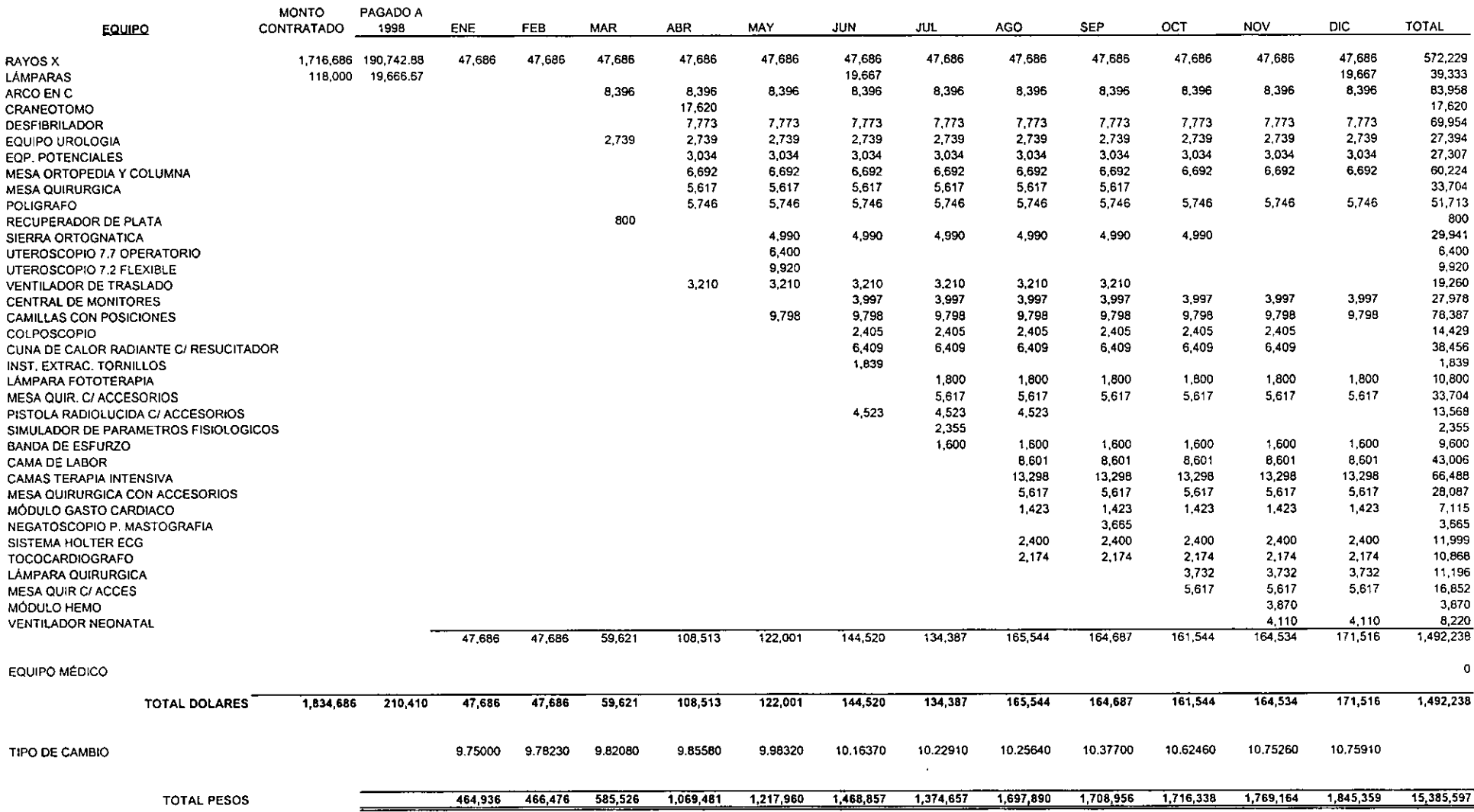

 $\sim$ 

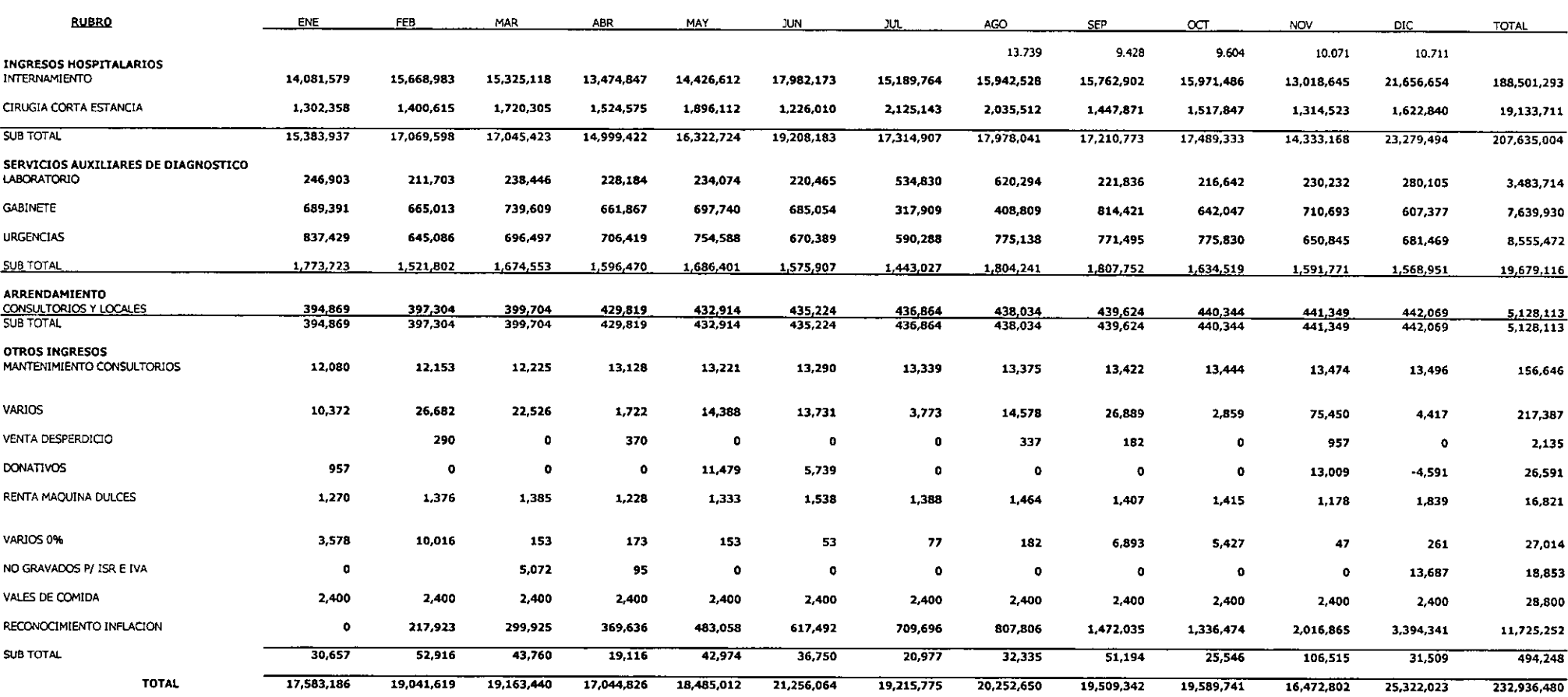

 $\sim 10^{-1}$ 

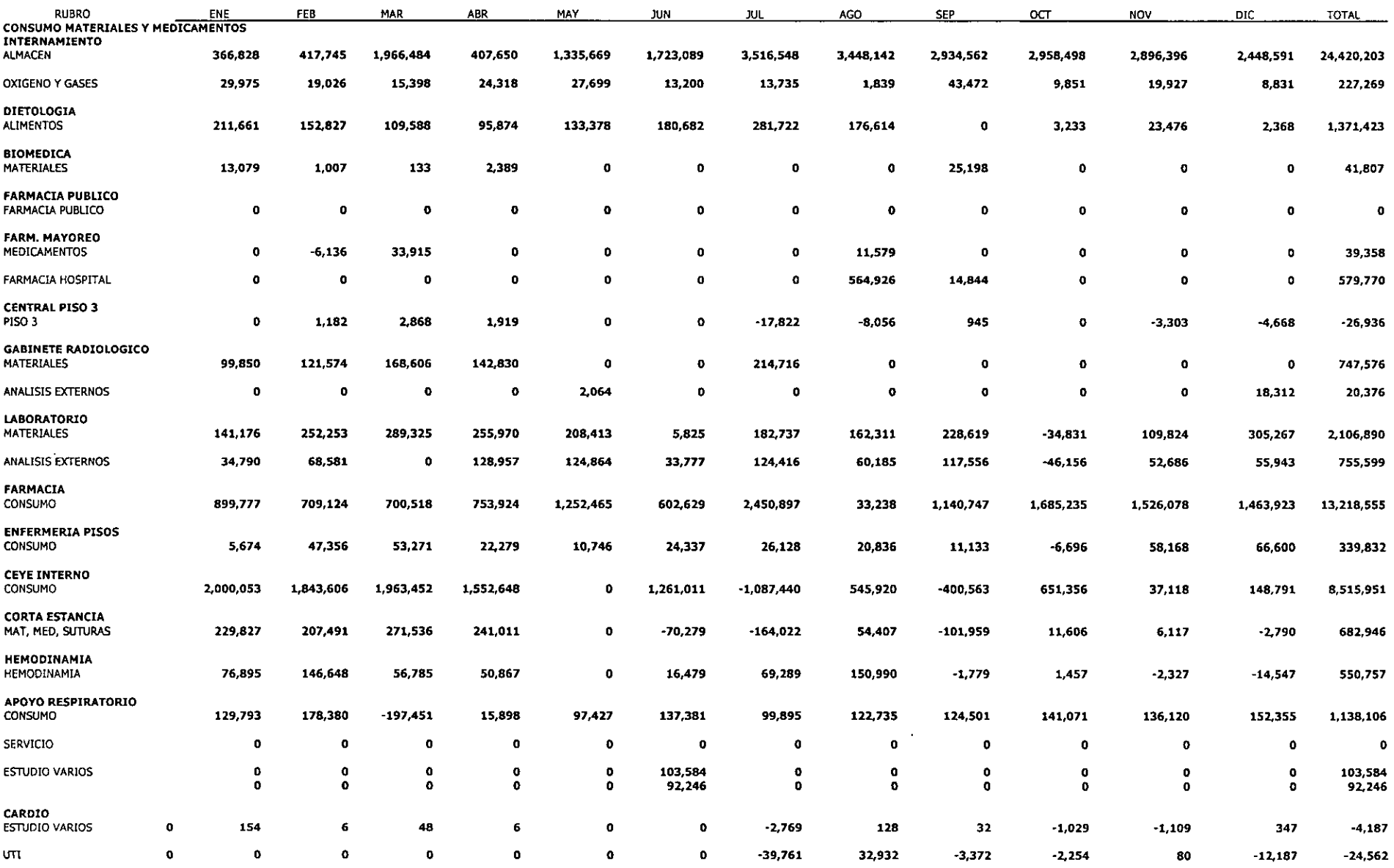

#### Cuadro 5.2.2.5, PRESUPUESTO DE CONSUMO MATERIALES Y MEDICAMENTOS

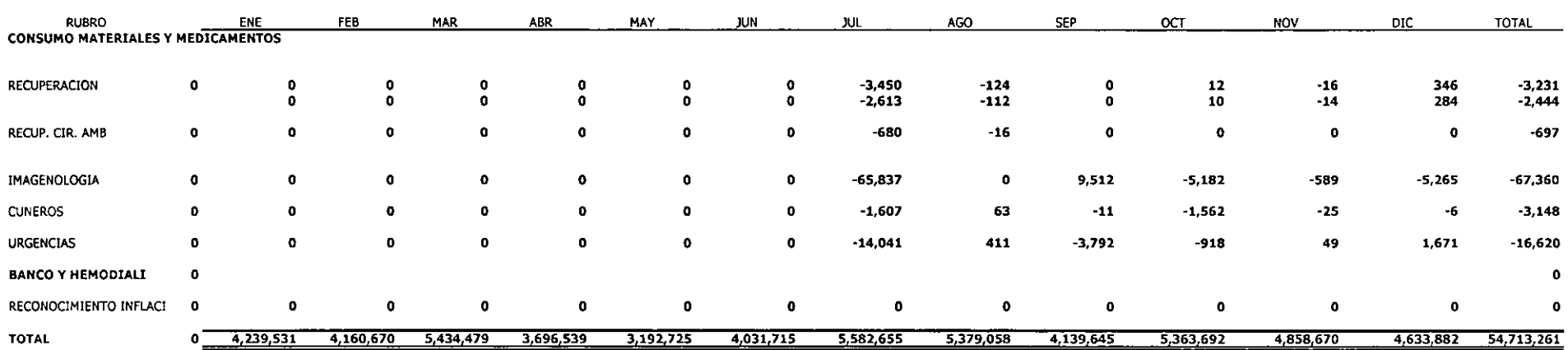

 $\sim 100$ 

 $\sim 10^{-1}$ 

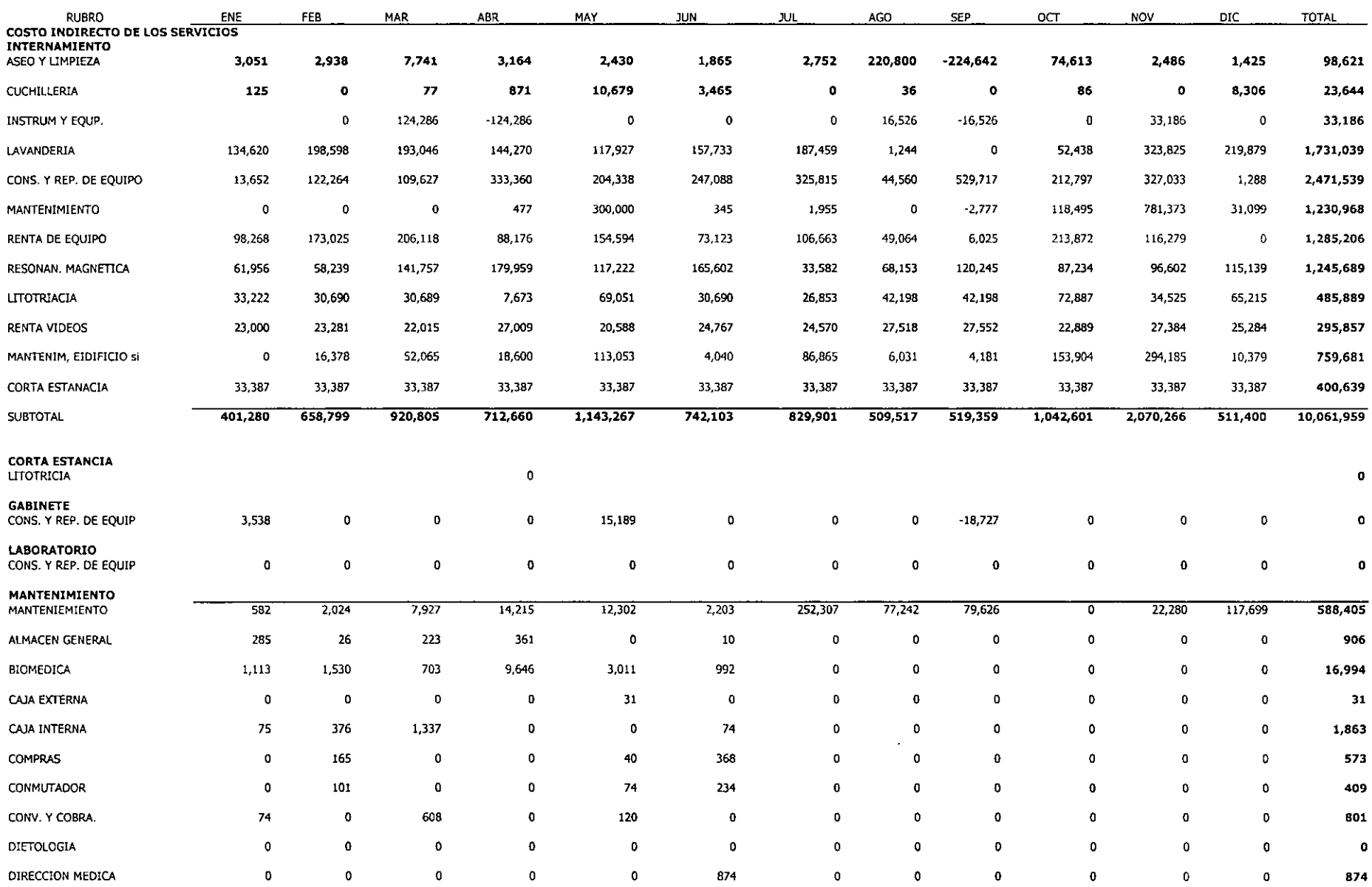

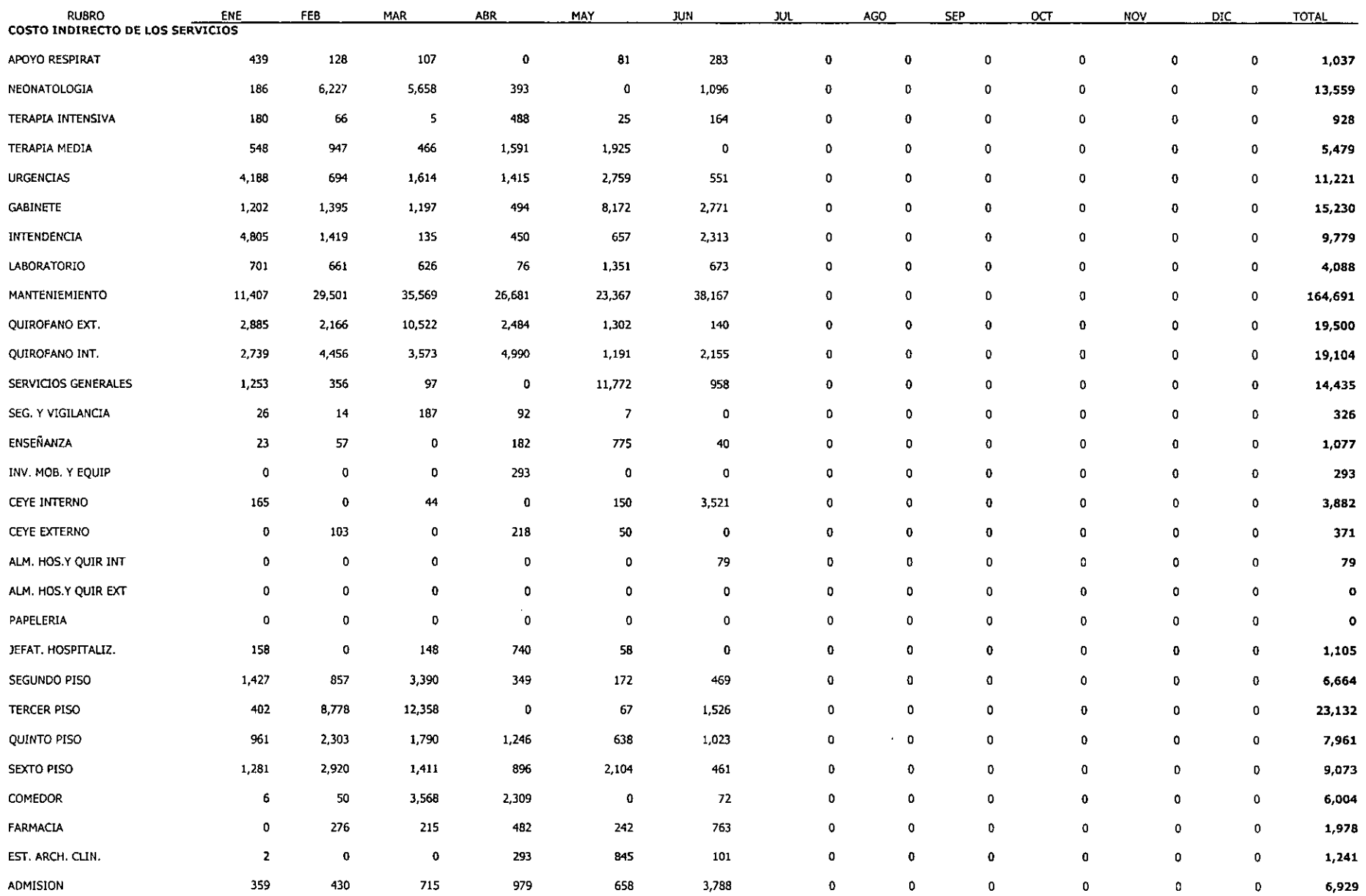

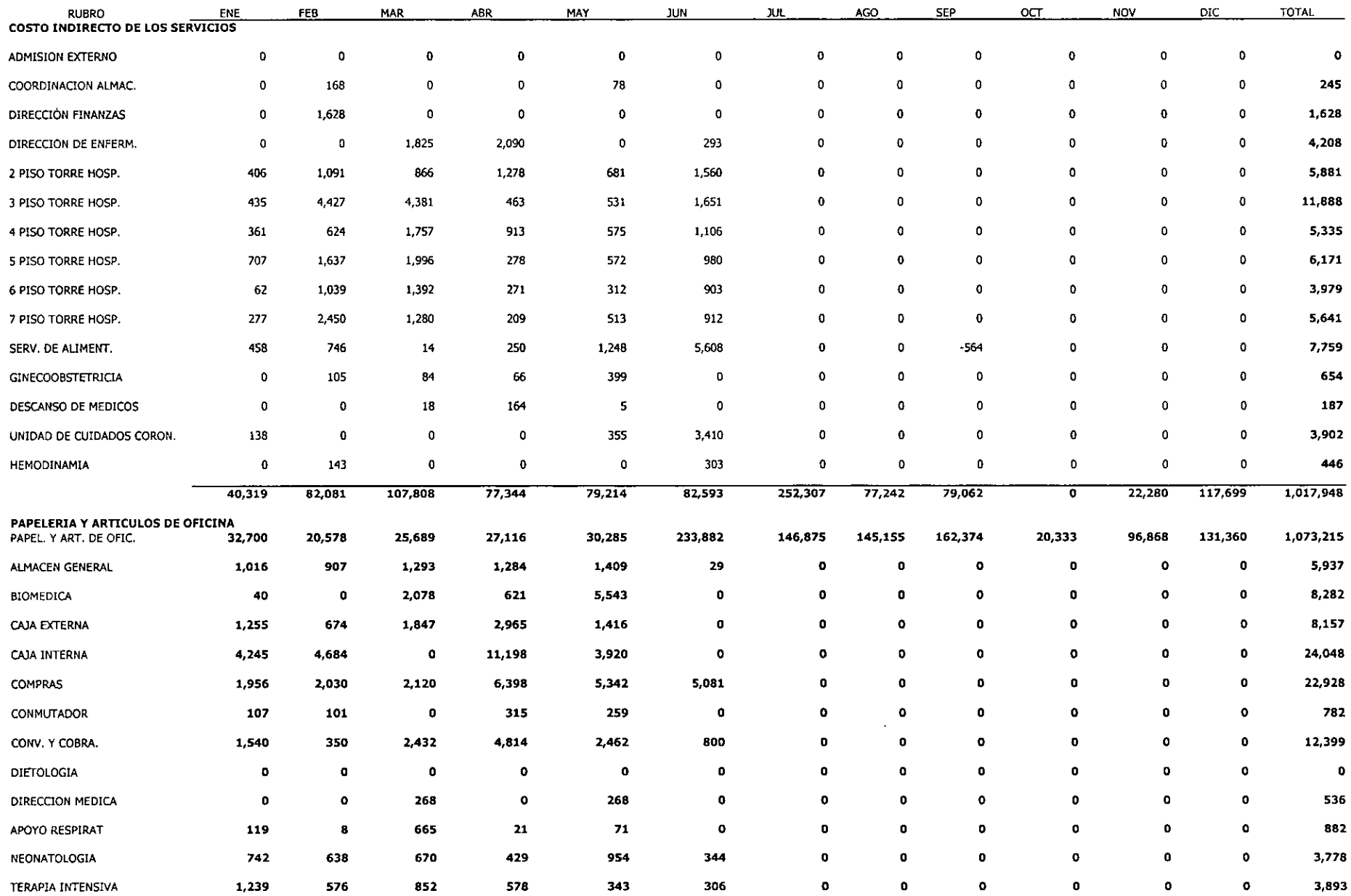

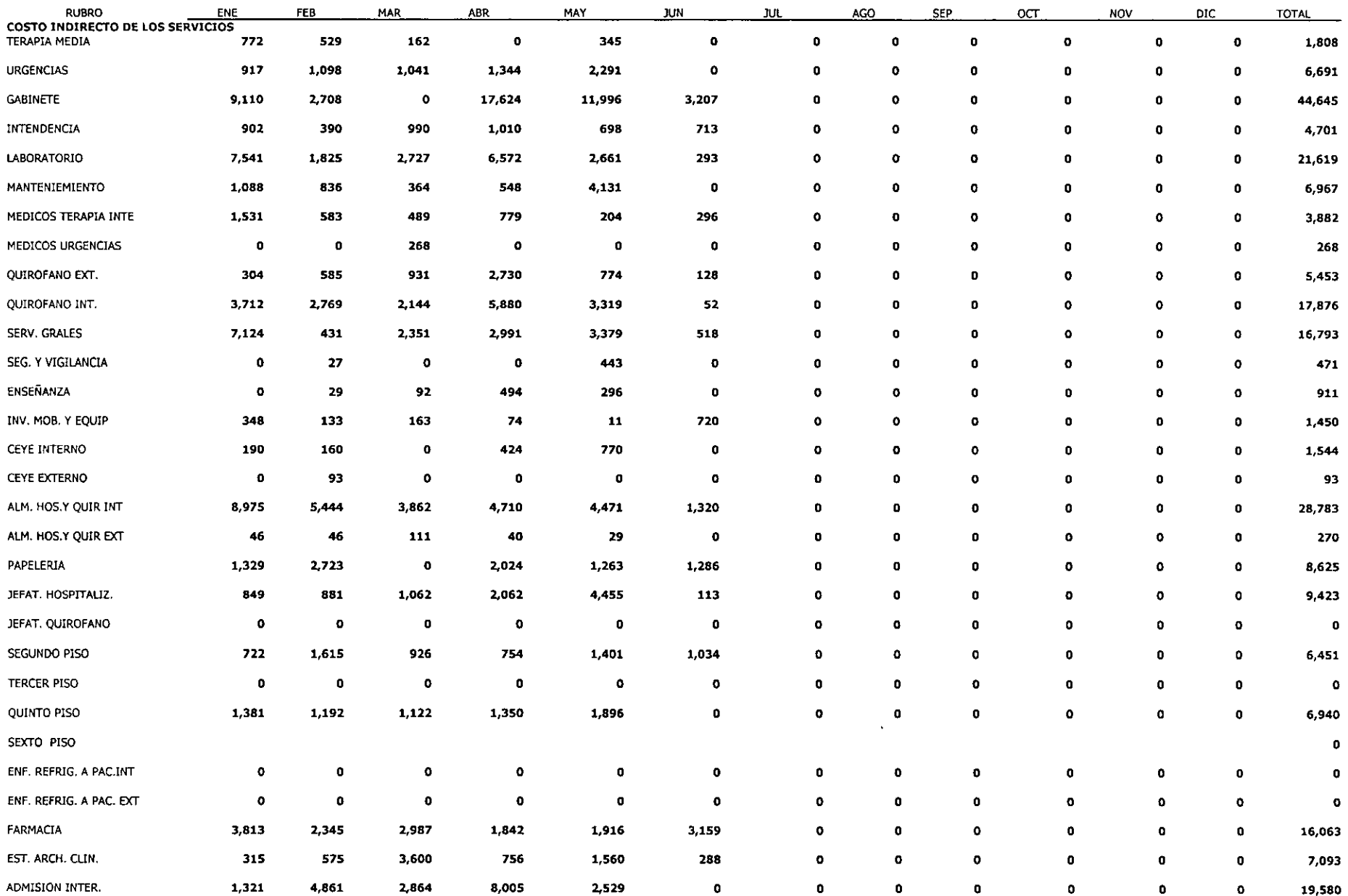

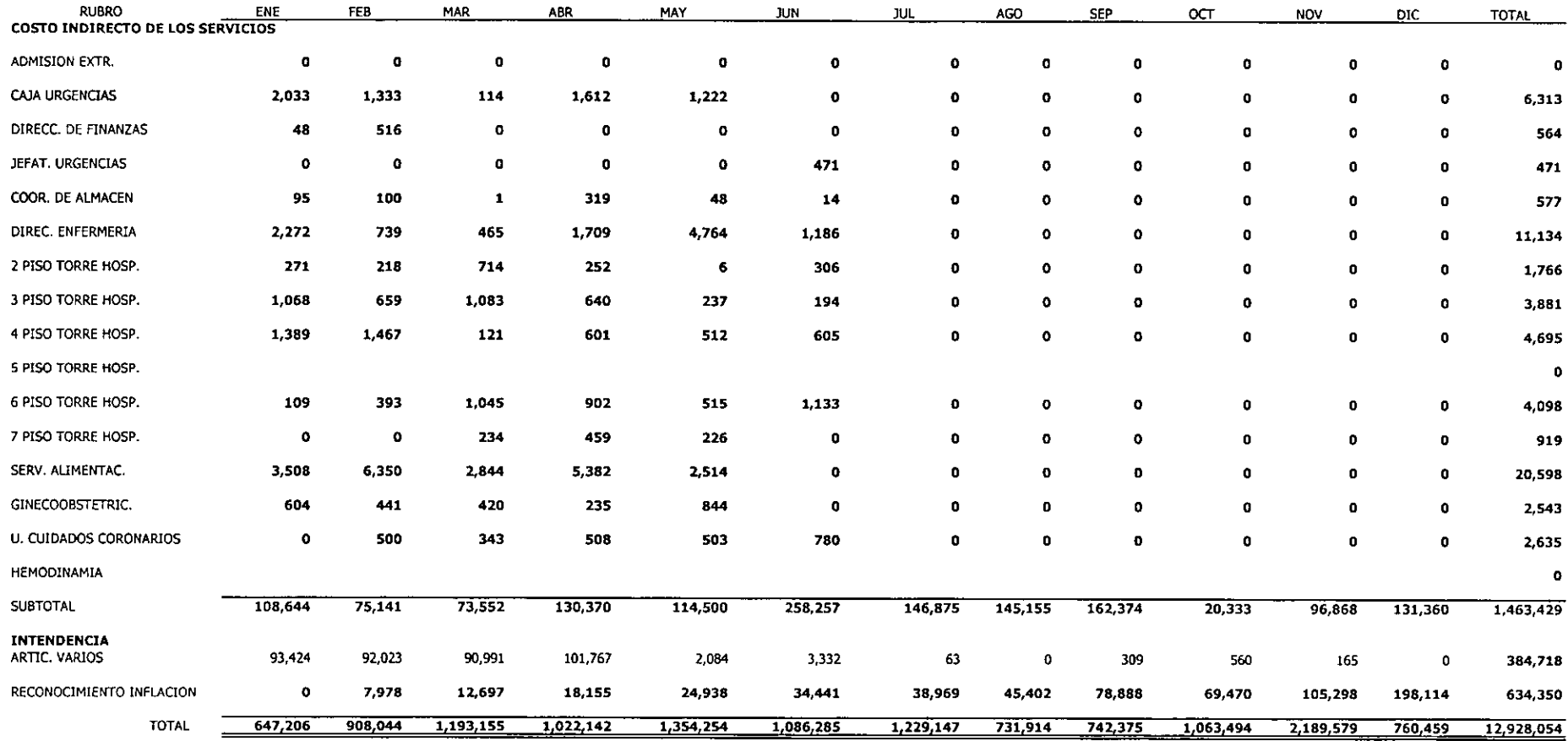

 $\sim 10^7$ 

#### Cuadro 5.2.2,7 PRESUPUESTO DE SUELDOS Y SALARIOS

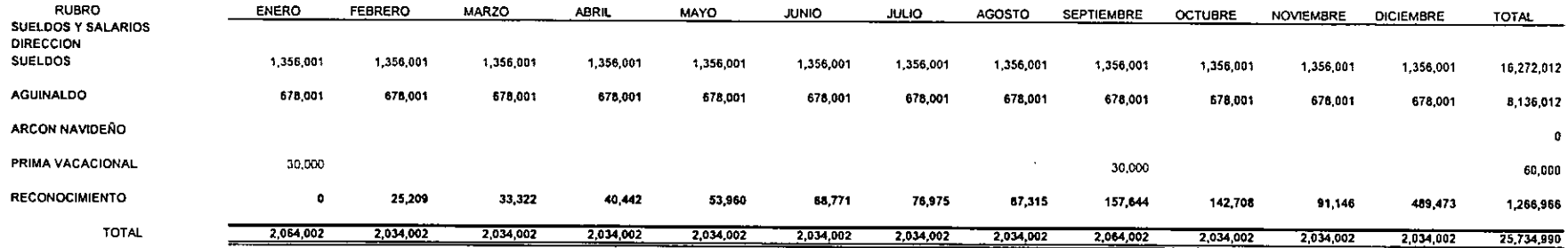

and the company

#### Cuadro 5.2.2.8. PRESUPUESTO DE PREVISION SOCIAL

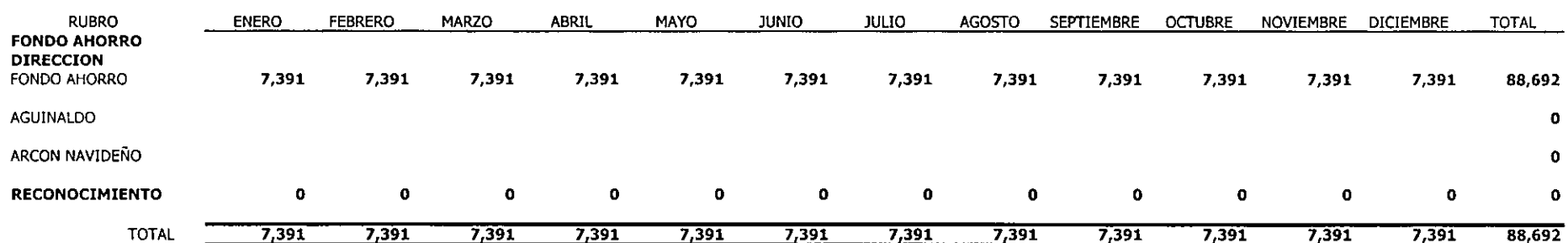

 $\sim 100$ 

 $\sim 10$   $\mu$ 

#### Cuadro 5.2.2.9. PRESUPUESTO DE IMPUESTOS Y DERECHOS

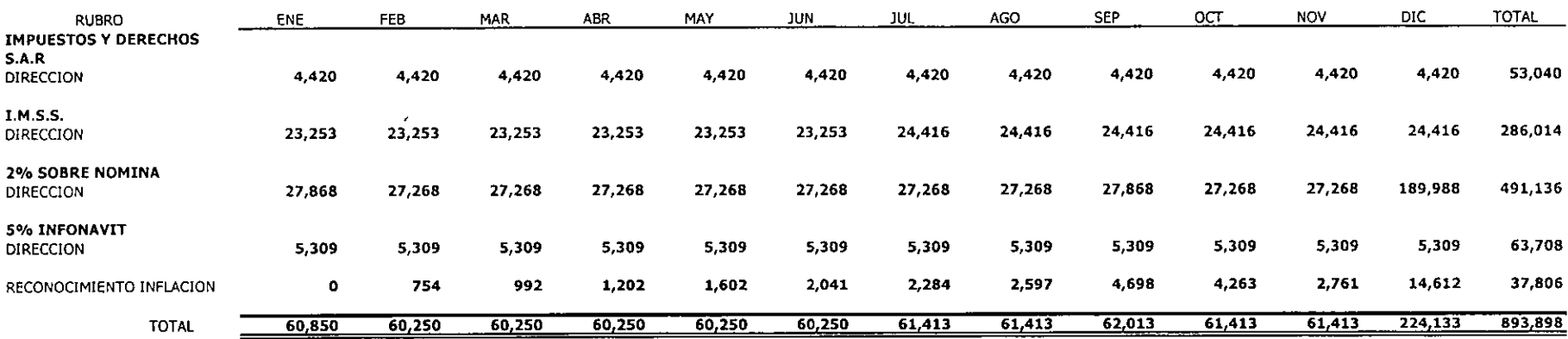

 $\sim 10^{-11}$ 

 $\infty$  .

#### Cuadro 5,2,2,10, PRESUPUESTO DE SERVICIOS PERSONALES VARIOS

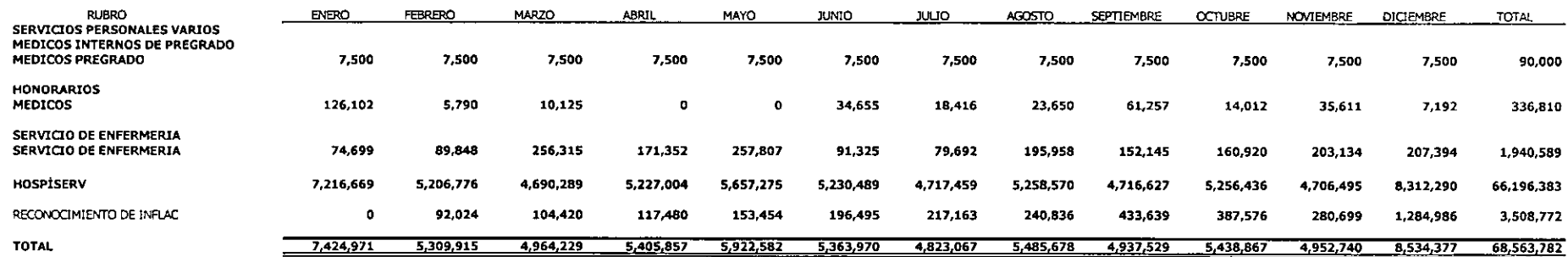

 $\sim 10^{-1}$ 

 $\mathcal{L}^{\mathcal{L}}$  . As we have the  $\mathcal{L}^{\mathcal{L}}$ 

 $\epsilon$ 

 $\mathcal{A}^{\mathcal{A}}$ 

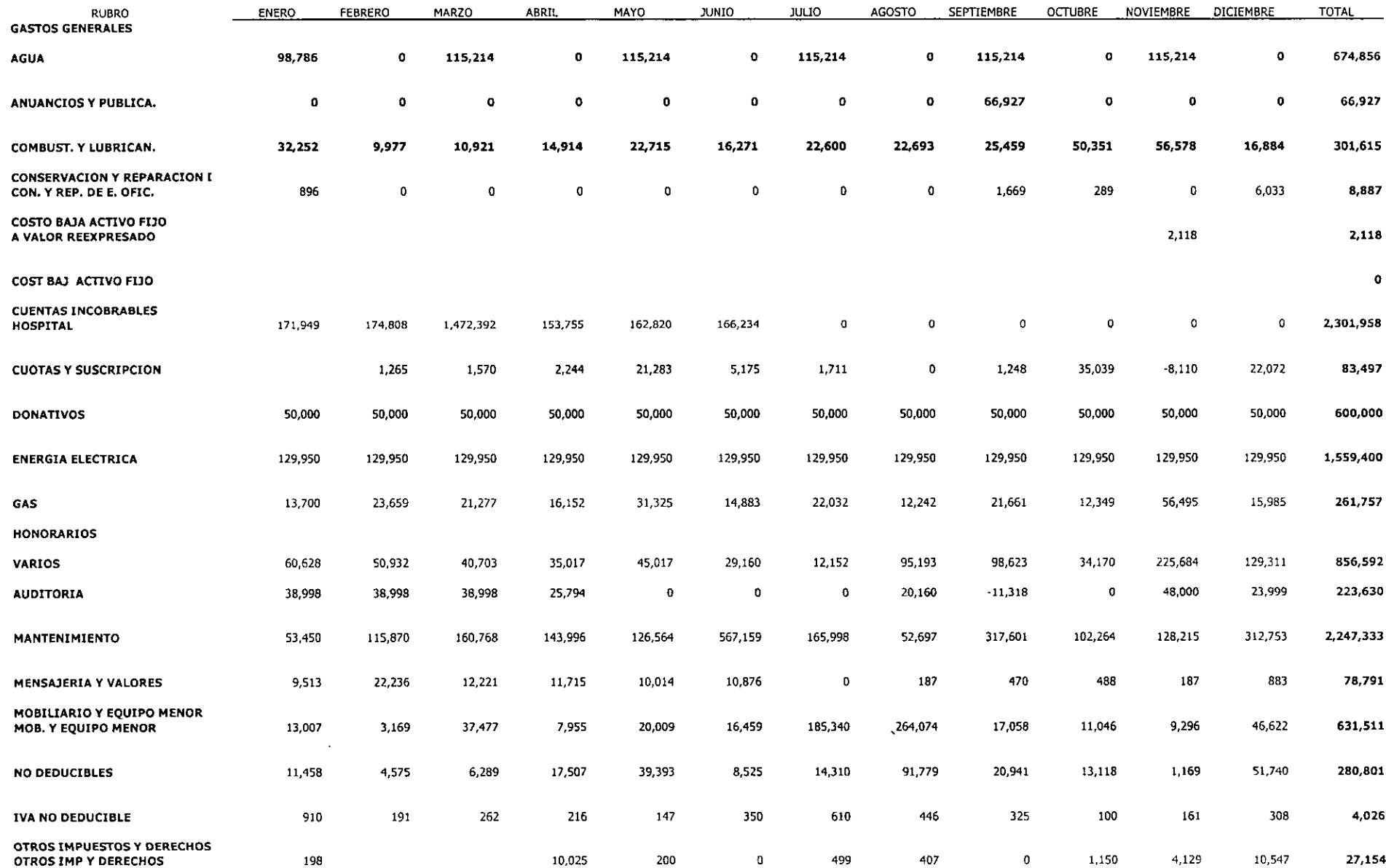

#### Cuadro 5.2.2.11. PRESUPUESTO DE GASTOS GENERALES.

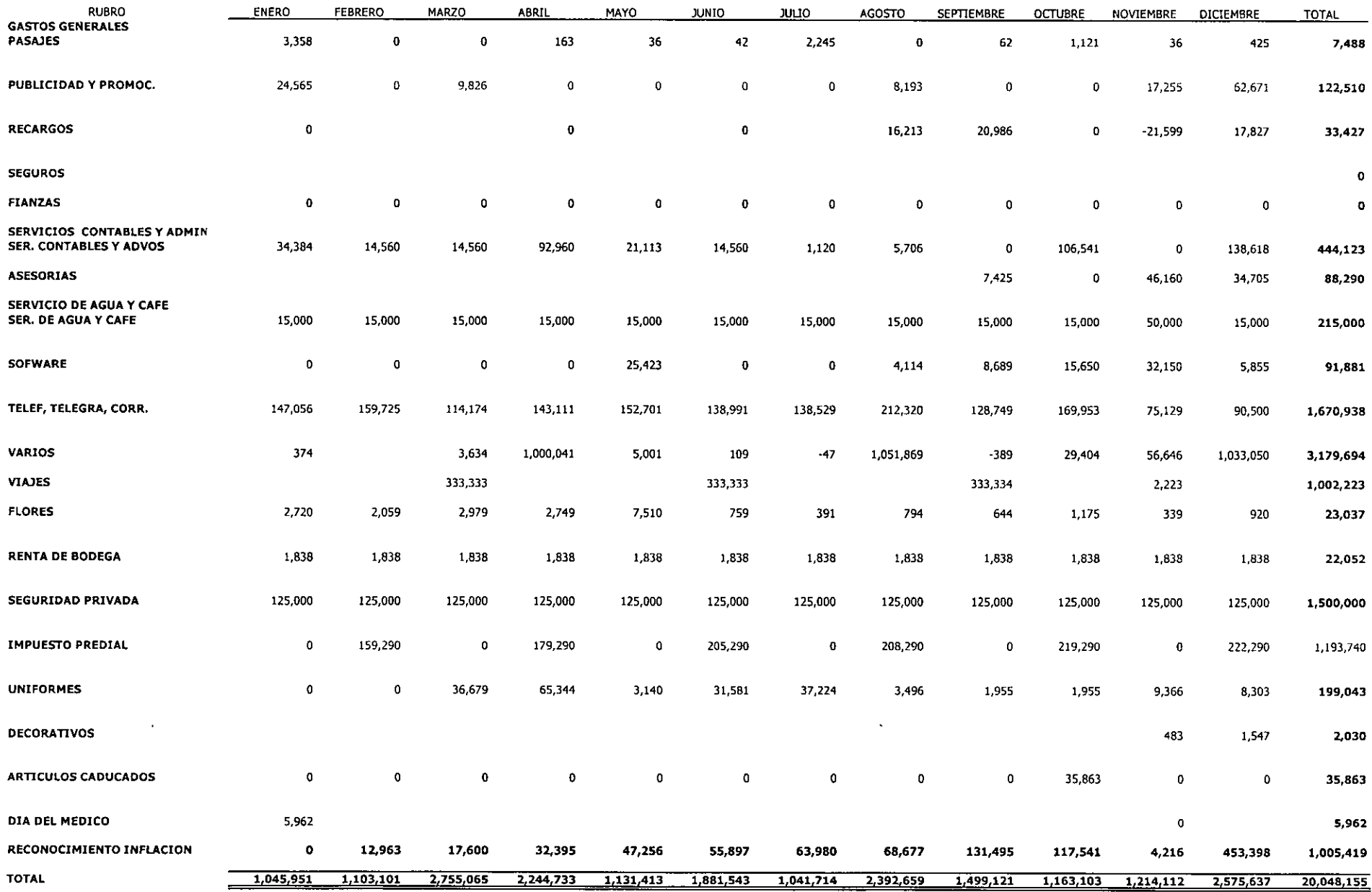

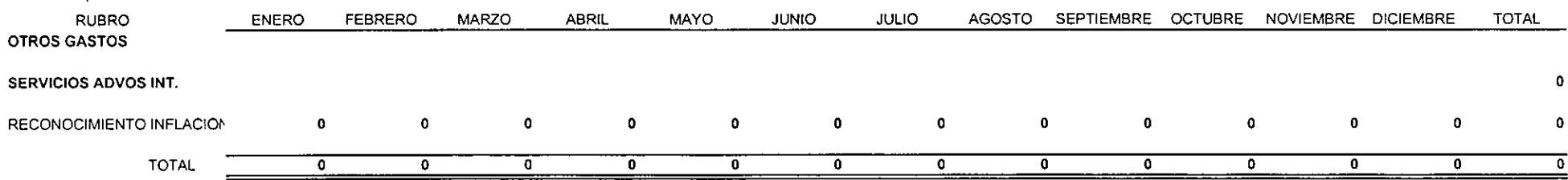

 $\cdot$ 

### Cuadro 5.2.2.13 PRESUPUESTO DE RENTA DE EQUIPAMIENTO

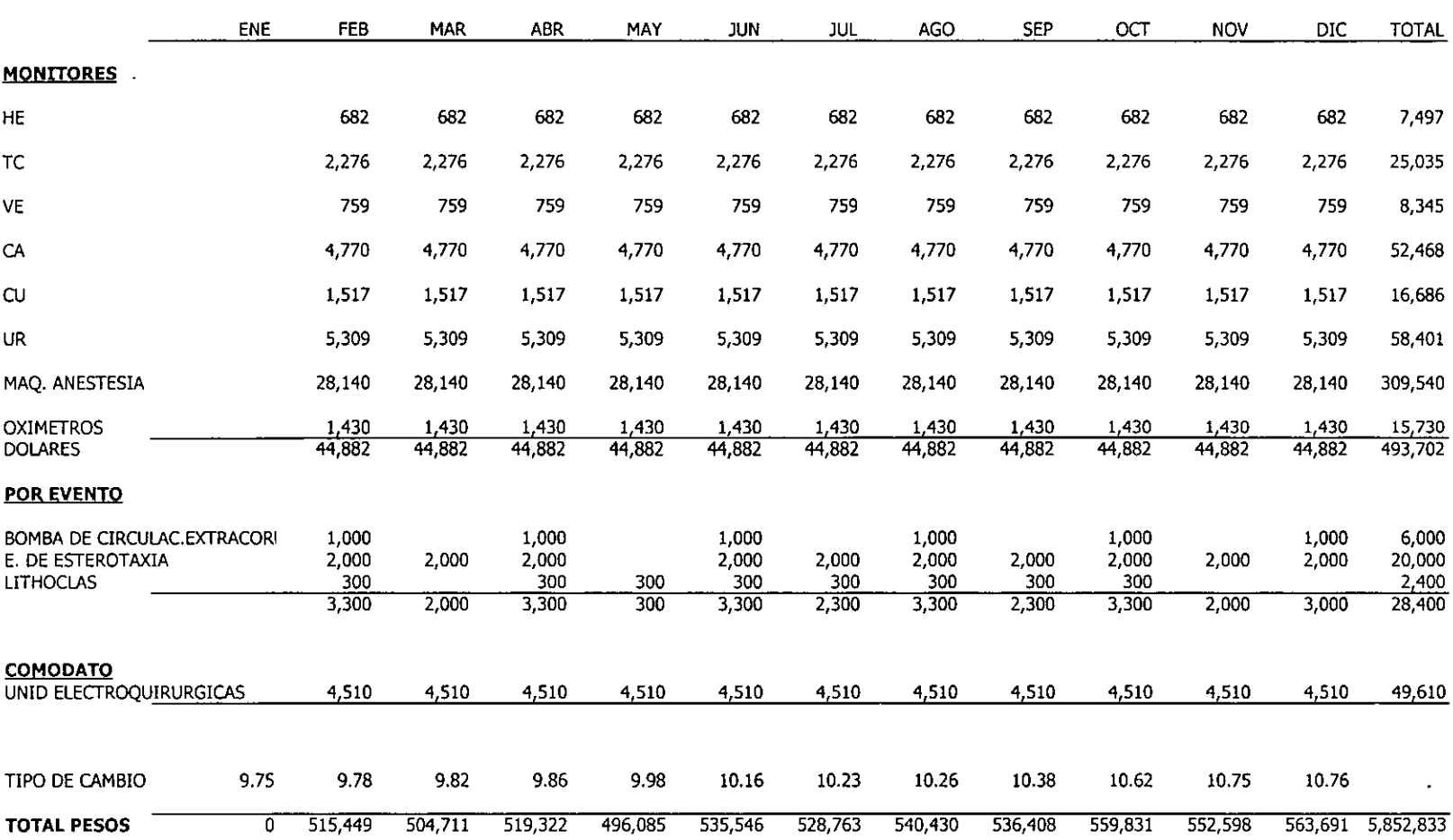

 $\sim 100$
#### Cuadro 5.2.2.14. PRESUPUESTO DE DEPRECIACIÓN Y AMORTIZACIÓN

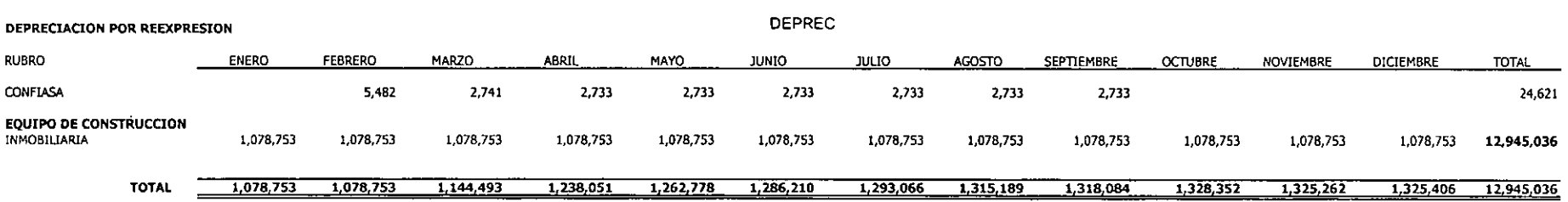

**Contract Contract** 

#### Cuadro 5.2.2.15. PRESUPUESTO DE PRODUCTOS FINANCIEROS

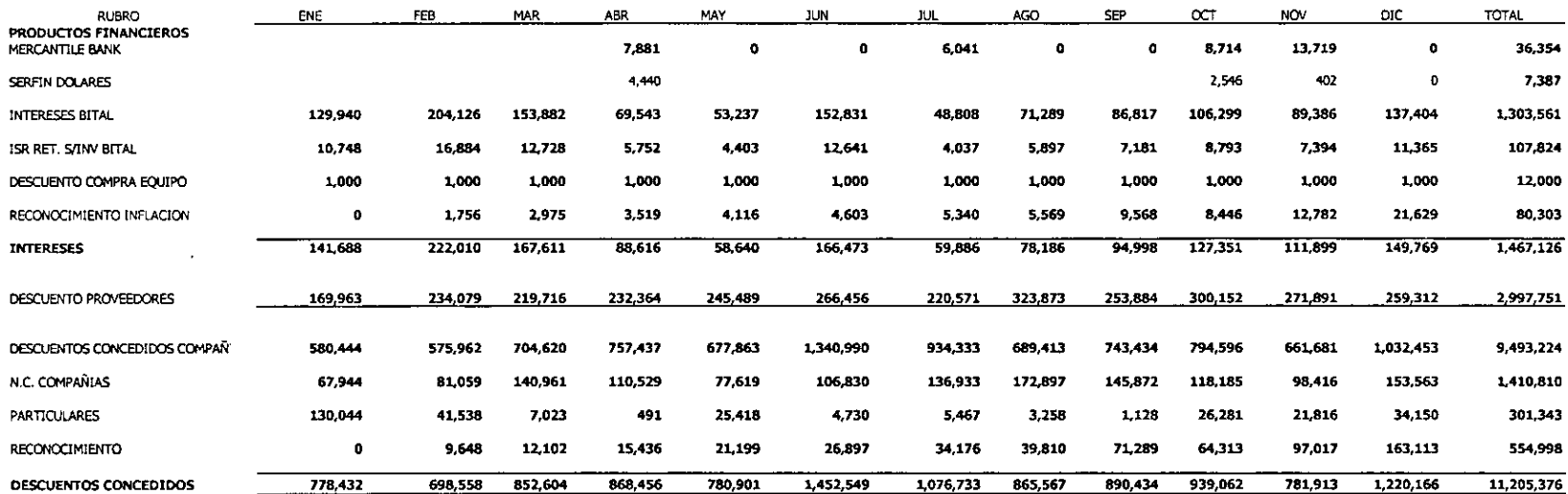

 $\mathcal{L}^{\text{max}}$  , where  $\mathcal{L}^{\text{max}}$ 

 $\bar{\mathbf{x}}$ 

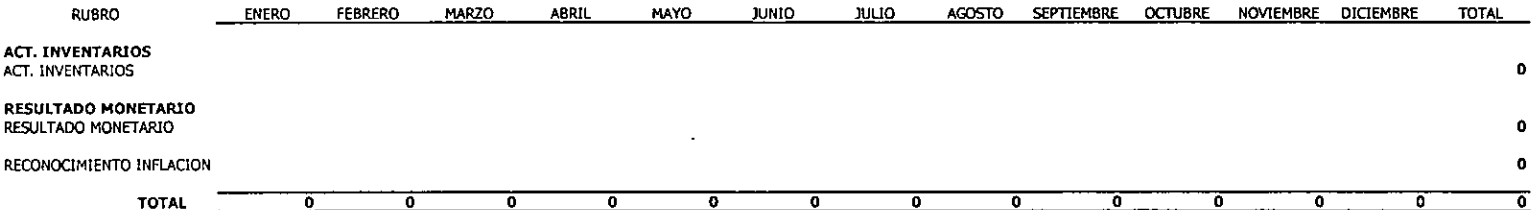

#### Cuadro 5.2.2.17. PRESUPUESTO DE GASTOS FINANCIEROS.

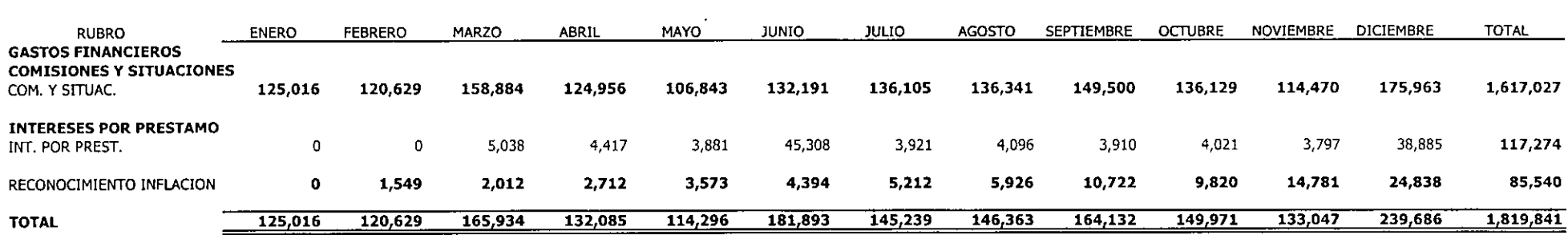

 $\infty$ 

### Cuadro 5.2.2.18. ESTADO DE RESULTADOS PRESUPUESTADO AÑO 2000. CIFRAS HISTORICAS

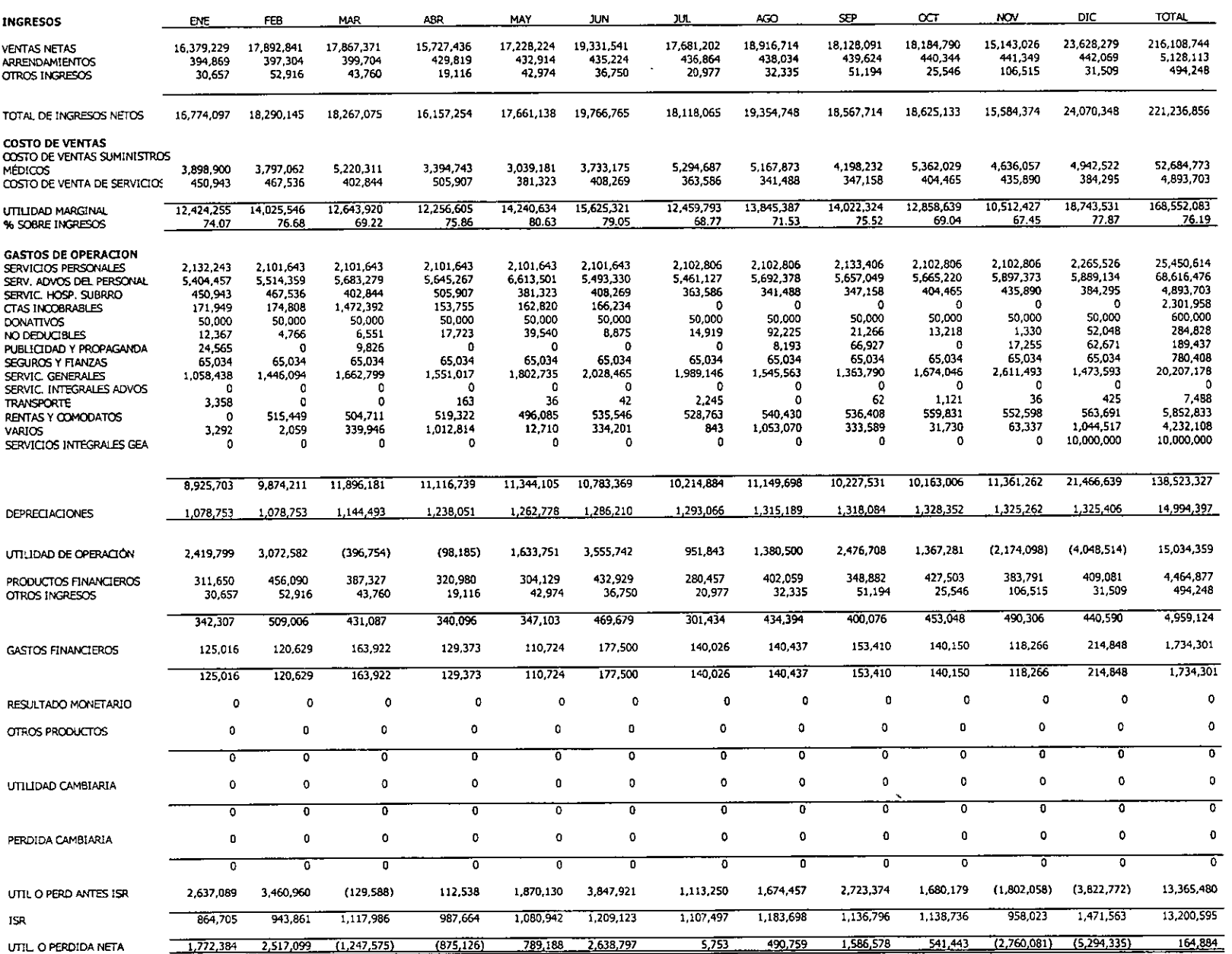

 $\mathcal{L}$ 

### Cuadro 5.2.2.19. FLUJO DE EFECTIVO PRESUPUESTADO AÑO 2000.

 $\sim$ 

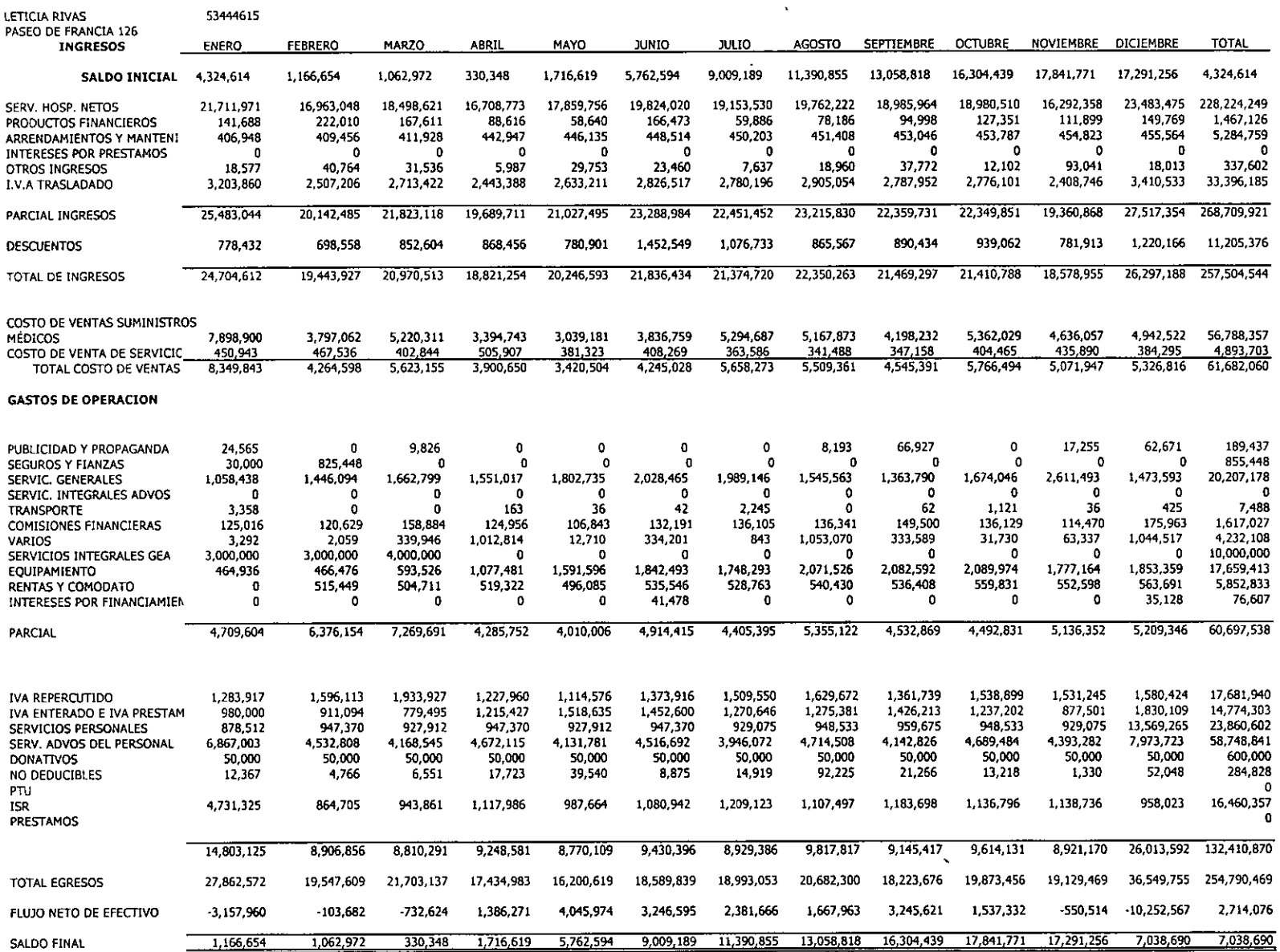

 $\ddot{5}$ 

## 6. Análisis de Resultados

## 6.1. Comparación entre el método propuesto y el cálculo realizado en la actualidad

Como puede observarse el realizar pronósticos mediante series de tiempo trae consigo muchos beneficios, la aplicación de estas técnicas para prever el futuro posible es de gran ayuda para la toma de decisiones las cuales muchas veces están ligadas al conocimiento del fenómeno a pronosticar. Así que tanto más se conozca de dicho fenómeno cuanto más se podrá controlar cualquier eventualidad del mismo e inclusive, hasta donde sea posible, se puede modificar la situación actual con el fin de que el futuro sea muy cercano a una realidad futura que nosotros deseamos.

Sabemos que la actividad principal del hospital es la realización de cirugías. El pronóstico de las mismas por parte de la Dirección Administrativa fue de acuerdo a lo siguiente: para el quirófano externo se previó un incremento de un 5% sobre el total por cada mes del año 1999. Para el quirófano interno se presupuesto un incremento del 8%. También para los servicios auxiliares de diagnóstico y tratamiento se pronosticaron incrementos; Laboratorio 5%, Imagenología 15% Urgencias 15%.

En el siguiente cuadro se muestran las cifras presupuestadas por la Administración del hospital, las obtenidas por el presente trabajo para cada quirófano, así como para los servicios auxiliares de diagnóstico y tratamiento.

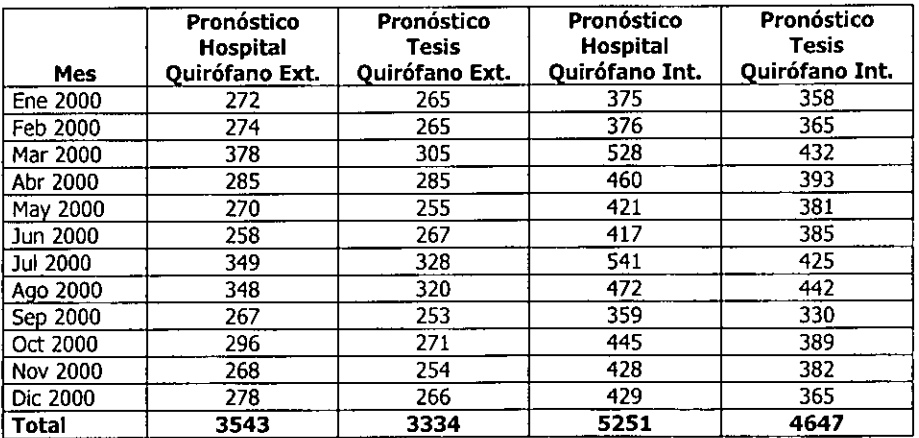

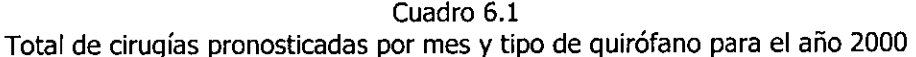

Cuadro 6.2

Total de servicios auxiliares de diagnóstico y tratamiento pronosticados para el año 2000

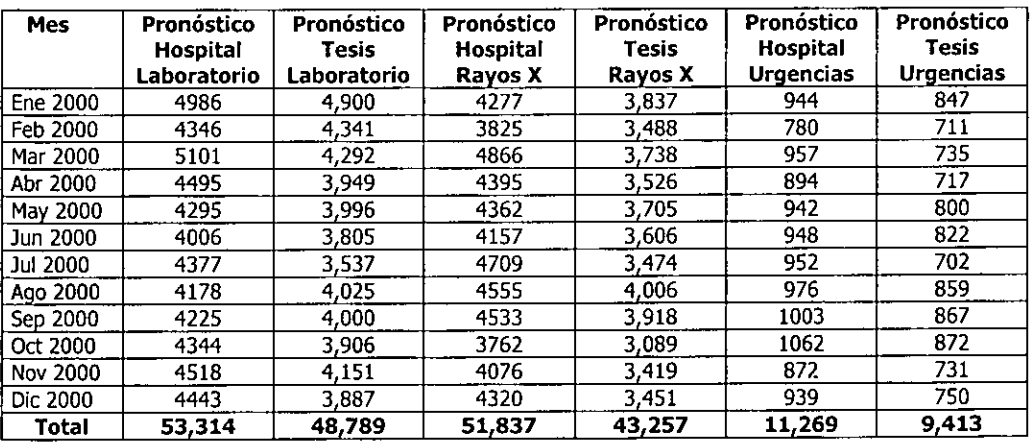

Por último presentamos el cuadro de porcentajes de variación que tuvo cada servicio pronosticado por el presente trabajo respecto del pronóstico que es elaborado por el hospital.

Cuadro 6.2 Porcentajes de variación para cada servicio tomando como base el pronóstico realizado por el Hospital para el año 2000

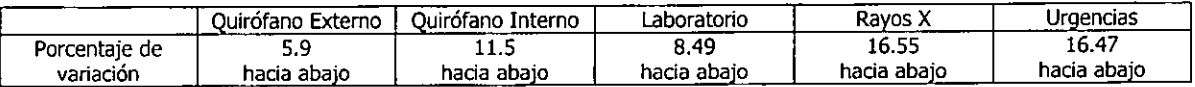

Como puede analizarse de acuerdo a la historia estadística de los datos del hospital así como a las políticas de operación y administración del mismo se vislumbra una disminución importante en sus operaciones por cada área de servicio. Esto se debe en gran medida a los cambios de administración que ha sufrido el hospital en periodos cortos, estos cambios a su vez traen consigo el cambio tanto de políticas de operación y a la filosofía de la empresa que han llevado a tener un declive en la realización del número de cirugías.

Ahora tenemos con nosotros la oportunidad de realizar pronósticos con técnicas desarrolladas recientemente y que permiten rapidez, oportunidad y eficacia en la realización del mismo. Ahora la incertidumbre que trae consigo un pronóstico puede también ser medida, en consecuencia podemos ahora tener un mayor control de una situación futura.

Como vimos desde el inicio, el hospital carece de un método de pronóstico con fundamento técnico para saber el número de cirugías a realizar en un periodo futuro. Se realiza el presupuesto en base a la obtención de ingresos financieros por los diferentes servicios que presta el hospital. Se toman las cantidades que se hayan ingresado al hospital a lo largo de un año y de acuerdo al juicio y/o experiencia del director administrativo se incrementan dichos ingresos en un porcentaje dado por el mismo. Dicho porcentaje varía de acuerdo a cada servicio y es adicional al proporcionado como meta por el corporativo.

Una gran deficiencia en este tipo de proyección es que no se analiza cómo se conforman los ingresos, sólo conocemos el servicio al que pertenecen. En este sentido el hospital dista mucho de conocer dentro de cada servicio qué tratamiento le deja más ingresos y cual le deja menos.

Asimismo sólo el personal médico sabe: de que tipo y cantidad de material quirúrgico requiere cierto tratamiento, o de que tipo de sala y por cuanto tiempo se utilizará para determinada cirugía, dichos conocimientos no son tomados en cuenta para conocer los ingresos y egresos financieros que son aplicables a cada tipo de tratamiento y en consecuencia aplicables al presupuesto de ingresos y egresos financiero por área de servicio.

Con información adecuada, oportuna y veraz en el hospital se pueden adecuar métodos de pronóstico que sirvan para describir, analizar, pronosticar y controlar la mayoría de las actividades del hospital.

Podremos, por ejemplo, saber que especialidad tiene mayor demanda, y ver a que tipo de cirugías el hospital puede hacer frente, que especialidad de las cirugías es la de mayor frecuencia, los ingresos y egresos por cirugía. Podemos promover aquellas cirugías que dejen mayor utilidad para la empresa, implantar políticas de promoción para aquellas especialidades que no sean tan frecuentes y de las cuales sea buena la utilidad de las mismas. Podemos promover incentivos para aquellos pacientes y médicos que realizan cirugías en el hospital. Podemos programar los quirófanos a utilizar en función de las cirugías esperadas. Podemos comprar medicamentos y almacenarlos para distribuirlos cuando sea necesario. Inclusive podemos llevar a cabo una campaña de prevención de la salud en la comunidad donde se encuentra el hospital.

## 6.2. Otras aplicaciones

El utilizar la metodología de Box-Jenkins para pronosticar el número de cirugías a realizar como se ha visto es de gran utilidad, adicionalmente tiene otras aplicaciones como son:

- El conocer previamente la cantidad y tipo de personal que se requerirá reclutar para satisfacer  $\bullet$ las demandas de servicios en determinados meses o épocas.
- El poder tener acceso a descuentos más importantes con los proveedores de materiales v  $\bullet$ medicamentos ya que podemos prever la cantidad y tipo que necesitaremos y no de último momento el cual en muchas ocasiones no puede ser surtida por estar agotada.
- Tener el conocimiento del equipo e instrumental quirúrgico necesario para proporcionar  $\bullet$ servicios.
- Contemplar la programación de cirugías de acuerdo al tipo de quirófano que se pretende utilizar.
- Conocer el posible número de cubículos de urgencias necesarios para dar atención en diferentes meses y épocas del año.
- Anticipar políticas de publicidad y propaganda de acuerdo a las necesidades del hospital.  $\bullet$
- Ofrecer paquetes como de maternidad en épocas cuando bajan las cirugías.
- Implantar políticas de estimulación a médicos de especialidades que tengan pocas intervenciones en el hospital para lograr el incremento de las mismas.
- Conocimiento anticipado del tipo, calidad y cantidad de alimentos que se les proporcionarán a  $\bullet$ los pacientes.
- Conocimiento de las especialidades médicas con mayor demanda en relación al tiempo  $\bullet$
- Programación de horarios del personal médico y de enfermería
- Un hecho importante que sobresale es que si contamos con el pronóstico más adecuado de las cirugías a realizar, podremos utilizar las herramientas de Investigación de Operaciones para realizar diferentes análisis de sensibilidad de costos y así entonces podremos hablar ahora de mejorar la oferta de nuestros servicios respecto de la competencia.

## **Conclusiones**

Podemos concluir que en la realización del presente trabajo:

- La metodología de Box-Jenkins fue la mejor opción para realizar el pronóstico de intervenciones quirúrgicas debido a la adaptabilidad de este método a las características de la información con que el hospital dispone actualmente.
- · Al utilizar la metodología de Box-Jenkins para nuestras series de tiempo se obtuvieron pronósticos adecuados para las intervenciones quirúrgicas de los dos quirófanos, esto lo pudimos ver en el capítulo 4 donde se aplica esta metodología seleccionando el modelo más adecuado y el resultado fue comparado con datos reales de un año anterior, lo cual nos permitió demostrar que es un muy buen modelo para pronosticar el siquiente año.
- · Al aplicar la metodología de Box-Jenkins al pronóstico de intervenciones quirúrgicas para el siquiente año obtuvimos resultados más confiables que aunados a la experiencia del administrador pueden ser de mayor utilidad, con lo que permitió también hacer un mejor presupuesto del estado de resultados y flujo de efectivo.
- En México el campo de la salud es casi "virgen" para el desempeño del profesionista actuario ya que existe una gran variedad de actividades que pueden ser ejercidas por el mismo y las cuales actualmente son llevadas a cabo de forma muy elemental o inclusive no se realizan.
- En nuestro caso particular en un hospital mediano pero de gran importancia para el sector privado de la salud, encontramos que la forma de pronosticar es llevada a cabo de forma empírica, cuando sabemos que en los tiempos actuales de competencia es necesario el uso de técnicas de pronóstico que permitan obtener información confiable y oportuna en el momento preciso, y en este presente trabajo se propone que se cambie la forma de pronosticar de la forma empírica a un método matemático estadístico bien sustentado.
- No se descarta el hecho de que los directores administrativos tienen gran capacidad para pronosticar de forma empírica o proponerse metas a lograr para el próximo año, pero esto está sujeto al cambio de personal y enfoque individual de cada uno de ellos y no a la información verídica del hospital, por lo cual, al utilizar la metodología de Box-Jenkins es posible acercarse más a la realidad estudiando datos históricos y después complementar con la experiencia y conocimiento de hechos importantes que puedan afectar directamente al sector hospitalario privado, ajustando de cierta forma a los resultados obtenidos.
- Una cualidad del profesionista actuario es la de conocer las herramientas de estadística inferencial y descriptiva que lo hacen ideal para llevar a cabo la implementación, operación y control de técnicas como la de Box-Jenkins en cualquier entidad industrial, comercial y/o financiera, esto reduce el costo de operación y facilita la utilización de los adelantos tecnológicos que reducen el trabajo y aumentan posibilidad de mejorar la toma de decisiones.
- La información disponible para realizar un pronóstico es de gran importancia y trascendencia, ya que el contar con información más adecuada y detallada (número de cirugías por especialidad en nuestro caso) permite utilizar métodos de pronóstico para describir, analizar, pronosticar y controlar muchas de las actividades principales y secundarias realizadas en una entidad permitiendo a su vez el mejoramiento de la administración de la operación así como la implementación de políticas más acordes que sirvan para generar el nivel de competencia y crecimiento que actualmente requiere una empresa.
- · Es de gran importancia tener un buen pronóstico de las intervenciones quirúrgicas ya que se considera la venta principal del hospital, en el cual esta basada la mayoría de las decisiones importantes en la dirección administrativa y es el núcleo para conducir al hospital.
- Al aplicar la técnica de Box-Jenkins para obtener el pronóstico de las intervenciones quirúrgicas y posteriormente utilizar la información resultante para realizar el presupuesto del estado de resultados y flujo de efectivo se presenta una de las muchas aplicaciones importantes que tiene dicha técnica de pronóstico, ya que se muestra mas objetivamente las utilidades con que contará el hospital el siguiente año de continuar con las mismas políticas de administración y operación, y debilita la técnica de pronóstico existente. Ahora los directores administrativos están en posibilidades de visualizar una situación más real del hospital la cual indica una tendencia a disminuir el número de intervenciones quirúrgicas para el siguiente año. Así tenemos ahora la oportunidad de dar un giro a nuestras políticas de administración y operación para revertir la tendencia hacia la baja en un posible crecimiento del hospital.
- Al realizar el presupuesto del estado de resultados y flujo de efectivo se afectaron todos aquellos rubros que están directamente relacionados con una intervención quirúrgica permitiendo mostrar que si existe tendencia a la baja también se tendrá la misma tendencia a la baja para dichos rubros.
- Hacemos mención de que las herramientas descritas en el presente trabajo adicionalmente podemos pronosticar las intervenciones quirúrgicas por especialidad, tipo de exámenes de laboratorio realizados por cada cirugía, tipo de análisis de rayos X, tipo y cantidad de material quirúrgico empleado en cada cirugía, dosis de medicamentos prescritos por cada cirugía y días estancia en cuartos de internamiento por cada cirugía; lo único que se requiere es tener información de los últimos de al menos cuatro años de forma mensual de cada uno de los anteriores conceptos, de tal forma que en el presente trabajo se dan las herramientas para la persona que desee retomarlo para pronosticar otros conceptos o actualizar el pronostico de las intervenciones quirúrgicas.
- Finalmente con el presente trabajo damos a conocer al sector hospitalario privado la oportunidad de realizar pronósticos utilizando técnicas que se han desarrollado recientemente y que permiten realizarlos de forma relativamente rápida, oportuna y eficaz, empleando para ello al profesionista Actuario.

## **APENDICE**

#### **Notación**

La notación de las series de tiempo depende de cada autor, pero no debe confundir o impedir la clara interpretación de los modelos. Puede emplearse la notación completa de la serie de tiempo o un llamado operador de salto hacia atrás o de rezago para simplificar la notación.

 $B^2z_i = B(Bz_i) = B(z_{i-1}) = z_{i-2}$ 

El operador de salto hacia atrás de define como:

en general

además,

 $\Delta z_i = z_i - z_{i-1} = z_i - Bz_i = (1 - B)z_i$ 

por lo tanto

 $\Delta = 1 - B$ 

 $B z_1 = z_{-1}$ 

 $B^k z_i = z_{i,k}$ 

Una gran mayoría de autores usan el operador B, dejando todas las ecuaciones en función de éste por ser más corta la notación una vez definido el operador B.

" La representación de los modelos en términos de B se denotan así:

AR(p):  $\Phi(B)X = e$ , recibe el nombre de "polinomio de rezagos del proceso AR(p)

MA(q) :  $\Theta(B)e_i = X_i$  expresado como polinomio de rezagos

ARMA(p,q):  $\Phi(B)X_i = \Theta(B)e_i$ 

ARIMA(p,d,q):  $\Phi$  (B)  $W$  =  $\Theta$  (B)e

Donde:

$$
\Phi(B) = 1 - \phi_1 B - \dots - \phi_p B^p
$$

$$
\Theta(B) = 1 - \theta_1 B - \dots - \theta_a B^a
$$

#### **BIBLIOGRAFIA**

- 1.- BARTLETT, M.S. An Introduction to Stochastic Processes Whit especial reference to methods and applications third edition Cambridge University Press, 1978.
- 2.- BOX George E.P. and JENKINS Gwilym M. Time series Analysis Forescating and Control San Francisco, California, U.S.A. Holden-Day, 1976.
- 3.- FELLER, William Introducción a la teoría de probabilidades y sus aplicaciones Vol. I y Vol. II México, LIMUSA, 1991.
- 4.- WEI, William W.S. Time Series Analysis. Univariate and Multivariate Methods Addison Wesley, 1990.
- 5.- GONZALEZ VIDEGARAY, Act. María del Carmen Modelos de Decisión conProcesos Estocasticos II (Metodología de Box-Jenkins) México, Ediciones Acatlan, 1990.
- 6.- PARZEN, Emanuel **Stochastic Processes** trad. Emilio Romero Ros. U.S.A., Holden-Day, 1972
- 7.- GUERRERO, Víctor M. Análisis estadístico de series de tiempo económicas México, UAM, 1991.
- 8.- ISAACSON & MADSEN1100 Markov Chains: Theory and Applications U.S.A, WILEY, 1976.
- 9.- KENNEDY & McMULLEN Estados Financieros - forma, análisis e interpretación México, UTHEHA, 1986.
- 10.- KIESSO & WEYGANDT Contabilidad Intermedia México, LIMUSA, 1994.
- 11.- LARA FLORES, Elías Primer curso de contabilidad México, trillas, 1999
- 12.- MAKRIDAKIS & WHEELWRIGHT Forescating Methods for Management U.S.A, WILEY, 1989.
- 13.- PAPOULIS, Athanasios

Probality, Random Variables, and Stochastic Processes Japón, McGRAW-HILL, 1965

# 14.- TRACY, John A.

 $\overline{a}$ 

Fundamentos de contabilidad financiera México, LIMUSA, 1990.

 $\bar{\epsilon}$ 

 $\ddot{\phantom{a}}$